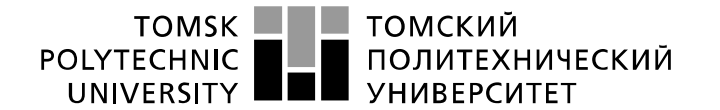

Инженерная школа энергетики Направление подготовки 13.03.02 Электроэнергетика и электротехника Отделение электроэнергетики и электротехники

### **БАКАЛАВРСКАЯ РАБОТА**

**Тема работы**

#### **Тепловой насос в системе отопления индивидуального жилого дома**

УДК 621.577:697.34:69.057

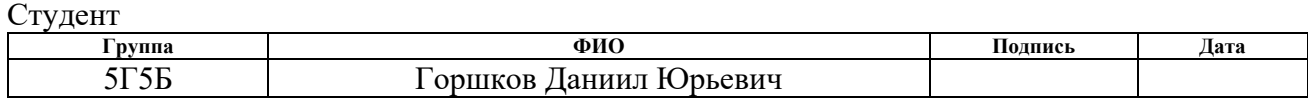

Руководитель ВКР

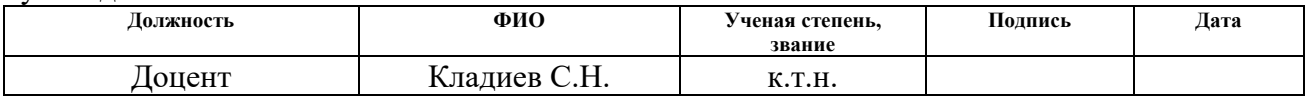

### **КОНСУЛЬТАНТЫ ПО РАЗДЕЛАМ:**

По разделу «Финансовый менеджмент, ресурсоэффективность и ресурсосбережение»

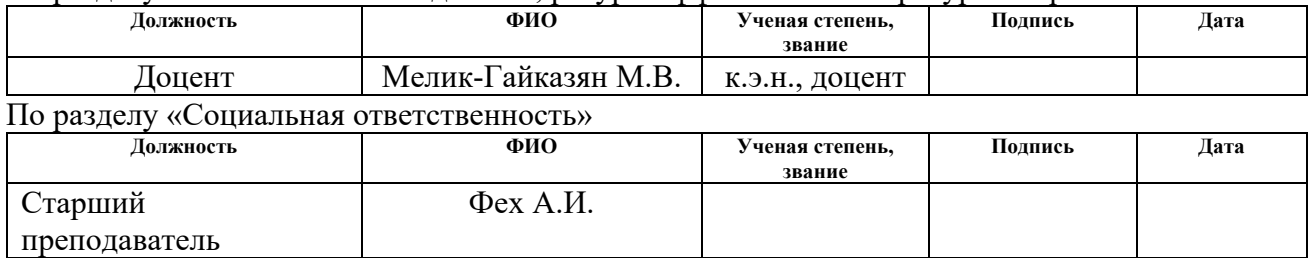

#### **ДОПУСТИТЬ К ЗАЩИТЕ:**

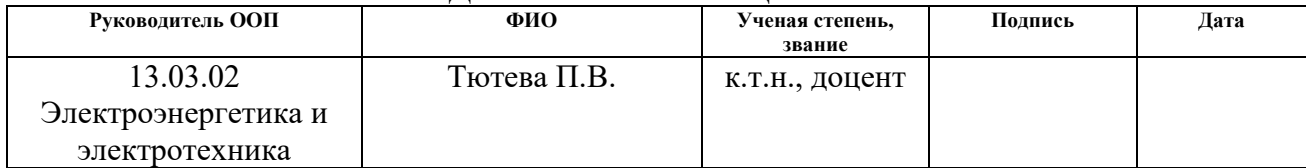

# Результаты обучения по направлению 13.03.02 Электроэнергетика и электротехника

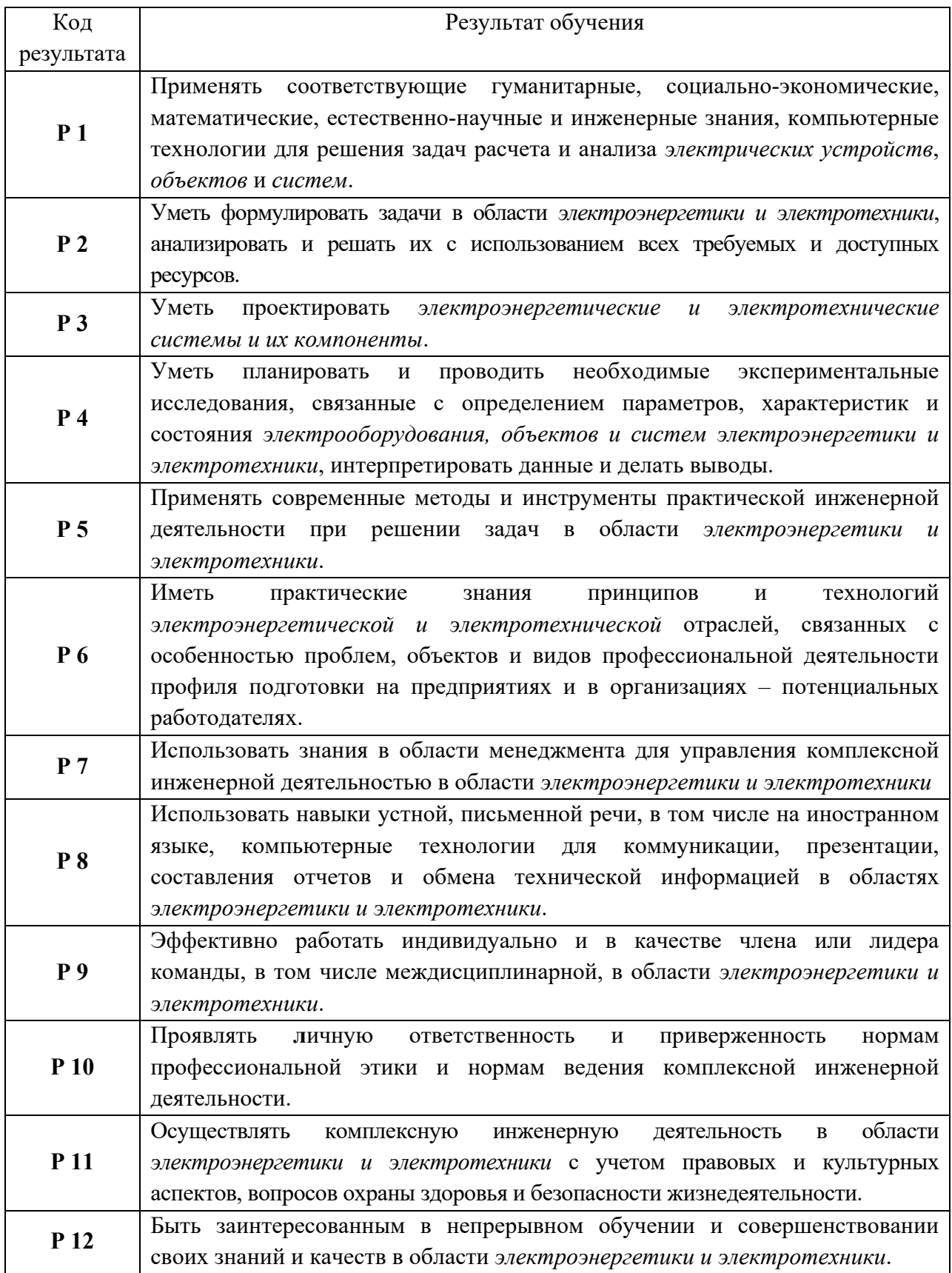

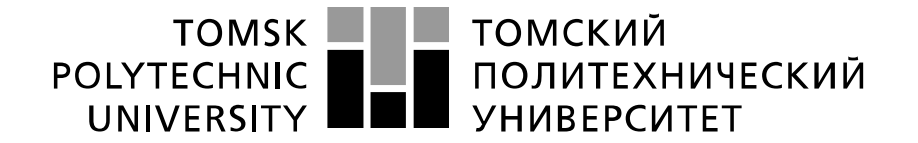

#### Министерство науки и высшего образования Российской Федерации федеральное государственное автономное образовательное учреждение высшего образования «Национальный исследовательский Томский политехнический университет» (ТПУ)

Инженерная школа энергетики Направление подготовки 13.03.02 Электроэнергетика и электротехника Отделение электроэнергетики и электротехники

# УТВЕРЖДАЮ:

Руководитель ООП

 $\overline{\text{(Подпись)}}$ 

 $\frac{\Gamma_{\text{A}}}{\Gamma_{\text{B}}(T_{\text{A}})}$   $\frac{\Gamma_{\text{B}}}{\Gamma_{\text{B}}(T_{\text{B}})}$ 

**ЗАДАНИЕ**

### **на выполнение выпускной квалификационной работы**

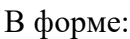

Бакалаврской работы

(бакалаврской работы, дипломного проекта/работы, магистерской диссертации)

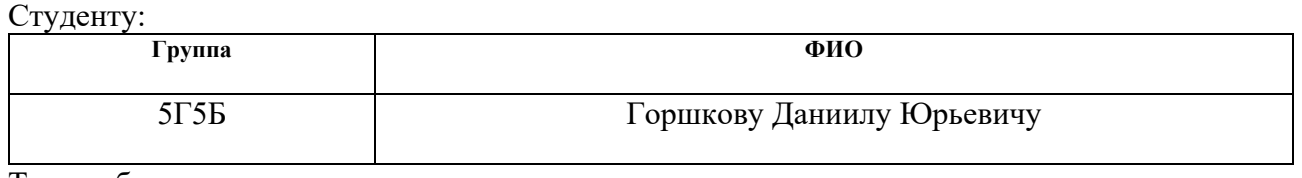

Тема работы:

Тепловой насос в системе отопления индивидуального жилого дома

Утверждена приказом директора (дата, номер) №1161/с от 14.02.2019

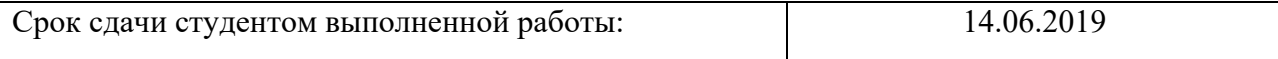

# **ТЕХНИЧЕСКОЕ ЗАДАНИЕ:**

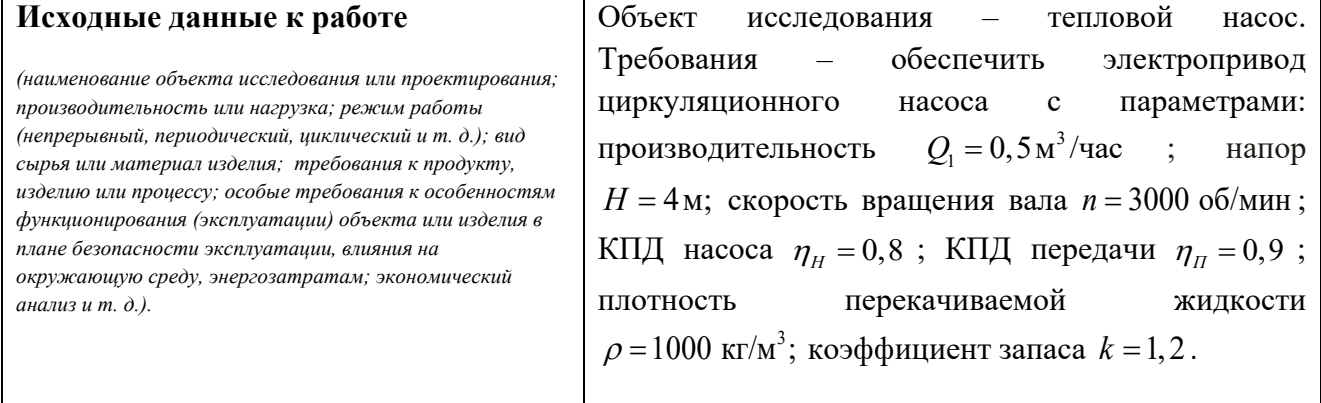

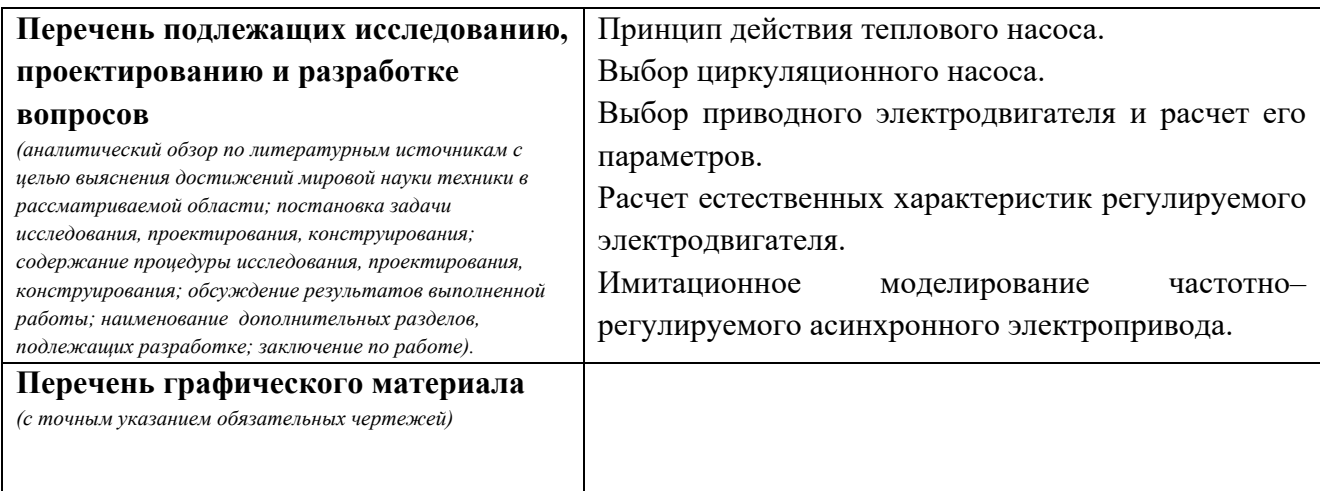

### **Консультанты по разделам выпускной квалификационной работы**

*(с указанием разделов)*

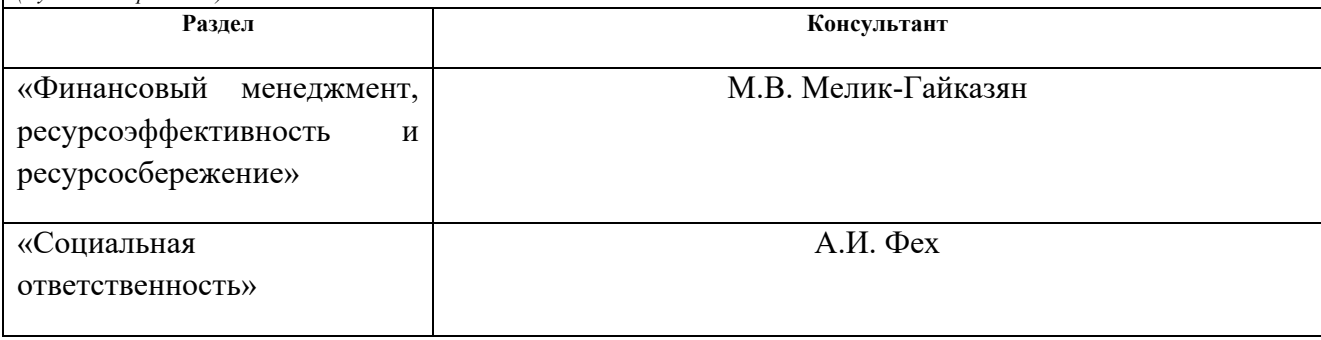

# **Дата выдачи задания на выполнение выпускной квалификационной работы по линейному графику**

### **Задание выдал руководитель / консультант (при наличии):**

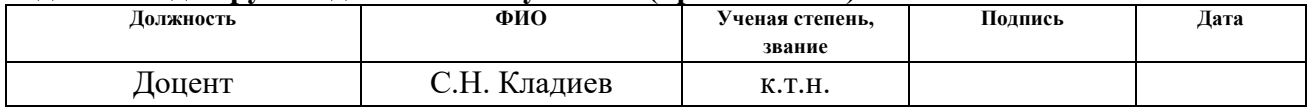

### **Задание принял к исполнению студент:**

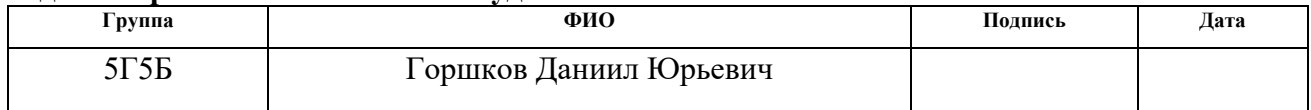

### **ЗАДАНИЕ ДЛЯ РАЗДЕЛА**

# **«ФИНАНСОВЫЙ МЕНЕДЖМЕНТ, РЕСУРСОЭФФЕКТИВНОСТЬ И РЕ-СУРСОСБЕРЕЖЕНИЕ»**

Студенту:

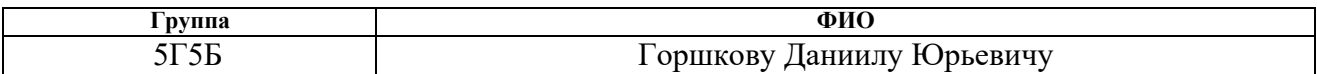

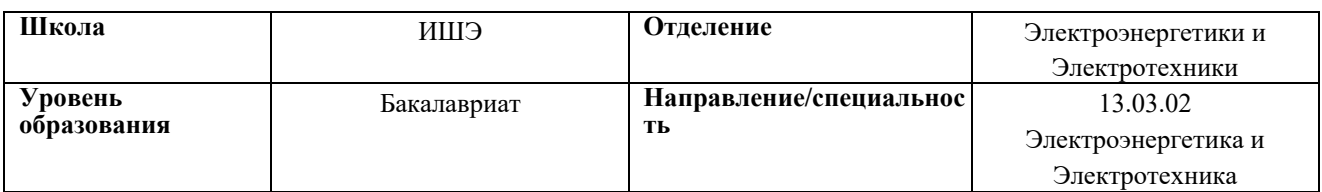

#### **Исходные данные к разделу «Финансовый менеджмент, ресурсоэффективность и ресурсосбережение»:**

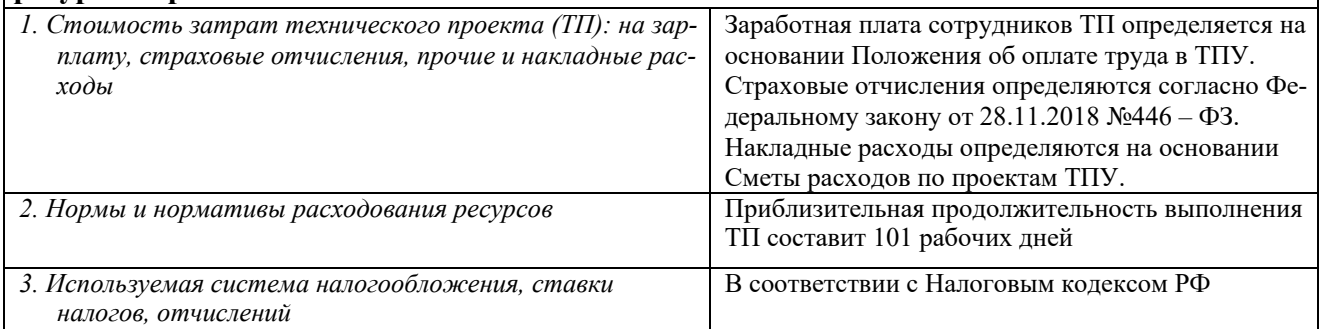

#### **Перечень вопросов, подлежащих исследованию, проектированию и разработке:**

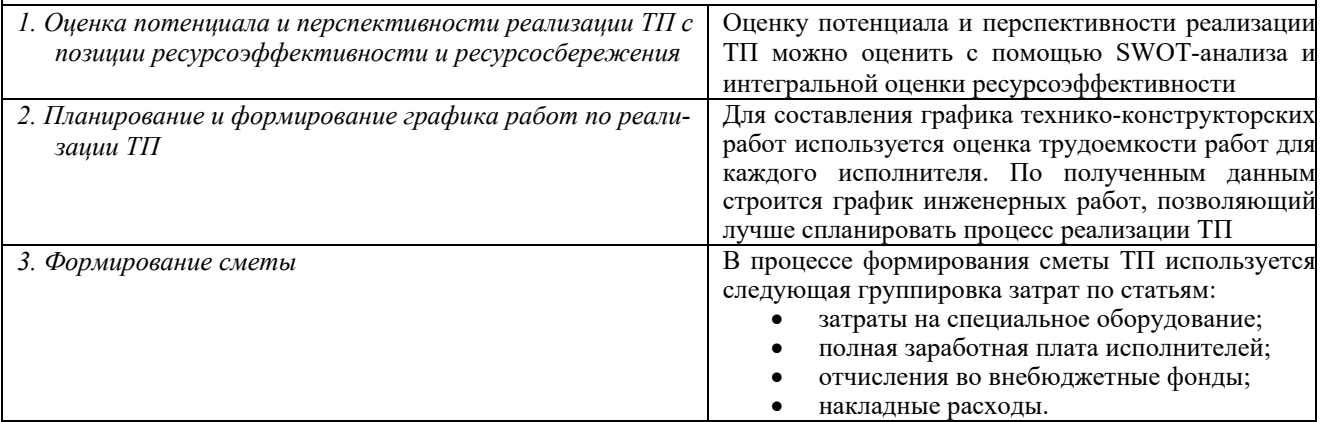

#### **Перечень графического материала** *(с точным указанием обязательных чертежей)***:**

*1. Матрица SWOT*

*2. Диаграмма Ганта*

#### **Дата выдачи задания для раздела по линейному графику 15.02.19**

#### **Задание выдал консультант:**

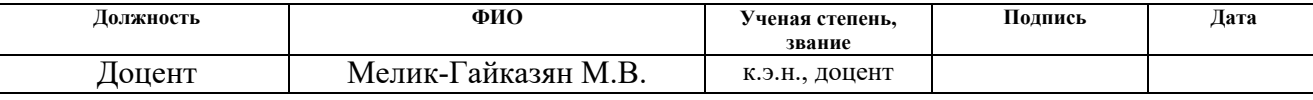

### **Задание принял к исполнению студент:**

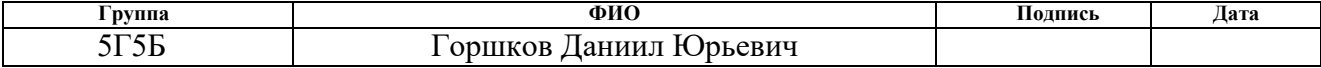

# **ЗАДАНИЕ ДЛЯ РАЗДЕЛА «СОЦИАЛЬНАЯ ОТВЕТСТВЕННОСТЬ»**

Студенту:

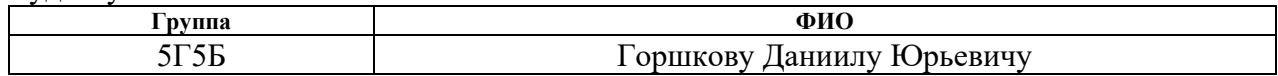

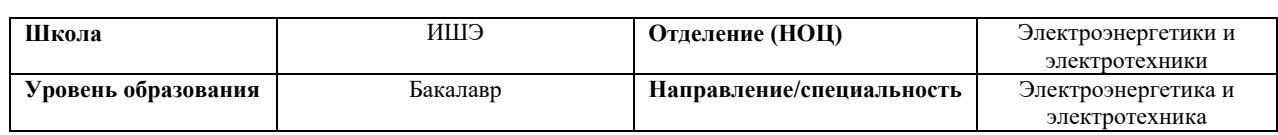

### Тема ВКР:

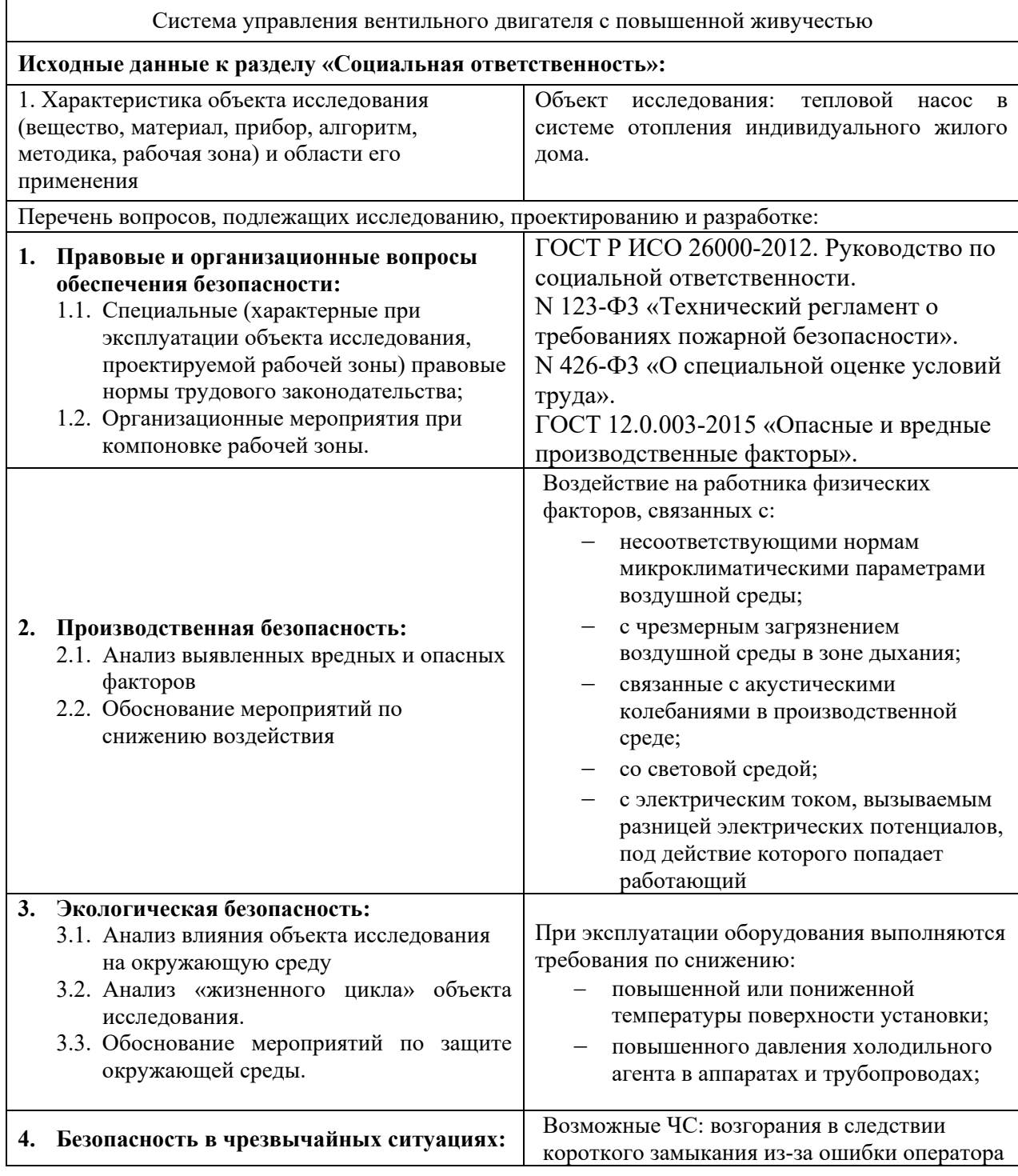

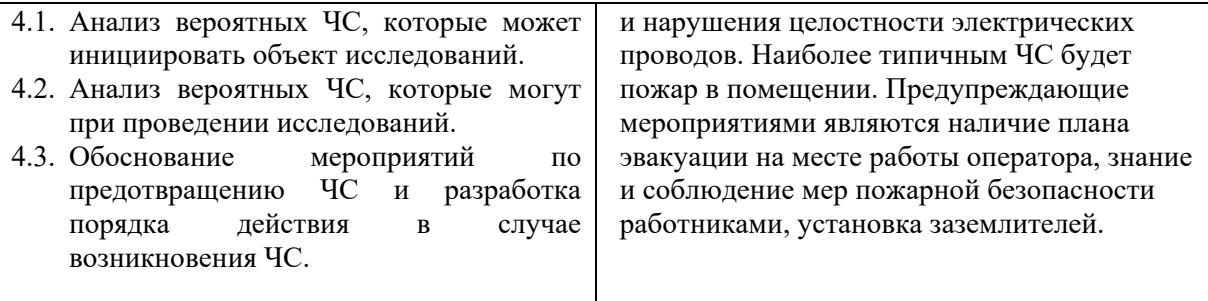

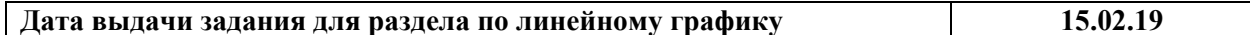

#### **Задание выдал консультант:**

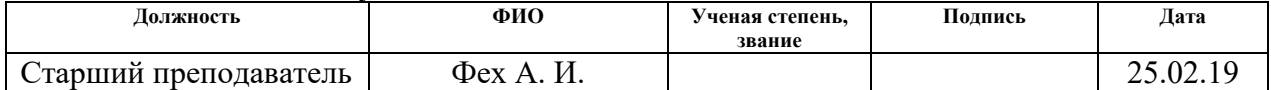

# **Задание принял к исполнению студент:**

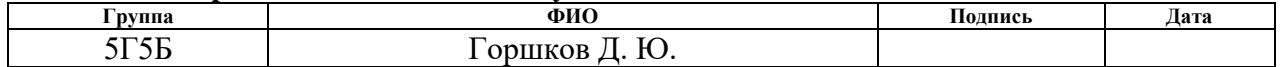

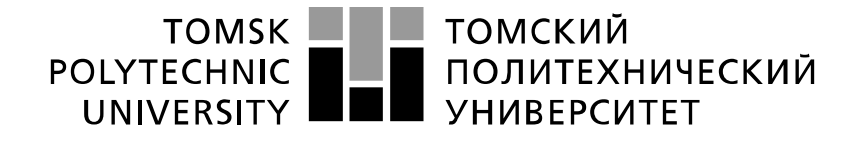

Министерство науки и высшего образования Российской Федерации федеральное государственное автономное образовательное учреждение высшего образования «Национальный исследовательский Томский политехнический университет» (ТПУ)

Инженерная школа энергетики Направление подготовки 13.03.02 Электроэнергетика и электротехника Уровень образования Бакалавриат Отделение электроэнергетики и электротехники Период выполнения весенний семестр 2018/2019 учебного года

Форма представления работы:

Бакалаврская работа

(бакалаврская работа, дипломный проект/работа, магистерская диссертация)

### **КАЛЕНДАРНЫЙ РЕЙТИНГ-ПЛАН выполнения выпускной квалификационной работы**

Срок сдачи студентом выполненной работы: 14.06.19

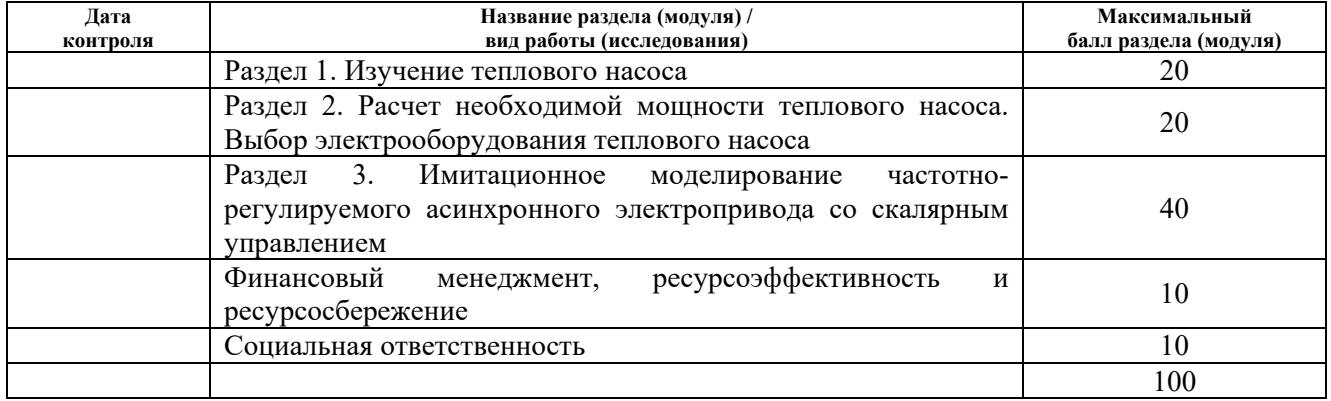

### **СОСТАВИЛ:**

**Руководитель ВКР**

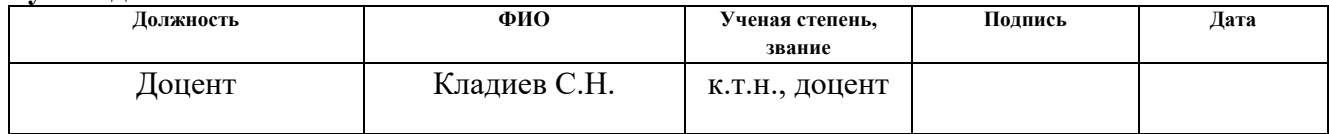

#### **СОГЛАСОВАНО:**

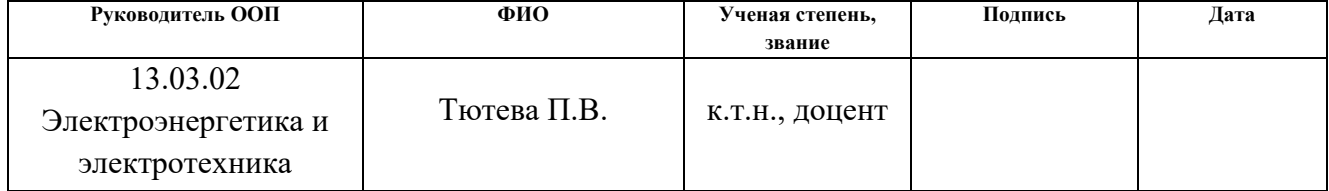

### РЕФЕРАТ

Выпускная квалификационная работа содержит 103 страницы, 37 рисунков, 20 таблиц, 20 источников.

Ключевые слова: электрооборудование теплового насоса, циркуляционный насос, имитационное моделирование частотно–регулируемого асинхронного электропривода со скалярным управлением по закону  $\, U_1^{} \,/\, f_1^{\,2} = {\rm const}$  .

Объект исследования – тепловой насос в системе отопления индивидуального жилого дома.

Цель работы – исследование приводного электродвигателя теплового насоса в системе отопления индивидуального жилого дома.

Были проведены расчеты теплопотерь, на основании которых была выбрана мощность теплового насоса. Для теплового насоса подобран циркуляционный насос.

Выбор преобразователя частоты для управления асинхронным двигателем. Выбор асинхронного электродвигателя по расчетным данным для циркуляционного насоса. Расчет механических характеристик асинхронного электродвигателя.

Выпускная квалификационная работы выполнена в текстовом редакторе Microsoft Office Word 2016 с использованием следующего программного обеспечения: Mathcad, MATLAB Simulink.

# Содержание

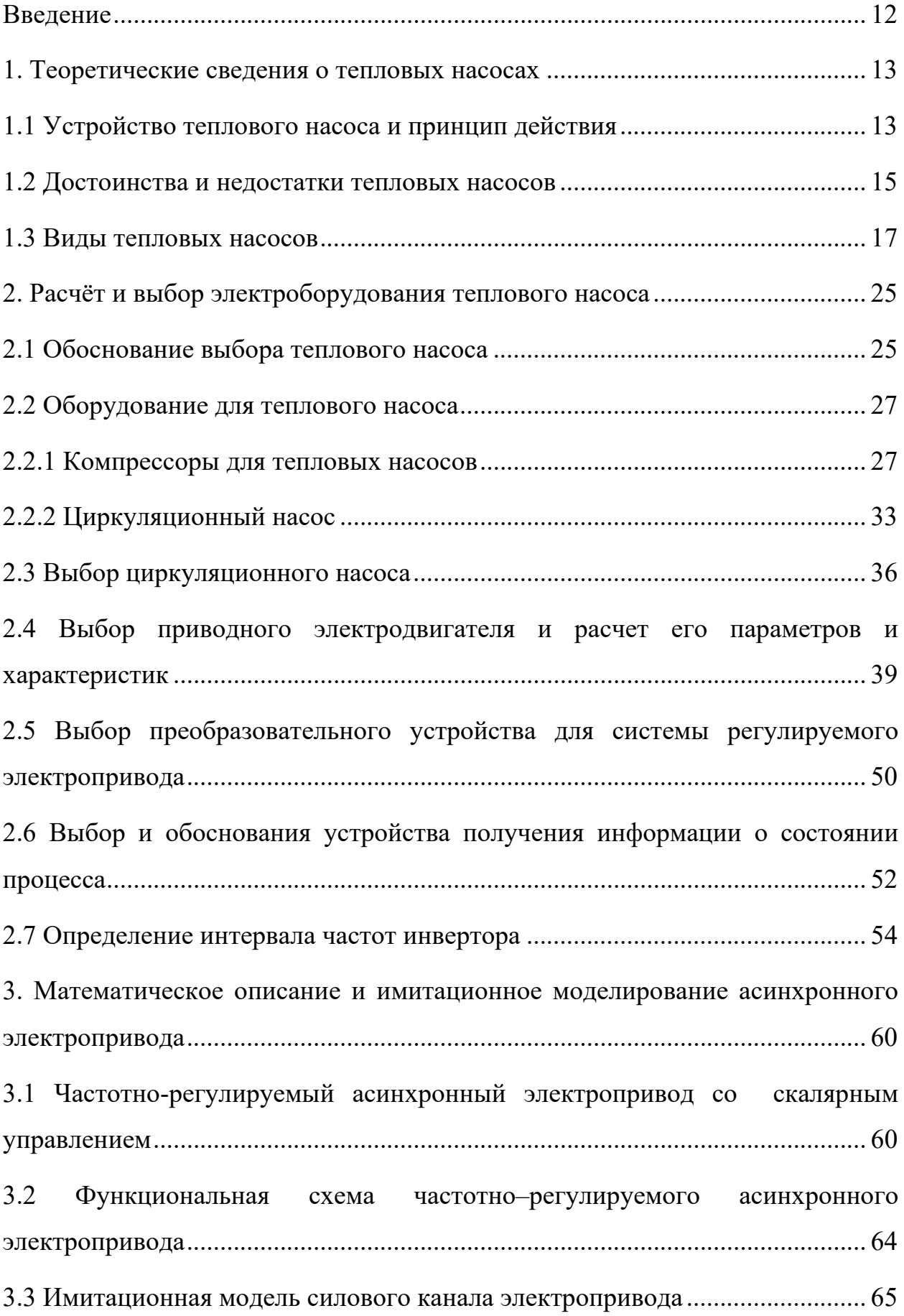

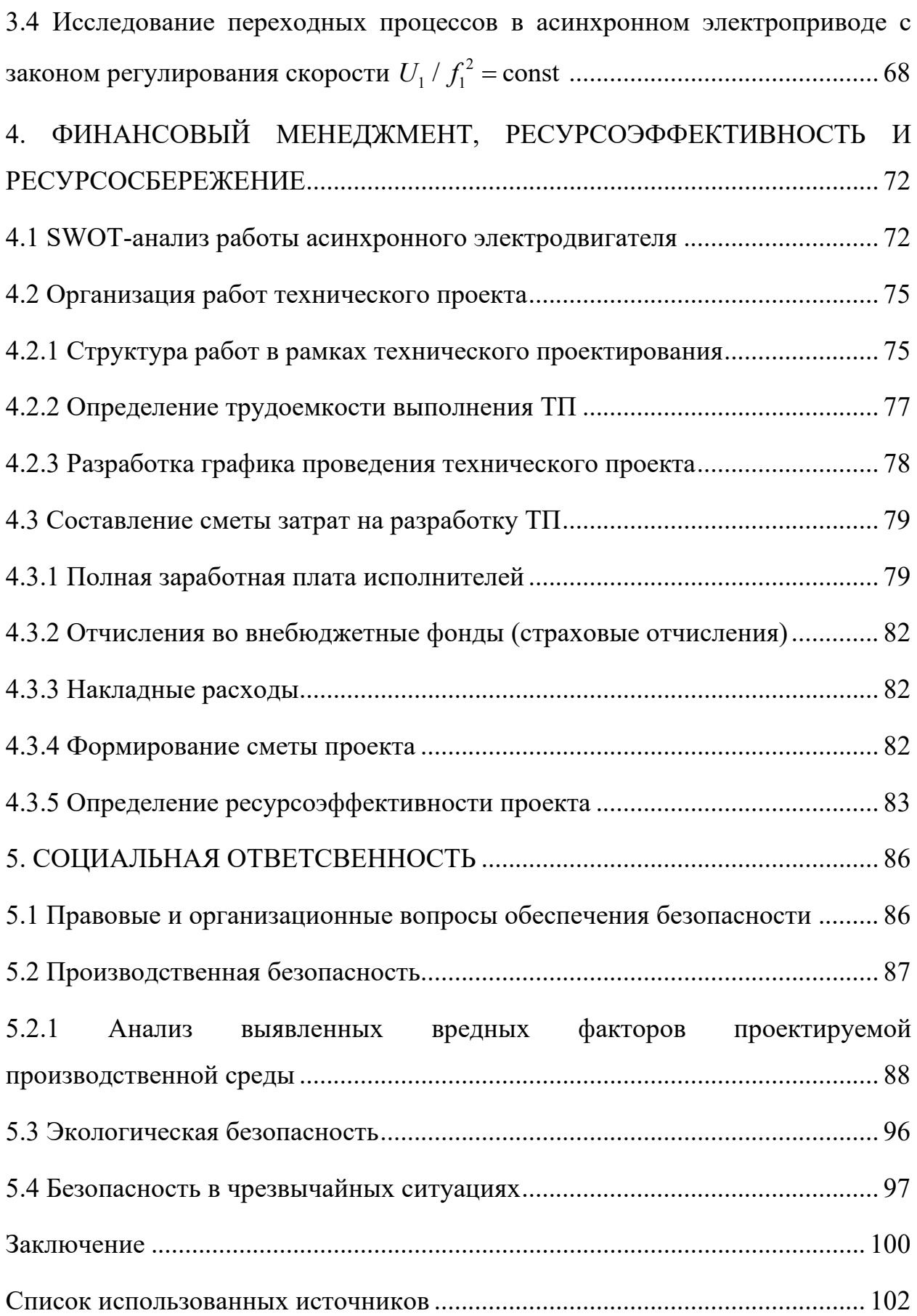

#### **Введение**

<span id="page-11-0"></span>В настоящее время тепловые насосы в системе отопления жилищного дома все еще не так популярны, в отличие от других способов отопления. Тепловой насос проигрывает конкуренцию газовым, твердотельным, дизельным и даже электрическим котлам.

Еще в 1750 году М.В. Ломоносов написал свою работу «Размышления о причине теплоты и холода». Однако до настоящего времени использование тепловых насосов в нашей стране находится на недостаточно высоком уровне.

В европейских странах тепловые насосы применяют для отопления частных и многоэтажных жилых домов, производственных помещений. В Российской Федерации внедрение этой технологии в системы отопления и горячего водоснабжения перспективна при поддержке государства, привлечении бизнеса и проработке концептуальных решений.

Наработка качественных конструктивных решений по размещению и монтажу тепловых насосов в жилых домах частного сектора, позволяет доступнее донести информацию до потребителя о возможности использования современных технологий.

Актуальность данной работы заключается в том, что внедрение тепловых насосов для бивалентного отопления дома повышает энергоэффективность здания и экономит денежные средства.

# <span id="page-12-0"></span>**1. Теоретические сведения о тепловых насосах**

# **1.1 Устройство теплового насоса и принцип действия**

<span id="page-12-1"></span>Тепловой насос функционирует как холодильник, только наоборот. Холодильник переносит тепло изнутри во внешнюю среду. Тепловой насос переносит тепло, накопленное в воздухе, почве, недрах или воде, в ваш дом. Тепловой насос состоит из 4 основных агрегатов: испаритель; конденсатор; расширительный вентиль (разряжающий вентиль-дроссель, понижает давление); компрессор (повышает давление) [1].

Эти агрегаты связаны замкнутым трубопроводом. В системе трубопровода циркулирует хладагент, который в одной части цикла представляет собой жидкость, а в другой – газ. Устройство теплового насоса представлено на рисунке 1.1.

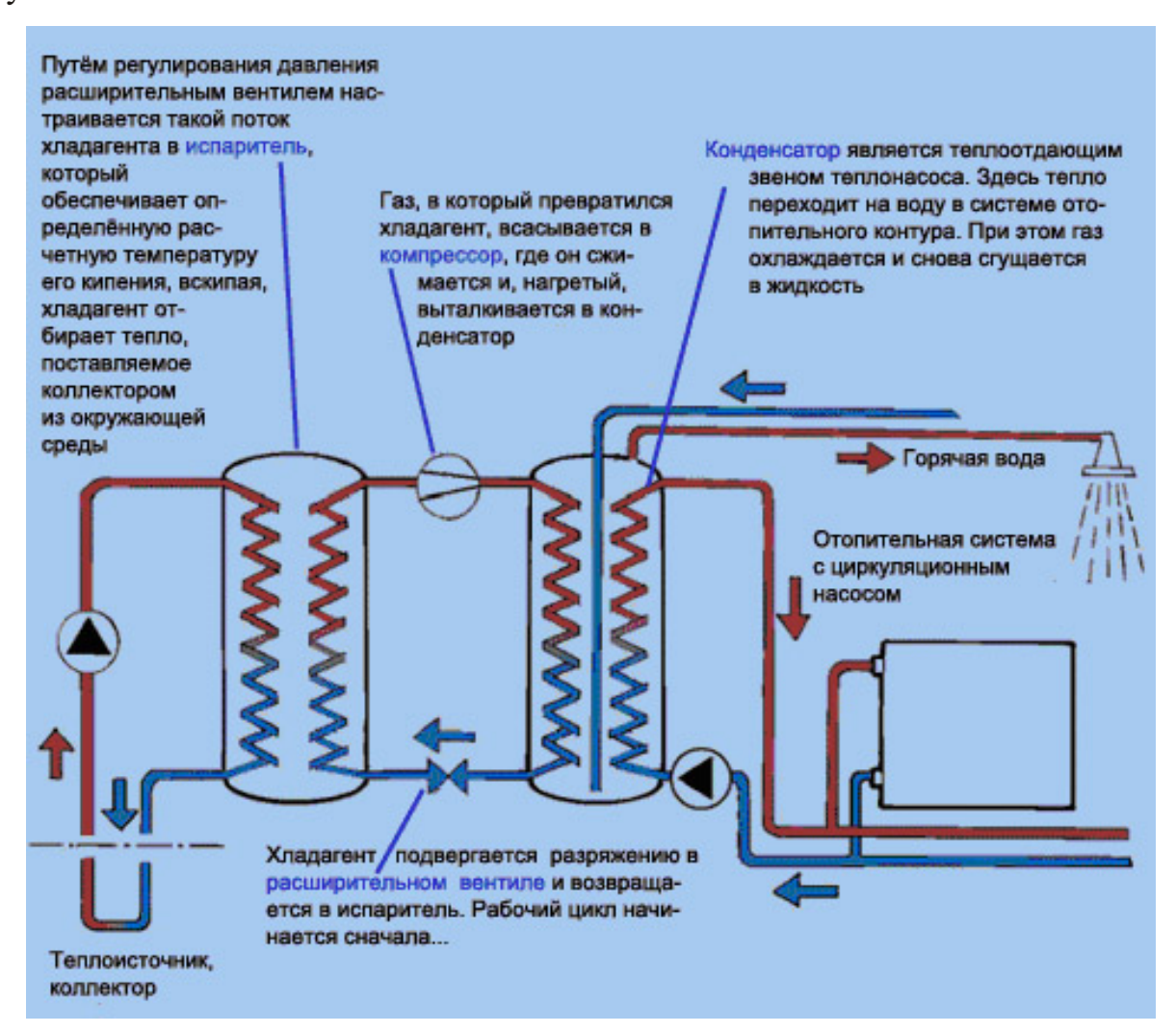

Рисунок 1.1 – Устройство теплового насоса

Точка кипения для разных жидкостей меняется посредством давления, чем выше давление, тем выше точка кипения. Вода закипает при нормальном давлении при температуре плюс 100 °С. При повышении давления вдвое, температура кипения воды достигает плюс 120 °С, а при уменьшении давления в 2 раза, вода закипает при плюс 80 °С. Хладагент в тепловом насосе имеет ту же тенденцию – его температура кипения изменяется при изменении давления. Точка кипения хладагента лежит низко, приблизительно минус 40°С при атмосферном давлении, поэтому может использоваться даже с низкотемпературным тепловым источником [1].

В основе работы теплового насоса лежит цикл Карно. Принцип работы теплового насоса представлен на рисунке 1.2.

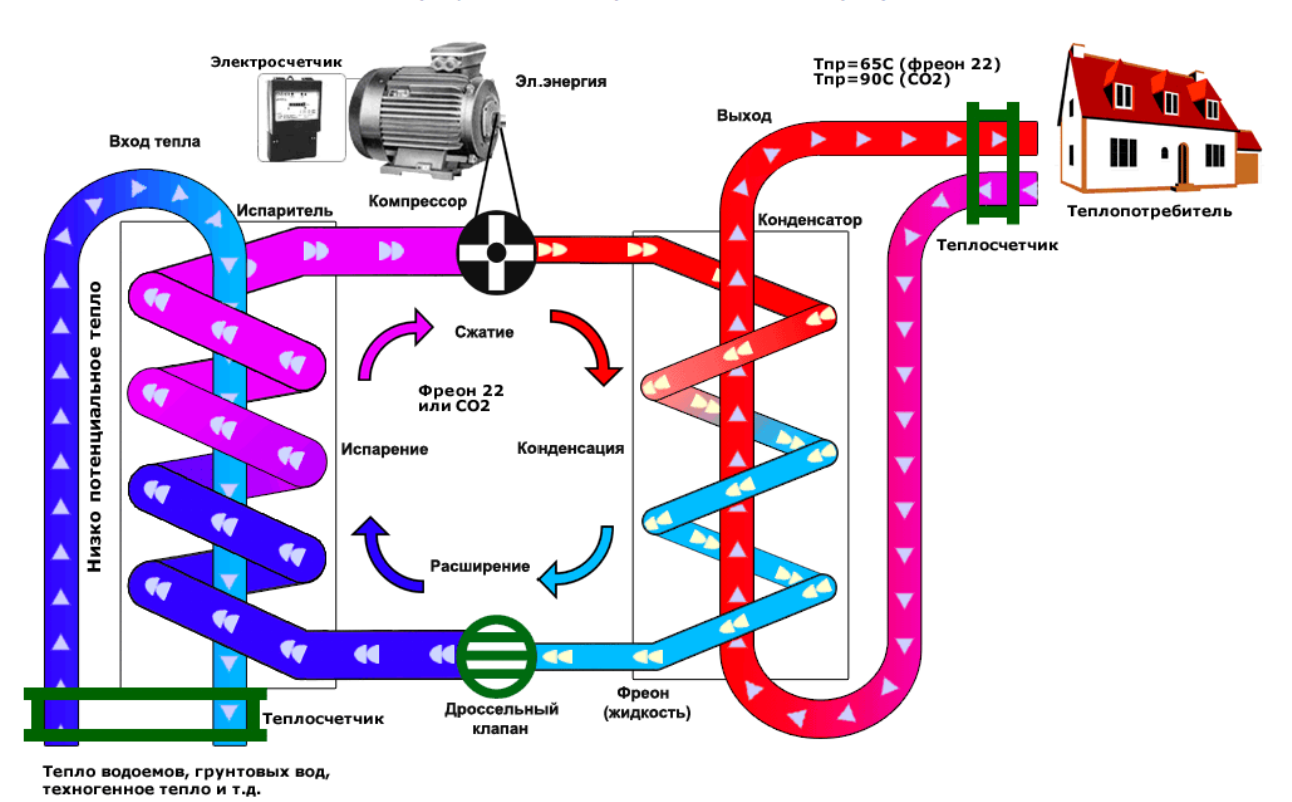

Принципиальная схема работы теплового насоса (ТНУ)

Рисунок 1.2 – Принципиальная схема работы теплового насоса

Принцип действия теплового насоса:

1. Теплоноситель перемещается по контуру низкопотенциального тепла, например, по дну водоема, повышает свою температуру на несколько градусов.

2. Теплоноситель попадает в теплообменник, который представляет собой испаритель. Затем происходит процесс обмена тепла, т.е. теплоноситель отдает запасенное тепло хладагенту, который представляет собой рабочее вещество. Хладагент может быть в жидком, газообразном и твердом состояниях. Переход в различные агрегатные состояния обусловлен понижением и повышением температуры и давления.

3. Забрав температуру теплоносителя низкопотенциального тепла, разогретый хладагент меняет свое агрегатное состояние, преобразуется в пар и поступает в компрессор. Там происходит компримирование хладагента, т.е. повышение его давления, вследствие этого происходит увеличение его температуры.

4. Горячий хладагент в виде пара поступает во второй теплообменник, который носит имя конденсатора. На этом этапе хладагент отдает тепло другому теплоносителю, который функционирует в системе отопления здания. Это может быть антифриз, вода, воздух. Хладагент остужается и снова переходит в жидкое состояние.

5. Хладагент протекает в испаритель, в котором нагревается за счет следующей части нагретого теплоносителя низкопотенциального тепла и действия повторяются [1].

### <span id="page-14-0"></span>**1.2 Достоинства и недостатки тепловых насосов**

Главными преимуществами применения тепловых насосов являются:

− *«Использование современных энергосберегающих технологий, обеспечивающих экономическую эффективность.* Тепловой насос использует электроэнергию немного эффективнее других видов котлов. При затратах на функционирование системы 1 кВт электроэнергии вырабатывается от 3-х до 4-х кВт тепловой энергии. То есть коэффициент эффективности теплового насоса намного больше единицы. Между собой агрегаты сравниваются по коэффициенту преобразования тепла (КПТ) – отношению полученного тепла к израсходованной энергии» [2].

− *Экологичность.* Аппарат при работе не сжигает топливо, а значит, не выбрасывает вредные вещества в окружающую среду. Ни в воздухе, ни на почве не накапливаются опасные для здоровья людей и природы соединения. Хладогенты системы не содержат хлоруглеродов, что делает их озонобезопасными. Для планеты использование тепловых насосов — это безусловное благо.

− *«Возможность повсеместного использования.* Если не вода, то земля и воздух есть повсюду, что позволяет использовать тепловые насосы в разных уголках Земли. При отсутствии электричества можно применять модели с дизельными или бензиновыми генераторами. Ветряные генераторы и солнечные батареи также обеспечат нужное количество энергии для отопления частного дома» [2].

− *Многофункциональность.* Тепловые насосы, оснащенные реверсивным клапаном, способны не только обогреть дом и обеспечить горячее водоснабжение, но и охладить воздух в летний зной. Летом тепловой насос можно использовать как кондиционер и нагреватель воды для дома и бассейна.

− *«Безопасность.* При работе агрегата нет открытого огня, не используется топливо, и не выделяются опасные смеси и газы. Узлы системы не прогреваются выше 90°С, а значит, не могут стать причиной пожара. Теплонасосы не опаснее холодильников. К тому же им не вредят простои, агрегаты можно эффективно использовать даже после длительных остановок. Кроме того, используя подобное оборудование, никогда не придется столкнуться с замерзанием жидкости в системе» [2].

Но, как и любое другое оборудование, тепловые насосы имеют недостатки.

Главным и, возможно, единственным весомым недостатком тепловых насосов является их цена. К примеру, для обогрева дома, имеющего площадь около 80 м², снабжения его горячей водой и кондиционирования воздуха летом, потребуется приобрести агрегат мощностью не менее 6 кВт и стоимостью

8…10 тысяч евро, а также побеспокоиться о монтаже, который в случае геотермального насоса может предполагать создание 100-метровой скважины, а, как известно, земляные работы обходятся недешево.

«Отметим также, что тепловые насосы полностью оправдывают себя только в теплоизолированных зданиях, где тепловые потери составляют не более 100 Вт/м². Другими словами, чем теплее дом, тем выгоднее использовать подобное оборудование. Собственно, это правило работает со всеми видами отопления» [2].

КПТ выше тогда, когда разница температур теплоносителя в системе и отопительном контуре минимальна. Максимальной эффективности можно добиться, используя отопление на базе теплового насоса в помещениях, где организована низкотемпературная система обогрева, например, теплый пол и тому подобное.

#### <span id="page-16-0"></span>**1.3 Виды тепловых насосов**

Существует несколько видов тепловых насосов, которые отличаются друг от друга в зависимости от источника тепловой энергии.

### *Земные недра как глубинный теплоисточник*

Земные недра являются бесплатным теплоисточником, поддерживающим одинаковую температуру круглый год. Использование тепла земных недр является экологически чистой, надежной и безопасной технологией обеспечения теплом и горячим водоснабжением всех типов зданий, больших и малых, общественных и частных. Уровень капиталовложений достаточно высокий, но взамен вы получите безопасную в работе, с минимальными требованиями к сервисному обслуживанию альтернативную обогревательную систему с максимально длительным сроком эксплуатации. Коэффициент преобразования тепла высок, достигает 3. Установка не требует много места и может быть внедрена на участке земли малой площади. Объем восстановительных работ после бурения незначителен, влияние пробуренной скважины на окружающую среду минимально. На уровень грунтовых вод воздействие не оказывается, так как грунтовые воды не потребляются. Тепловая энергия переносится к конвекционной системе водяного отопления и применяется для горячего водоснабжения.

# *Грунтовое тепло-близкозалегающая энергия*

В поверхностном слое земли накапливается тепло в течение лета. Использование этой энергии для обогрева целесообразно для зданий с высокими энергорасходами. Наибольшее количество энергии извлекается из почвы с большим содержанием влаги.

# *Грунтовый теплонасос*

Тепло из почвы поставляется посредством пластикового шланга. Экологически чистая, морозостойкая жидкость циркулирует в шланговой системе и переносит тепло к тепловому насосу, где оно преобразуется в высокотемпературное тепло для обогрева и горячего водоснабжения. Пример грунтового горизонтального теплового насоса представлен на рисунке 1.3.

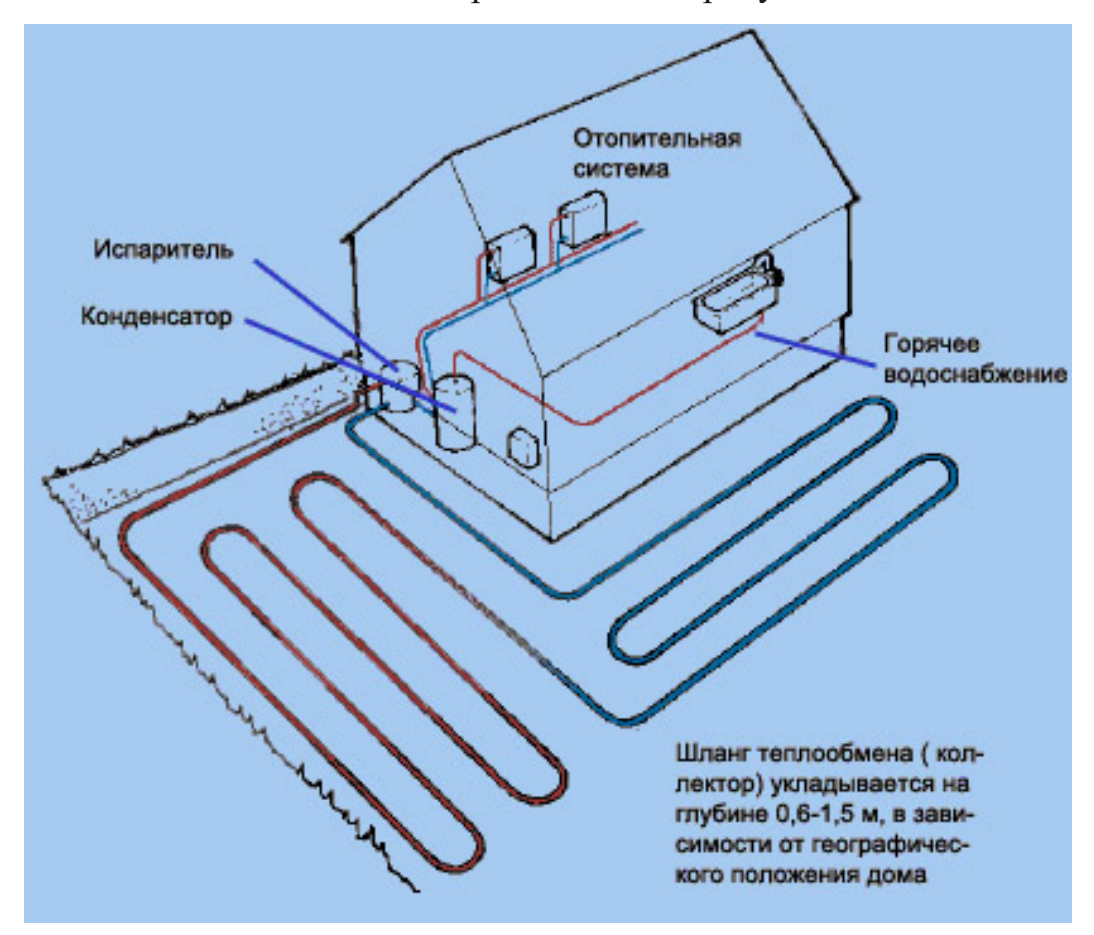

Рисунок 1.3 – Грунтовый горизонтальный тепловой насос

### *Водные теплоисточники*

Солнце нагревает воду в морях, озерах и других водных источниках. Солнечная энергия накапливается в воде и донных слоях. Редко температура снижается ниже +4 °С. Чем ближе к поверхности, тем температура больше варьируется в течение года, а в глубине - она относительно стабильна.

### *Тепловой насос с водным источником тепла*

Шланг для передачи тепла укладывается на дне или в грунте дна, где температура еще немного выше, чем температура воды. Важно, чтобы шланг снабжался отягощающим грузом для предотвращения всплытия шланга на поверхность. Чем ниже он залегает, тем меньше риск повреждения. Водный источник как источник тепла очень эффективен для зданий с относительно высокими потребностями в тепло энергии. Кроме вышеперечисленных источников теплонасосная установка может использовать тепловые сбросы самого жилья для отопления и горячего водоснабжения: сбросную воду, а также вентиляционные выбросы и дымовые газы. В последнем случае вытяжная система должна быть оборудована действующим вентиляционным агрегатом. Данная комбинация улучшает вентилирование дома и уменьшает проблемы с плесенью, сыростью, радоновой загазованностью. Отопительная система с использованием теплового насоса представлена на рисунках 1.4 и 1.5 [1].

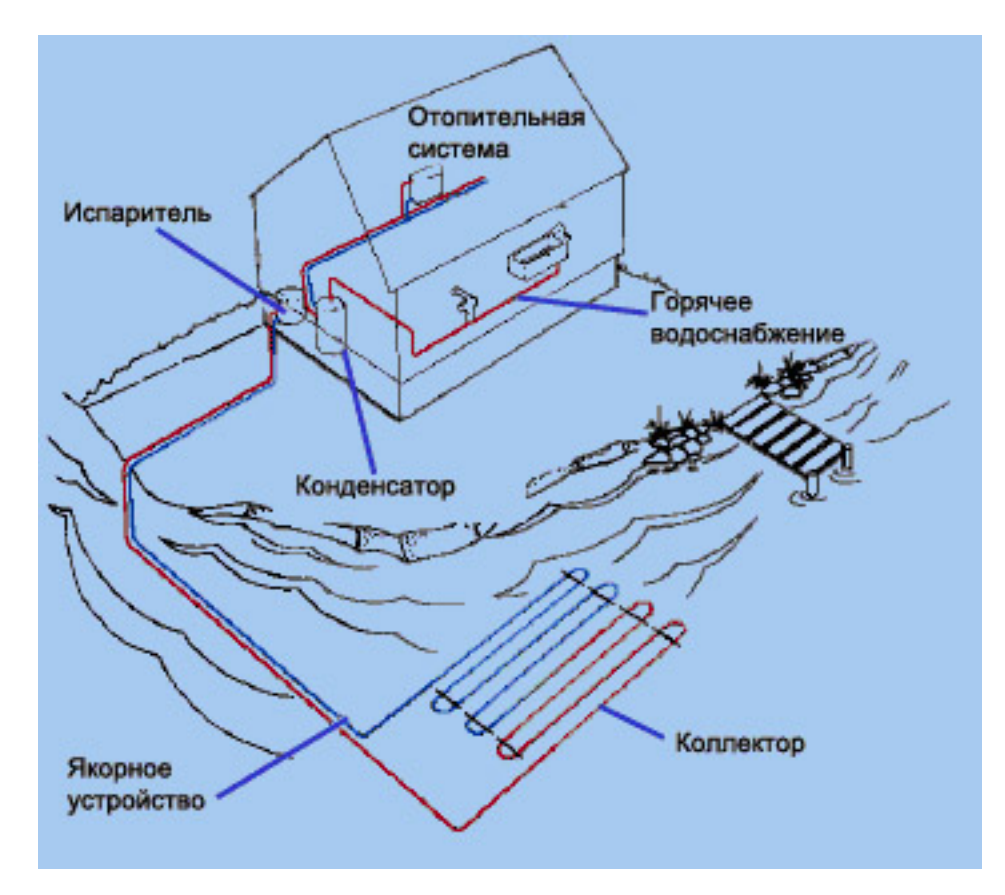

Рисунок 1.4 – «Бросовые» или возобновляемые источники тепла

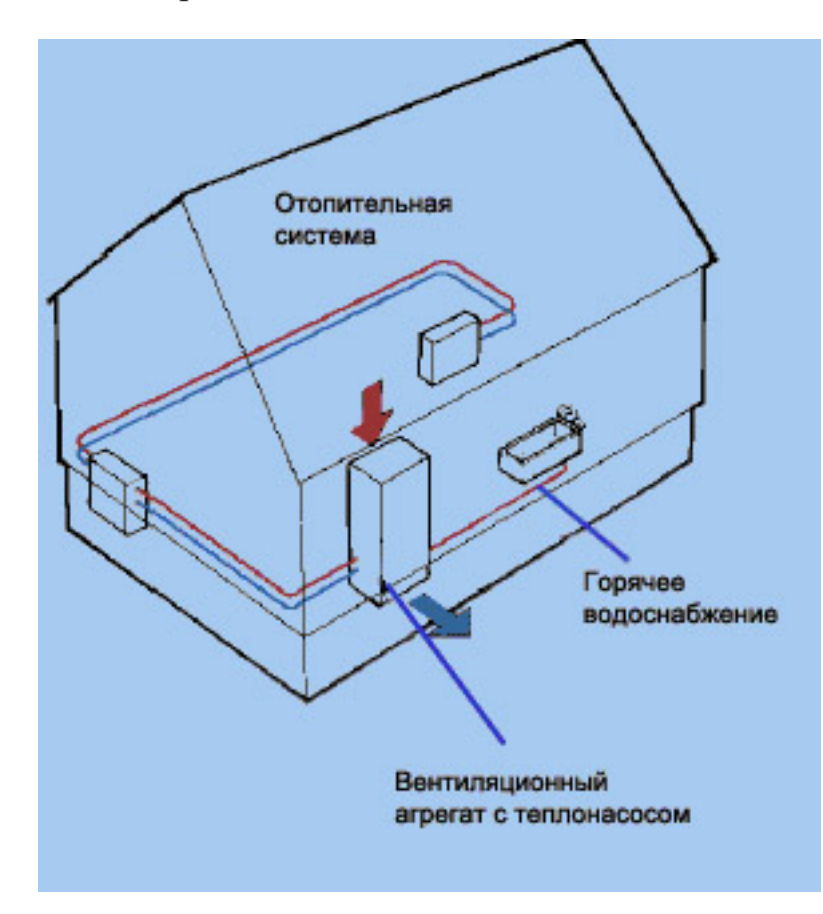

Рисунок 1.5 – Отопительная система с использованием теплового насоса

Кроме вышеперечисленных источников тепловой насос может использовать тепловые сбросы самого жилья для отопления и горячего водоснабжения: сбросную воду, а также вентиляционные выбросы и дымовые газы. В последнем случае вытяжная система должна быть оборудована действующим вентиляционным агрегатом. Данная комбинация улучшает вентилирование дома и уменьшает проблемы с плесенью, сыростью, радоновой загазованностью.

Таким образом, различают следующие типы насосов:

- Грунт-вода;
- Вода-вода;
- Воздух-вода;
- Воздух-воздух.

### *Тепловой насос Грунт – вода*

Грунт – это, пожалуй, наиболее универсальный источник рассеянного тепла. Он аккумулирует солнечную энергию и подогревается изнутри от земного ядра. При этом он всегда «под ногами» и способен отдавать тепло вне зависимости от погоды, ведь на глубине 5…7 м температура практически постоянна в течение всего года. Необходимая энергия собирается теплообменником, заглубленным в землю, и аккумулируется в носителе, который затем насосом подается в испаритель и возвращается обратно за новой порцией тепла. В качестве такого переносчика энергии используют незамерзающую жидкость на основе этиленгликоля или пропиленгликоля. Существует два типа коллекторов: грунтовый коллектор и грунтовый зонд. Выбор зависит от особенностей каждого участка, его площади, геологии и т.д. Грунтовый коллектор (горизонтальный) представляет собой длинную трубу, горизонтально уложенную под слоем грунта. Грунтовые зонды (вертикальные коллекторы) – это системы длинных труб, опускаемых в глубокую скважину (50…150 м). Здесь нужно совсем немного земли, зато требуются дорогостоящие бурильные работы.

### *Тепловые насосы Вода-вода.*

Источником тепла в данном типе тепловых насосов могут быть поверхностные (реки, озера) или почвенные воды (скважины), а также сбросовая вода технологических установок. Сами насосы почти не отличаются от тех, которые работают на земляном контуре. Но благодаря более высокой температуре теплоносителя зимой годовая эффективность применения устройств типа «вода-вода» оказывается наивысшей.

#### *Тепловой насос Воздух-вода*

Такие тепловые насосы рекомендуется использовать только в южных областях и в Крыму, где максимальная температура зимой не опускается ниже 15 °С. Конструктивно устройства типа «воздух-вода» выполняются согласно двух компоновочных схем: сплит и моно. В первом случае установка состоит из двух блоков, соединенных коммуникациями. Один, наружный, включает мощный вентилятор и испаритель (монтируется на участке недалеко от дома); второй, внутренний, содержит конденсатор и автоматику и устанавливается в помещении. Компрессор может располагаться или снаружи, чтобы не шумел в доме, или во внутреннем модуле. В свою очередь в моноблоках все элементы собираются в общем корпусе и монтируются в доме, а с улицей соединяются гибким воздуховодом. Есть моноблоки, допускающие как наружный, так и внутренний монтаж.

#### *Тепловые насосы Воздух-воздух*

В данных тепловых насосах тепловая энергия берется из грунта и, через компрессор, напрямую передается воздуху, который используется для отопления зданий. Тем самым отпадает необходимость в использовании промежуточного теплоносителя (воды). Источником тепла в данном типе тепловых насосов могут быть поверхностные (реки, озера) или почвенные воды (скважины), а также сбросовая вода технологических установок.

### **1.4 Экономическая эффективность теплового насоса**

Эффективность определяется так называемым коэффициентом преобразования тепла или коэффициентом температурной трансформации, который представляет собой отношение количества энергии, генерируемой тепловым насосом, к количеству энергии, затрачиваемой на процесс переноса тепла. Принцип определения коэффициента температурной трансформации представлен на рисунке 1.6.

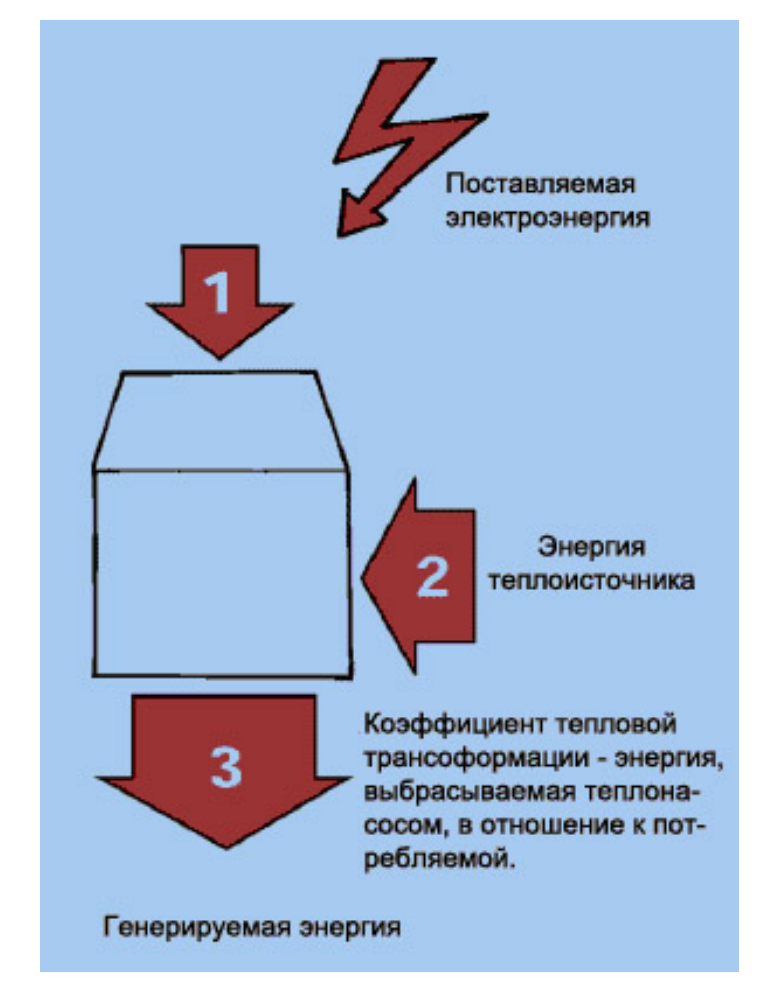

Рисунок 1.6 – Коэффициент температурной трансформации

В большинстве случаев коэффициент температурной трансформации равен 3. Это означает, что тепловой насос поставляет в 3 раза больше энергии, чем потребляет. Другими словами, 2/3 получено «бесплатно» от теплоисточника. Чем выше энергопотребление вашего жилища, тем больше вы экономите денежных средств.

Тепловые насосы наиболее эффективны в отопительных системах с низкотемпературными характеристиками, например, в системах напольного отопления.

При подборе теплового насоса к вашей обогревательной системе невыгодно ориентировать мощностные показатели теплового насоса на максимальные требования к мощности (на покрытие энергорасходов в отопительном контуре в самый холодный день года).

Расчеты показывают, что тепловой насос должен генерировать около 50…70% от этого максимума, а покрывать 70…90% (в зависимости от теплоисточника) от общей годовой потребности в энергии для отопления и горячего водоснабжения. При низких внешних температурах тепловой насос применяется с имеющимся в наличии котельным оборудованием или пиковым доводчиком, которым укомплектован тепловой насос [1].

### <span id="page-24-0"></span>**2. Расчёт и выбор электроборудования теплового насоса**

### **2.1 Обоснование выбора теплового насоса**

<span id="page-24-1"></span>Данная дипломная работа посвящена проектированию системы тепло и водоснабжения частного дома. В доме необходимо выполнить системы отопления и горячего водоснабжения. Изначально было выбрано отопление газовым котлом, но цена подведения газа до дома заставила задуматься над его целесообразностью, и было решено использовать тепловой насос.

Участок, на котором располагается строение, находится в Краснодарском крае в городе Горячий Ключ. Здания и сооружения, которые расположены на участке, это дом 10х10х3 м. Планируется круглогодичное проживание в доме до 5 человек.

Система теплоснабжения дома предусматривает бивалентность системы, что означает следующее – в период, пока мощности теплового насоса хватает, он будет обеспечивать своей теплопроизводительностью все потери теплоты. Как только его мощности перестанет хватать, необходимо обеспечить поддержку с помощью камина с водяным контуром, тем самым повышая как температуру теплоносителя, так и температуру воздуха в помещении напрямую через контакт воздуха с пламенем и обеспечивать тем самым комфортные условия проживания.

В качестве теплоносителя используется раствор пропилен гликоля 40% (60% воды) его плотность при 20˚С 1035 кг/м3. Этот раствор не замерзнет до – 30˚С. Система не выйдет окончательно из строя даже при крупной поломке при низких температурах, а после небольшого ремонта сможет функционировать дальше.

Будут обогреваться только основные помещения, к ним относятся: спальня, гостиная, совмещенная с кухней, и ванная комната. Спальня с гостиной будут отапливаться с помощью напольных фанкойлов с вентиляторами марки *Daikin* и модели *FWV*01*DTN*. Для корректной работы достаточно тем-

пературы на уровне 35…40˚С. Достаточно невысокая температура теплоносителя для отопления позволяет незначительно поднимать температуру конденсации. Ванная комната будет отапливаться за счет теплого пола, что будет обеспечивать комфортное нахождение и избавит от отсыревания пола и появления на нем плесени.

*Отопление тепловым насосом: стоимость системы и расходы на эксплуатацию.* Прежде всего, необходимо определиться с мощностью теплового насоса или котла, так как это одна из решающих технических характеристик. Она выбирается исходя из величины теплопотерь здания. Расчет теплового баланса дома, учитывающий особенности его конструкции должен производиться специалистом, однако для приблизительной оценки этого параметра, если домостроение спроектировано с учетом строительных нормативов, можно воспользоваться следующей формулой:

$$
Q = k \cdot V \cdot \Delta T,\tag{2.1}
$$

где *Q* – теплопотери, (ккал/ч);

*V* — объем помещения (длинна × ширина × высота), м3;

 $\Delta T$  — максимальный перепад между температурой воздуха с наружи и внутри помещения в зимнее время, °С;

*k* – обобщенный коэффициент теплопередачи здания;

 $k = 3...4 - 3$ дание из досок;

 $k = 2...3 -$  стенки из кирпича в один слой;

 $k_{\text{min-max}} = 1...2$  — стандартная кладка (кирпич в два слоя);

 $k = 0, 6...1$  – хорошо утепленное здание.

Пример расчета мощности теплового насоса:

Объем здания получаем:

$$
V = 10 \cdot 10 \cdot 3 = 300 \,\mathrm{m}^3
$$

Максимальный перепад составляет (принимаем минимальную температуру для региона  $t_{\min} = -10^{\circ}C$ :

$$
\Delta T = 20 - (-10) = 30^{\circ} \text{C}
$$

Теплопотери кирпичного здания  $(k_{\min} = 1)$  составляет:

$$
Q = k \cdot V \cdot \Delta T = 1 \cdot 300 \cdot 30 = 9000 \text{ kka} \cdot \text{rad/vac}
$$

$$
Q = 9000 \text{ kka} \cdot \text{rad/vac} = \frac{9000}{860} = 10 \text{ kBr}
$$

Это и будет необходимая минимальная мощность теплового насоса, рассчитанная по минимуму, так как в тепловом насосе нет выгорания и ресурс зависит от его моторесурса и количества циклов в течение дня. Чтобы уменьшить количество циклов включения/выключения теплового насоса применяют баки теплоаккумуляторы.

Теперь рассчитаем стоимость теплового насоса и его монтажа.

Примерная тепловая мощность рассчитана на уровне 10 кВт. У разных производителей различная линейка мощностей. Например, *Waterkotte Basic Line Ai1 Air* 5010.5 с мощностью 10,8 кВт, а можно поставить *Waterkotte Eco Touch Ai Air* (*Zubadan*) с диапазоном от 8 до 14 кВт, так как при недостаточности мощности есть пиковый доводчик на 6 кВт в каждом тепловом насосе. Пиковый догрев происходит сравнительно недолго и поэтому переплачивать за тепловой насос нет необходимости. Следовательно, выбираем 10,1 кВт, так как краткосрочно  $8 + 6 = 14$  к $B$ т – это выше необходимых потребностей в тепле [3].

Остановимся на *Waterkotte Basic Line Ai1 Geo*. Стоимость теплового насоса составляет  $\epsilon$  11 000.

### <span id="page-26-0"></span>**2.2 Оборудование для теплового насоса**

#### **2.2.1 Компрессоры для тепловых насосов**

<span id="page-26-1"></span>Чаще всего в тепловых насосах применяются объемные компрессоры, которые можно разделить на следующие конструктивные типы:

- − Поршневые
- − Роторные
- − Спиральные

# − Винтовые

Одноступенчатыми компрессорами называются компрессоры, в которых конечное давление перекачиваемой среды достигается в одном процессе сжатия. Многоступенчатыми компрессорами называются компрессоры, в которых конечное давление достигается несколькими последовательными процессами сжатия, между которыми хладагент охлаждается. Примеры многоступенчатого и одноступенчатого насосов представлены на рисунке 2.1 соответственно.

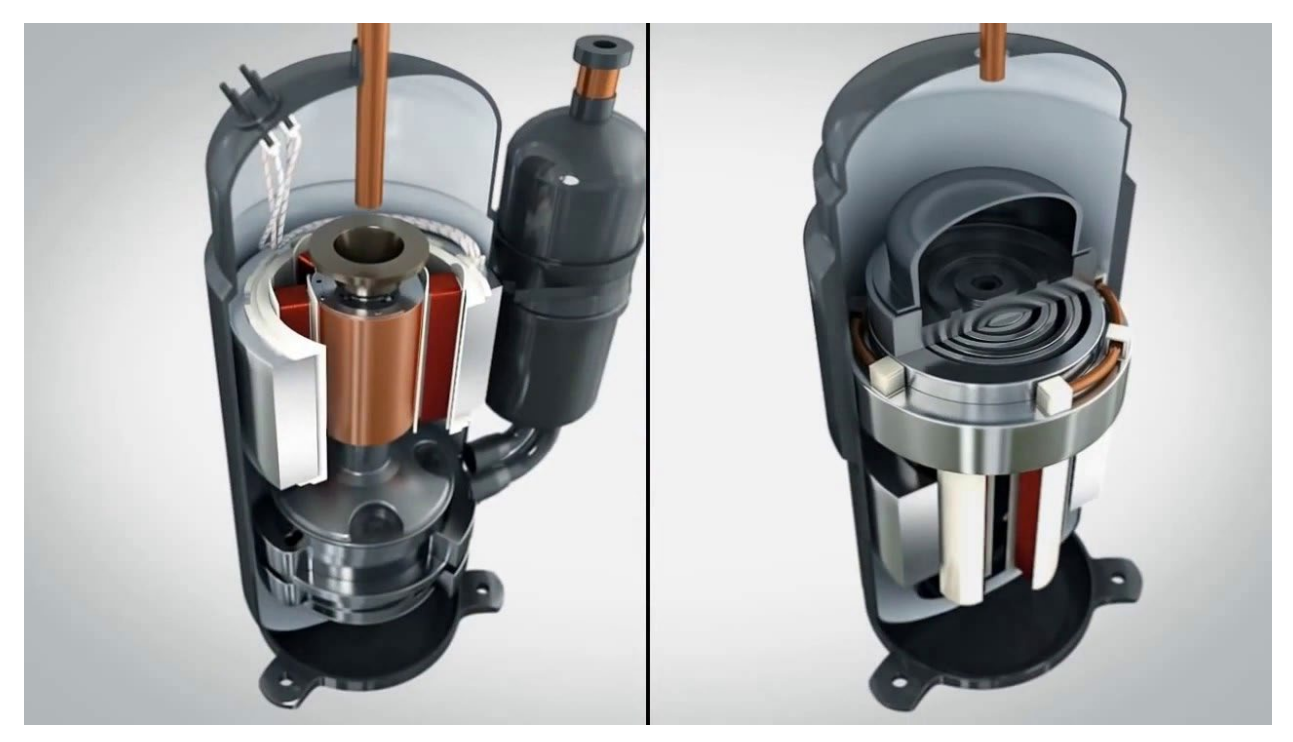

Рисунок 2.1 – Многоступенчатый (слева) и одноступенчатый (справа) насос

# *Поршневые компрессоры*

В компрессорах данного типа сжатие происходит в цилиндре, поршень которого находится в возвратно-поступательном движении. Пример поршневого компрессора представлен на рисунке 2.2.

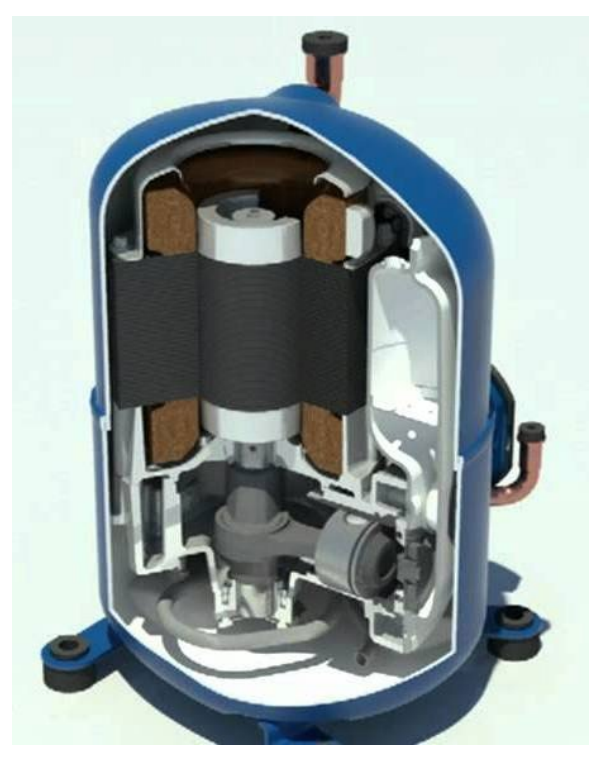

Рисунок 2.2 – Поршневой компрессор *Bristol*

Данный тип компрессоров чаще всего используется в тепловых насосах и холодильных машинах средней и большой мощности. Поршневые компрессоры широко используются в тепловых насосах типов Воздух–Вода и геотермальных тепловых насосах.

*Преимущества:* высокая эффективность; долговечность.

*Недостатки:* высокий уровень шума и вибраций; высокая стоимость.

### *Роторные компрессоры*

В данном типе компрессора сжатие производится вращающимися элементами, через которые газ протекает постоянно. Самой популярной конструкцией, используемой в тепловых насосах, является эксцентриковый роторный компрессор с вращающимся поршнем. Пример роторного компрессора приведен на рисунке 2.3.

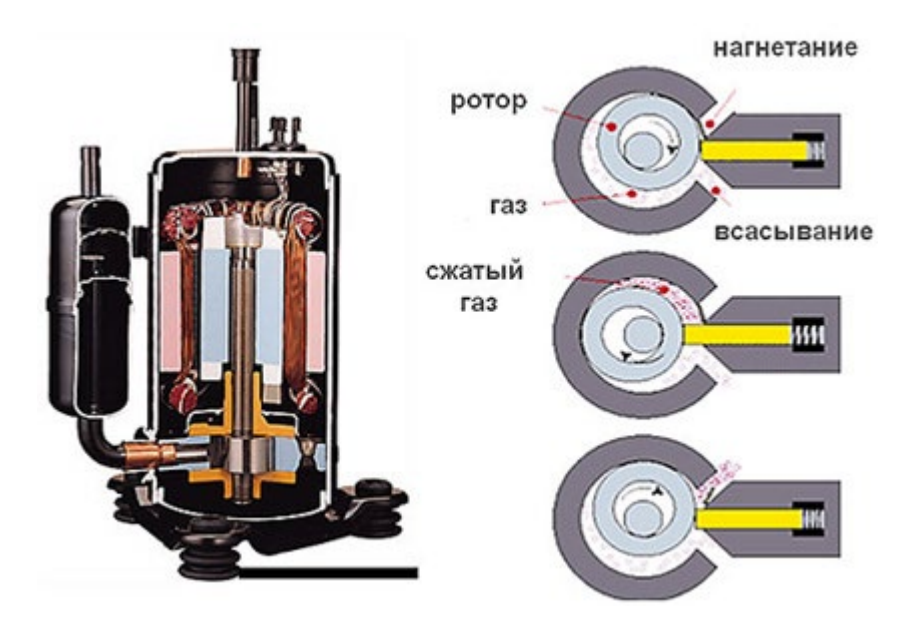

Рисунок 2.3 – Строение роторного компрессора

Усовершенствованная модель имеет два поршня на одном валу. С помощью данного открытия удалось добиться уменьшенных показателей вибрации и повышенных показателей КПД. Роторный компрессор такой конструкции эксплуатируется в большей части тепловых насосов типа Воздух–Вода мощностью до 15 кВт, как у европейских, так и у азиатских производителей.

*Преимущества:* компактность и легкость; низкий уровень шума; невысокая цена.

*Недостатки:* низкая надежность; невысокий КПД.

### *Спиральные компрессоры*

В компрессоре данного типа сжатие осуществляется взаимодействием двух спиралей. Одна из спиралей располагается неподвижно, а вторая – выполняет не вращающиеся эксцентрические движения. Это способствует переносу вещества из области всасывания в область нагнетания. Пример спирального компрессора приведен на рисунке 2.4.

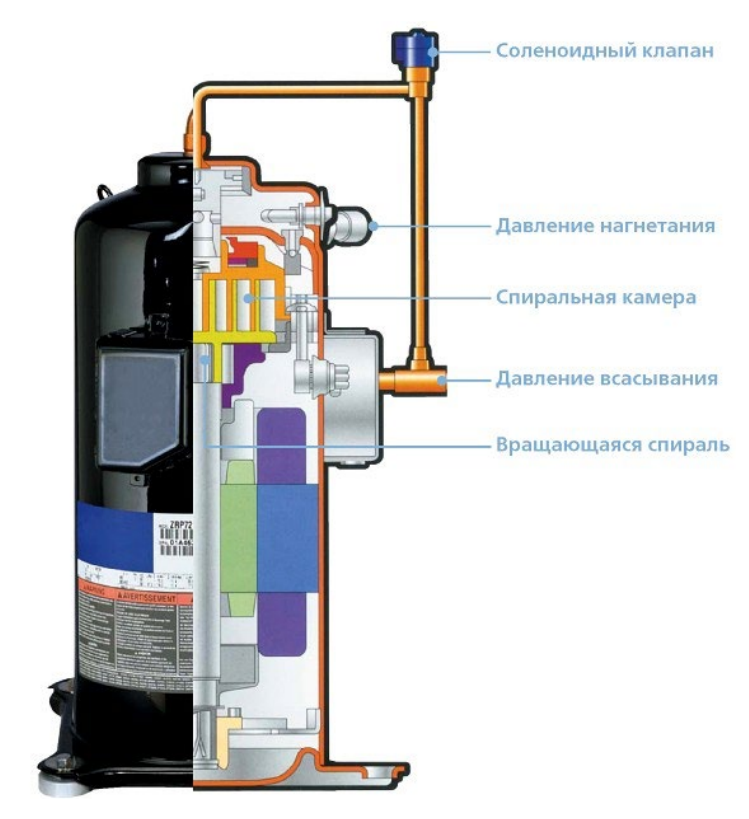

Рисунок 2.4 – Спиральный компрессор *Copeland Scroll* 

В тепловых насосах технология *Scroll,* в основе которой лежит строение из архимедовых спиралей и вала с эксцентриком, имеет наибольшую популярность. Принцип сжатия по данной технологии представлен на рисунке 2.5.

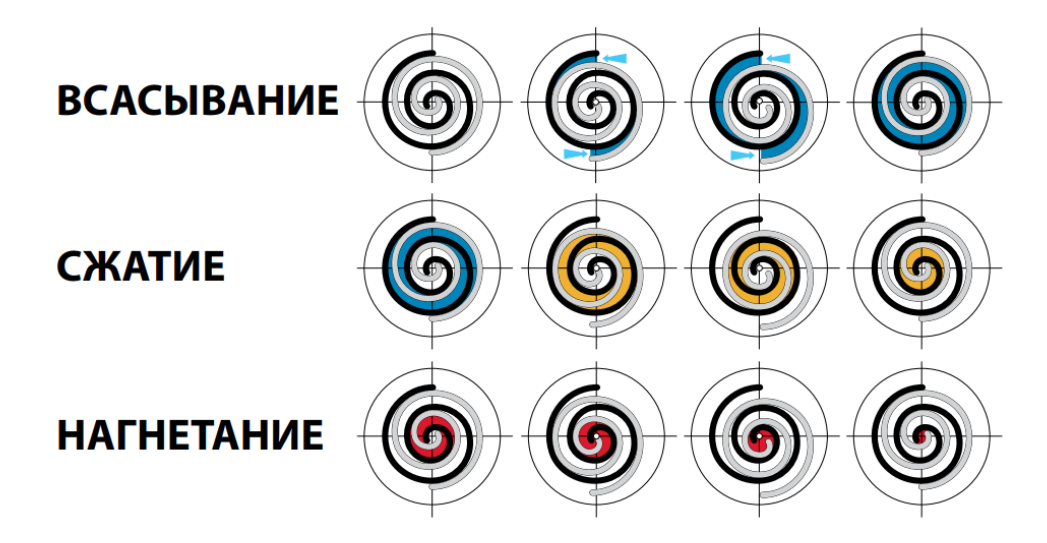

Рисунок 2.5 – Принцип сжатия в спиральном компрессоре типа *Scroll*

В основном, такими компрессорами оснащают тепловые насосы типа Грунт–Вода или воздушные тепловые насосы средней мощности.

*Преимущества:* низкий уровень шума; высокая эффективность; долговечность.

### *Недостатки:* высокая цена.

### *Винтовые компрессоры*

Принцип работы винтового компрессора заключается во вращении двух роторов с винтами. Вращение роторов идет в различные стороны, за счет которого и осуществляется сжатие вещества. Строение винтового компрессора представлено на рисунке 2.6.

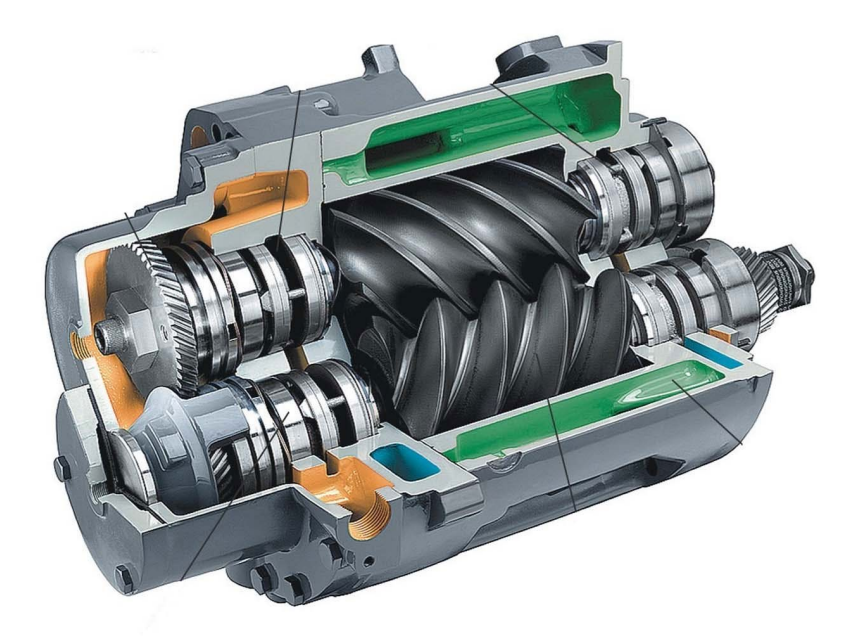

Рисунок 2.6 – Строение винтового компрессора

Винтовые компрессоры в большинстве случаев применяются в теплонасосных установках большой мощности. Также такие компрессоры используются в многоступенчатых холодильных агрегатах.

*Преимущества:* высокая эффективность; надежность.

*Недостатки:* высокий уровень шумов; применимы исключительно в установках большой мощности.

Представленные типы компрессоров прочно зарекомендовали себя при применении в тепловых насосах различной мощности и назначения. На рисунке 2.7 представлена область применения типов компрессоров для тепловых насосов.

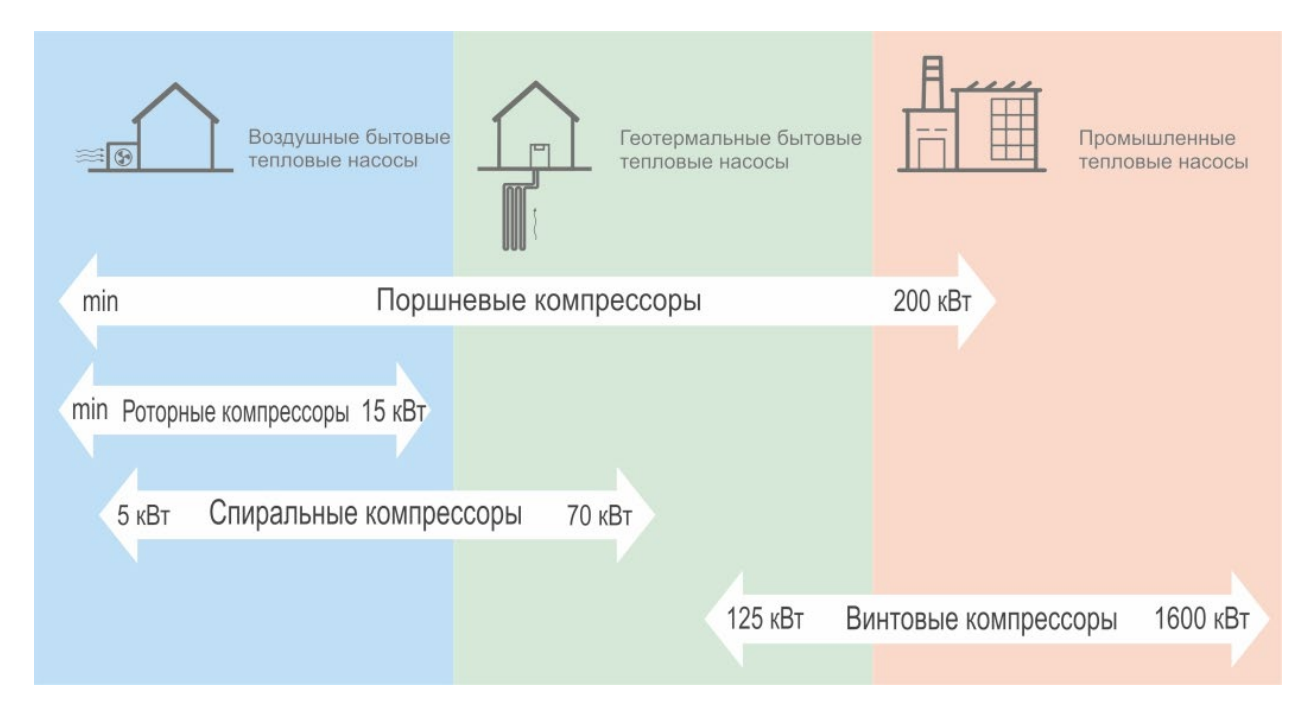

Рисунок 2.7 – Область использования основных типов компрессоров для тепловых насосов

### **2.2.2 Циркуляционный насос**

<span id="page-32-0"></span>Большая часть автономных систем отопления, используемые в качестве обогревателя загородных домов и дач, оборудуются циркуляционными насосами. Чтобы достичь необходимых показателей при установке электрогидравлического аппарата, надлежит произвести первичный расчет циркуляционного насоса для системы отопления, и опираясь на полученные результаты, произвести выбор насосного оборудования с подходящими параметрами.

*Сферы использования циркуляционных насосов.* Основная задача циркуляционного насоса заключается в том, чтобы усовершенствовать циркуляцию теплоносителя по элементам отопительной системы. Проблема поступления в радиаторы отопления уже остывшей воды хорошо знакома жильцам верхних этажей многоквартирных домов. Связаны подобные ситуации с тем, что теплоноситель в таких системах перемещается очень медленно и успевает остыть, пока достигнет участков отопительного контура, находящихся на значительном отдалении.

При эксплуатации в загородных домах автономных систем отопления, циркуляция воды в которых осуществляется естественным путем, тоже можно

столкнуться с проблемой, когда радиаторы, установленные в самых дальних точках контура, еле нагреваются. Это также является следствием недостаточного давления теплоносителя и его медленного движения по трубопроводу. Избежать подобных ситуаций как в многоквартирных, так и в частных домах позволяет установка циркуляционного насосного оборудования. Принудительно создавая в трубопроводе требуемое давление, такие насосы обеспечивают высокую скорость движения нагретой воды даже к самым отдаленным элементам системы отопления.

Свою эффективность системы отопления с естественной циркуляцией жидкости, переносящей тепловую энергию, проявляют в тех случаях, когда их используют для обогрева домов небольшой площади. Однако, если оснастить такие системы циркуляционным насосом, можно не только повысить эффективность их использования, но и сэкономить на отоплении, снизив количество потребляемого котлом энергоносителя.

По своему конструктивному исполнению циркуляционный насос представляет собой мотор, вал которого передает вращение ротору. На роторе устанавливается колесо с лопатками – крыльчатка. Вращаясь внутри рабочей камеры насоса, крыльчатка выталкивает поступающую в нее нагретую жидкость в нагнетательную магистраль, формируя поток теплоносителя с требуемым давлением. Современные модели циркуляционных насосов могут работать в нескольких режимах, создавая в системах отопления различное давление перемещающегося по ним теплоносителя. Такая опция позволяет быстро прогреть дом при наступлении холодов, запустив насос на максимальную мощность, а затем, когда во всем здании сформируется комфортная температура воздуха, переключить устройство на экономичный режим работы.

Все циркуляционные насосы, используемые для оснащения систем отопления, делятся на две большие категории: устройства с «мокрым» и «сухим» ротором. Данные виды насосов представлены на рисунке 2.8.

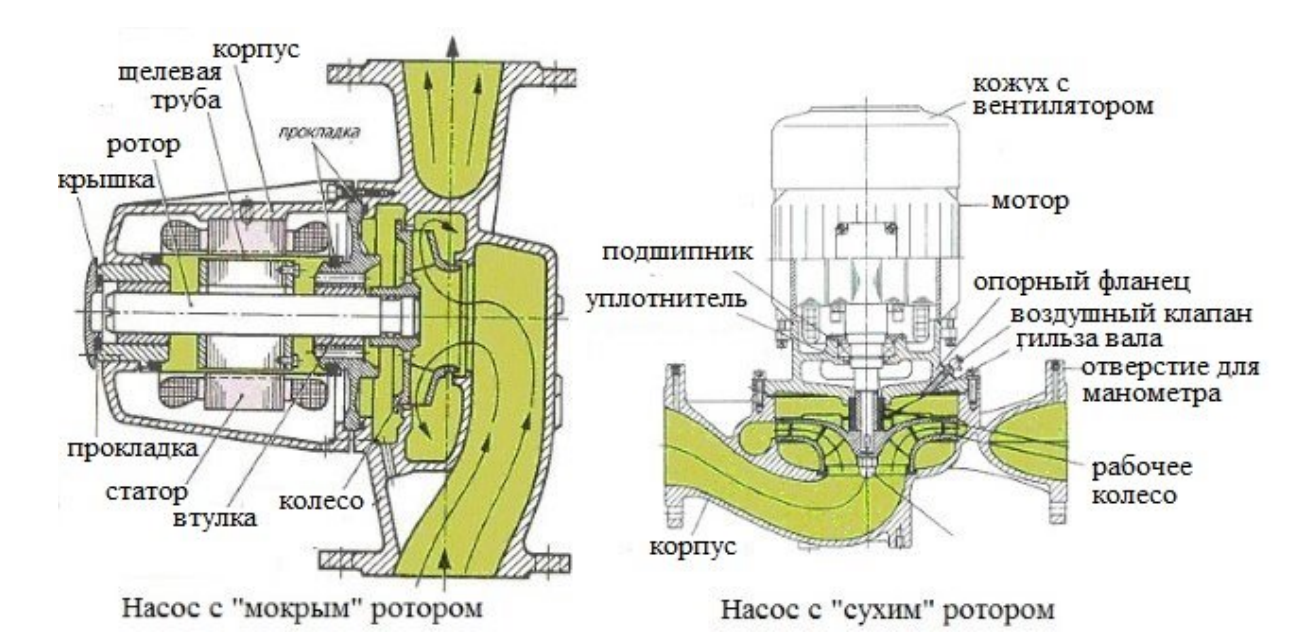

Рисунок 2.8 – «Мокрый» и «сухой» циркуляционные насосы

В насосах первого типа все элементы ротора постоянно находятся в среде теплоносителя, а в устройствах с «сухим» ротором только часть таких элементов контактирует с перекачиваемой средой. Большей мощностью и более высоким КПД отличаются насосы с «сухим» ротором, но они сильно шумят в процессе работы, чего не скажешь об устройствах с «мокрым» ротором, которые издают минимальное количество шума.

*Для чего необходимо выполнять расчет.* Циркуляционный насос, установленный в системе отопления, должен эффективно решать две основные задачи:

1. Создавать в трубопроводе такой напор жидкости, который будет в состоянии преодолеть гидравлическое сопротивление в элементах отопительной системы.

2. Обеспечивать постоянное движение требуемого количества теплоносителя через все элементы отопительной системы.

Чтобы циркуляционный насос был в состоянии справляться с решением вышеперечисленных задач, выбирать такое устройство следует только после того, как будет сделан расчет отопления.

При выполнении такого расчета учитывают два основных параметра:

• общую потребность здания в тепловой энергии;

• суммарное гидравлическое сопротивление всех элементов создаваемой отопительной системы.

После определения данных параметров уже можно выполнить расчет центробежного насоса и, основываясь на полученных значениях, выбрать циркуляционный насос с соответствующими техническими характеристиками. Подобранный таким образом насос будет не только обеспечивать требуемое давление теплоносителя и его постоянную циркуляцию, но и работать без чрезмерных нагрузок, которые могут стать причиной быстрого выхода устройства из строя.

#### <span id="page-35-0"></span>**2.3 Выбор циркуляционного насоса**

От правильного подбора циркуляционного насоса для отопительной системы жилищного дома зависит – будут ли равномерно прогреты теплые полы и фанкойлы, будет ли соответствовать скорость потока теплоносителя в отопительной системе требуемой, будут ли шумы при работе теплового насоса, не будет ли тепловой насос потреблять лишнюю электрическую энергию и т.п.

Для выбора циркуляционного насоса для отопительной системы здания можно воспользоваться укрупненным методом расчета, в котором заключается, что производительность насоса – это его основной параметр для подбора оборудования. Этот параметр должен соответствовать тепловой мощности обслуживаемой отопительной системы.

Необходимую производительность циркуляционного насоса с достаточной точностью можно рассчитать по простой формуле:

$$
Q_1 = \frac{0.86 \cdot Q}{\Delta T} \tag{2.2}
$$

где *Q*<sup>1</sup> – необходимая производительность насоса в кубометрах в час, *Q* – тепловая мощность системы,  $\Delta T$  – разница температур теплоносителя в подающем и обратном трубопроводе. Обычно принимается равной 20 °*С* .

Вычисляем необходимую производительность насоса:
$$
Q_1 = \frac{0.86 \cdot Q}{\Delta T} = \frac{0.86 \cdot 10}{20} = 0.43 \,\mathrm{m}^3/\mathrm{vac}
$$

Получаем  $Q_1 = 0,43 \text{ m}^3/\text{vac}$ , округляем до  $Q_1 = 0,5 \text{ m}^3/\text{vac}$ .

Второй важнейшей характеристикой циркуляционного насоса является напор. Каждая гидравлическая система имеет сопротивление пропускаемому по ней потоку воды. Каждый угол, тройник, редуцирующий переход, каждый подъем – все это местные гидравлические сопротивления, сумма которых и составляет гидравлическое сопротивление отопительной системы. Циркуляционный насос должен преодолеть это сопротивление, с сохранением расчетной производительности.

Точный расчет гидравлического сопротивления сложен и требует определенной подготовки. Чтобы примерно рассчитать необходимый напор циркуляционного насоса используется формула:

$$
H = N \cdot K, \tag{2.3}
$$

где  $N$  – количество этажей здания, включая подвал,  $K$  – усредненные гидравлические потери на один этаж здания. Коэффициент K принимается  $0.7 - 1.1$ метра водяного столба для двухтрубных систем отопления.

Вычисляем необходимый напор:

$$
H = N \cdot K = 2 \cdot 1, 1 = 2, 2 \text{ m}
$$

Принимаем с возможными потерями на гидравлическое сопротивление  $H = 4$ M.

Каждая отопительная система является равновесной, насосу не нужно поднимать воду, он только преодолевает сопротивление системы, поэтому увлекаться большими напорами, никакого смысла нет.

Итак, мы получили два параметра циркуляционного насоса: производительность  $Q_1 = 0.5 \text{m}^3/\text{vac}$  и напор  $H = 4 \text{m}$ . Точка пересечения линий от этих величин на графике гидравлической кривой циркуляционного насоса является рабочей точкой необходимого циркуляционного насоса.

После этого переходим *Grundfos Product Center* для подбора и краткого ознакомления с оборудованием [9]. Указываем рассчитанные параметры производительности  $Q_{\rm l} =$   $0,5$ м $^3/$ час $\,$  и напора  $\,H = 4$ м $\,$  в специальном окне ввода и получаем список насосов, удовлетворяющих данным критериям. По указанному запросу подходят следующие продукты: *ALPHA1 L 25–40* с различными монтажными длинами 180 мм и 130 мм. Помимо разницы в стоимости, отличий между ними нету, поэтому можно выбрать любой из них. Я остановлю свой выбор на версии на 180 мм: *ALPHA1 L 25–40 180*, внешний вид которого изображен на рисунке 2.9.

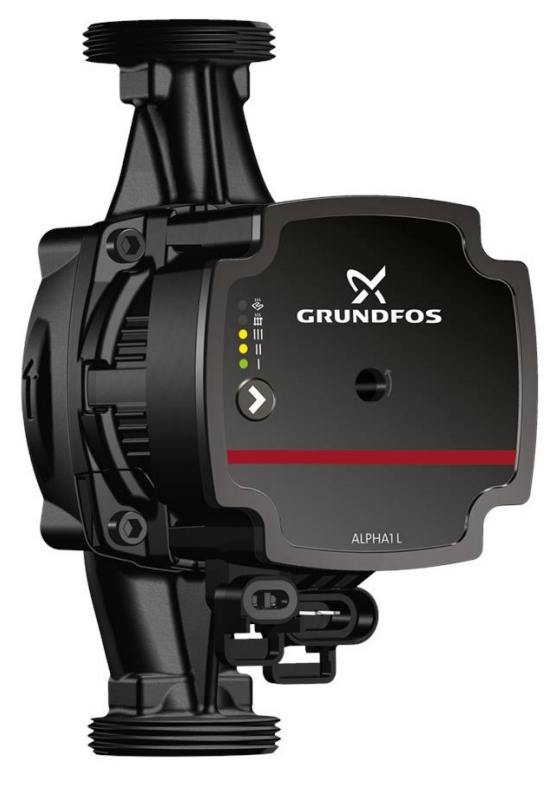

Рисунок 2.9 – Насос *Grundfos ALPHA1 L25–40*

Параметры центробежного насоса представлены в таблице 2.1 [9].

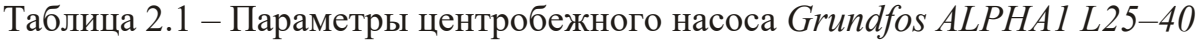

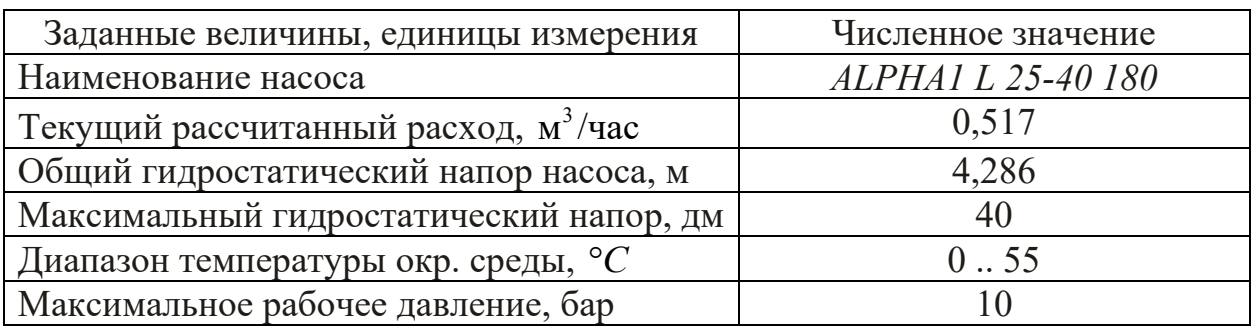

Продолжение Таблицы 2.1 – Параметры центробежного насоса *Grundfos ALPHA1 L25–40*

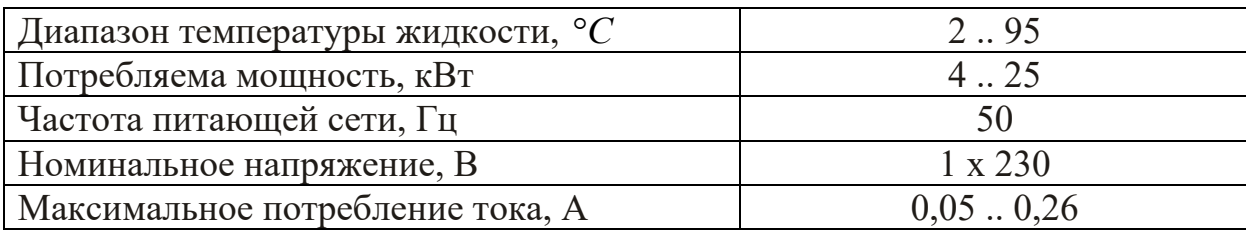

**2.4 Выбор приводного электродвигателя и расчет его параметров и характеристик**

Целью данного раздела является, исследование потребляемой мощности асинхронного двигателя. Получение механических и электромеханических характеристик.

При выборе двигателя по мощности следует исходить из необходимости его полного использования в процессе работы. В случае завышения номинальной мощности двигателя снижаются технико-экономические показатели электропривода, т.е. КПД и коэффициент мощности. Если же нагрузка на валу двигателя превышает номинальную, то это приводит к росту токов в его обмотках, а значит и потерь мощности выше соответствующих номинальных значений [4].

В данном разделе будет рассматриваться работа регулируемого электропривода. Такой электропривод используется в мировой практике, как один из энергосберегающих технологий.

Применение регулируемого электропривода позволяет оптимизировать работу электродвигателей, исключить непроизводительное потребление электроэнергии, а в системах теплоснабжения и водоснабжения, обеспечить значительную экономию тепла (до 10 %) и снижение водопотребления (до 20 %) [4].

Исследование электропривода будем производить с помощью имитационного моделирования в программе MATLAB.

Исходя из параметров насоса *Grundfos ALPHA 25–40 180,* рассчитываем его мощность по формуле [5]:

$$
P_{\mu} = \frac{\rho \cdot g \cdot Q_1 \cdot H}{\eta_{\mu}},\tag{2.4}
$$

где  $Q_1$  — подача насоса, м<sup>3</sup>/с;  $Q_1 = \frac{0.5 \frac{m^3}{4}}{3600} = 1.39 \cdot 10^{-4} \frac{m^3}{c}$ 3600  $Q_1 = \frac{0.5 M^3 / 4}{2600} = 1.39 \cdot 10^{-4} \text{ m}^3/\text{c}$ ;  $g - \text{yckopehine cbo}$ бодного падения, м/с<sup>2</sup>;  $H$  – напор, м;  $\rho$  – плотность воды, кг/м<sup>3</sup>;  $\eta_{_H}$  – КПД насоса.

Вычисляем мощность:

$$
P_{\mu} = \frac{1000 \cdot 9,81 \cdot 1,39 \cdot 10^{-4} \cdot 4}{0,8} = 6,812 \text{ kBr}
$$

Мощность приводного электродвигателя выбирают на основе приведенной выше формулы, но с учетом возможного отклонения режима работы насоса от его номинального (паспортного) режима. Чтобы не перегружать двигатель при любых режимах, его мощность выбирают с запасом [5].

$$
P_{\mu} = \frac{k \cdot P_{\mu}}{\eta_{\pi}},\tag{2.5}
$$

где *k* – коэффициент запаса, выбираем *k* =1,2 , так как электродвигатель является приводом насоса, работающего при постоянной нагрузке в продолжительном режиме, и имеет редкие пуски при закрытой задвижке;  $\eta_{\Pi}$  – КПД передачи, при соединении валов двигателя и насоса муфтой  $\eta_{\Pi} = 0.9$ .

Высчитаем мощность приводного электродвигателя:

$$
P_{\mu} = \frac{1,2 \cdot 6,812}{0,9} = 9,083 \text{ kBr};
$$

Условия выбора асинхронного двигателя с короткозамкнутым ротором:

 $n_{\phi_{\theta,\text{HOM.}}}$  ≥ 2900 об/мин;  $P_{\phi_{\theta,\text{HOM.}}}$  ≥ 9,083 кВт.

Выбираем электродвигатель АИР132*M*2, у которого мощностью  $n_{\phi_{\theta\mu\omega}} = 2910 \text{ of/mm}; \quad P_{\phi_{\theta\mu\omega\mu}} = 11 \text{ kBr [6]}.$ 

Паспортные данные электродвигателя представлены в таблице 2.2.

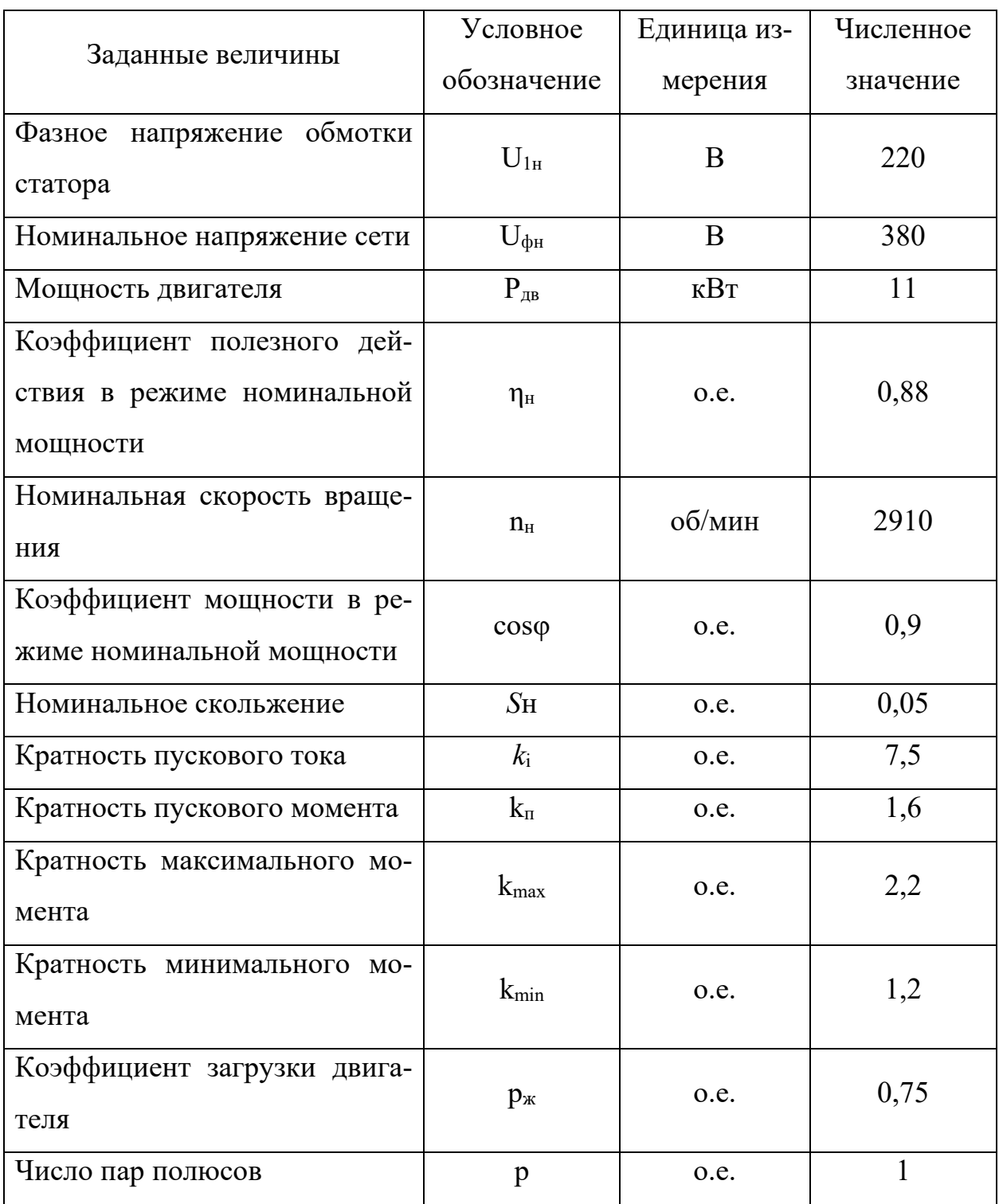

Таблица 2.2 – Паспортные данные двигателя АИР132*M*2

# *Определение дополнительных параметров двигателя и параметров*

## *схемы замещения.*

Синхронная угловая скорость вращения двигателя [7]:

$$
\omega_0 = \frac{\pi \cdot n_\theta}{30} = \frac{3,14 \cdot 3000}{30} = 314,153 \,\text{paq/c.}
$$
 (2.6)

Номинальная частота вращения двигателя:

$$
n_{\partial g_{\mu}} = (1 - s_{\mu}) \cdot n_{\mu} = (1 - 0.03) \cdot 3000 = 2910 \text{ of } \mu \text{ with}
$$
 (2.7)

Номинальная угловая скорость:

$$
\omega_{\scriptscriptstyle{\partial_{8.4}}} = (1 - s_{\scriptscriptstyle{\mu}}) \cdot \omega_{\scriptscriptstyle{\mu}} = (1 - 0.03) \cdot 314{,}153 = 304{,}728 \,\text{paq/c.} \tag{2.8}
$$

Номинальный момент двигателя:

$$
M_{\partial g_{\cdot H}} = \frac{P_{\partial g_{\cdot H}}}{\omega_{\partial g_{\cdot H}}} = \frac{11000}{304,728} = 36,098 \text{ H} \cdot \text{m}
$$
 (2.9)

Для определения номинального фазного тока необходимо знать схему соединения обмоток статора. Обмотки асинхронного двигателя соединены в звезду:

$$
U_{1\phi\mu} = \frac{U_{1\pi\mu}}{\sqrt{3}} = \frac{380}{\sqrt{3}} = 220 \text{ B}
$$
 (2.10)

Номинальный фазный ток:

$$
I_{1\phi\mu} = \frac{P_{\text{AB}.\mu}}{3 \cdot U_{1\phi\mu} \cdot \cos \varphi_{\mu} \cdot \eta_{\mu}} = \frac{11000}{3 \cdot 220 \cdot 0.9 \cdot 0.88} = 21,044 \text{ A}
$$
 (2.11)

Примечания:

Максимальный потребляемый ток двигателя при прямом пуске:

$$
I_{1_{\text{MAKC}}} = k_i \cdot I_{1_{\text{JH}}} = 7,5 \cdot 21,044 = 157,828 \text{ A}
$$
 (2.12)

Критический момент двигателя на естественной характеристике:

$$
M_{\kappa} = k_{\max} \cdot M_{\partial g_{\kappa H}} = 2, 2 \cdot 36,098 = 79,415 \text{ H} \cdot \text{m}
$$
 (2.13)

Пусковой момент двигателя при прямом пуске:

$$
M_{\partial \epsilon \text{.nycx}} = k_n \cdot M_{\partial \epsilon \text{.ii}} = 1,6 \cdot 36,098 = 57,756 \text{ H} \cdot \text{m}
$$
 (2.14)

Для расчетов статических и динамических характеристик асинхронного двигателя найдем параметры схемы замещения. Т – образная схема замещения асинхронного двигателя для одной фазы приведена на рисунке 2.10 [7].

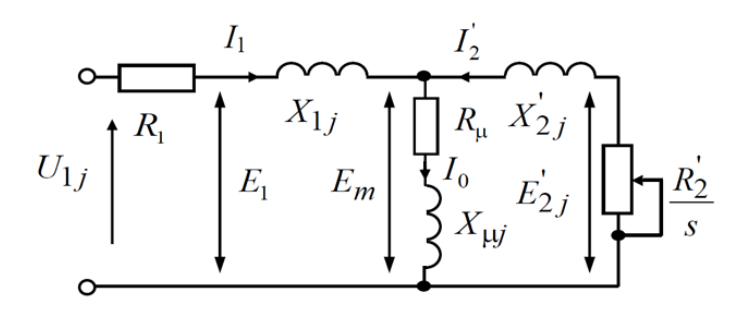

Рисунок 2.10 - Схема замещения асинхронного двигателя

Современные асинхронные двигатели проектируются таким образом, что наибольший КПД достигается при загрузке на  $10 - 15$  % меньше номинальной. Коэффициент мощности при нагрузке равной  $0.75 \cdot P_H$  значительно отличается от мощности при номинальной нагрузке, причем это отличие сильно зависит от мощности двигателя.

Коэффициент мощности при частичной загрузке:

$$
\cos \varphi_{P*} = 0.975 \cdot \cos \varphi_H = 0.975 \cdot 0.9 = 0.877 \text{ o.e.} \tag{2.15}
$$

Коэффициент загрузки двигателя принимаем  $p_* = 0.75$  из-за указанных выше особенностей проектирования асинхронных двигателей.

Тогда ток статора двигателя при частичной загрузке равен:

$$
I_{11} = \frac{p_* \cdot P_{\text{H}}}{3 \cdot U_{1\phi} \cdot \cos \varphi_{P^*} \cdot \eta_{\text{H}}} = \frac{0,75 \cdot 11000}{3 \cdot 220 \cdot 0,9 \cdot 0,88} = 16,188 \text{ A}
$$
 (2.16)

Ток холостого хода асинхронного двигателя:

$$
I_0 = \sqrt{\frac{I_{11}^2 - \left[p_* \cdot I_{1H} (1 - s_H)/(1 - p_* \cdot s_H)\right]^2}{1 - \left[p_* \cdot (1 - s_H)/(1 - p_* \cdot s_H)\right]^2}} =
$$
\n
$$
= \sqrt{\frac{16,188^2 - \left[0,75 \cdot 21,044 \cdot (1 - 0,03)/(1 - 0,75 \cdot 0,03)\right]^2}{1 - \left[0,75 \cdot (1 - 0,03)/(1 - 0,75 \cdot 0,03)\right]^2}} = 6,127 \text{ A}
$$
\n(2.17)

Из формулы Клосса следует соотношение для расчета критического скольжения [7]:

$$
s_{\text{kp}} = s_{\text{H}} \cdot \frac{k_{\text{max}} + \sqrt{k_{\text{max}}^2 - \left[1 - 2 \cdot s_{\text{H}} \cdot \beta \cdot (k_{\text{max}} - 1)\right]}}{1 - 2 \cdot s_{\text{H}} \cdot \beta \cdot (k_{\text{max}} - 1)} =
$$
\n
$$
= 0,03 \cdot \frac{2,5 + \sqrt{2,2^2 - \left[1 - 2 \cdot 0,03 \cdot 1 \cdot (2,2 - 1)\right]}}{1 - 2 \cdot 0,03 \cdot 1 \cdot (2,2 - 1)} = 0,135 \text{ o.e.,}
$$
\n(2.18)

где в первом приближении коэффициент  $\beta = 1$ .

Предварительно для расчёта активных и индуктивных сопротивлений (параметров схемы замещения) обмоток статора и ротора определяются следующие коэффициенты:

$$
C_1 = 1 + \frac{I_0}{2 \cdot k_i \cdot I_{1H}} = 1 + \frac{6,127}{2 \cdot 7,5 \cdot 21,044} = 1,019
$$
 (2.19)

$$
A_1 = \frac{m \cdot U_{1\phi}^2 \cdot (1 - s_{\text{H}})}{2 \cdot C_1 \cdot k_{\text{max}} \cdot P_{\text{H}}} = \frac{3 \cdot 220^2 \cdot (1 - 0.03)}{2 \cdot 1.019 \cdot 2.2 \cdot 11000} = 2,855
$$
 (2.20)

Активное сопротивление ротора, приведенное к обмотке статора асинхронного двигателя:

$$
R_2' = \frac{A_1}{(\beta + 1/s_{\text{kp}}) \cdot C_1} = \frac{2,855}{\left(1 + \frac{1}{0,135}\right) \cdot 1,019} = 0,333 \text{ OM}
$$
 (2.21)

Активное сопротивление обмотки статора определяется по следующему выражению:

$$
R_1 = C_1 \cdot R_2 \cdot \beta = 1,019 \cdot 0,333 \cdot 1 = 0,34 \text{ OM}
$$
 (2.22)

Параметр γ, для определения сопротивления короткого замыкания:

$$
\gamma = \sqrt{\left(1/s_{\text{kp}}^2\right) - \beta^2} = \sqrt{\left(1/0, 135^2\right) - 1^2} = 7,336;
$$
 (2.23)

$$
X_k = \gamma \cdot C_1 \cdot R_2 = 7,336 \cdot 1,019 \cdot 0,333 = 2,492 \text{ } \text{O}m; \tag{2.24}
$$

Тогда, индуктивное сопротивление обмотки ротора, приведенное к обмотке статора, приближённо может быть рассчитано:

$$
X_2' = 0,58 \cdot X_k / C_1 = 0,58 \cdot 2,492 / 1,019 = 1,418 \text{ OM};\tag{2.25}
$$

Индуктивное сопротивление обмотки статора:

$$
X_1 = 0,42 \cdot X_k = 0,42 \cdot 2,492 = 1,047 \text{ } \text{O}m; \tag{2.26}
$$

44

Индуктивное сопротивление цепи намагничивания определяется через значение ЭДС обмотки статора:

$$
E_1 = \sqrt{\left(U_{1H} \cdot \cos \varphi_{1H} - R_1 \cdot I_{1H}\right)^2 + \left(U_{1H} \cdot \sqrt{1 - \cos \varphi_{1H}}^2 - X_1 \cdot I_{1H}\right)^2} = (2.27)
$$

$$
= \sqrt{(220 \cdot 0.9 - 0.34 \cdot 21.044)^2 + (220 \cdot \sqrt{1 - 0.9^2} - 1.047 \cdot 21.044)^2} = 204.65 \text{ B}.
$$

Индуктивное сопротивление намагничивания:

$$
X_{\mu} = \frac{E_1}{I_0} = \frac{204,65}{6,127} = 33,402 \text{ OM}
$$
 (2.28)

Индуктивность обмотки статора, обусловленная потоками рассеяния:

$$
L_{1\delta} = \frac{X_1}{2 \cdot \pi \cdot f_{1\text{H}}} = \frac{1,047}{2 \cdot 3,14 \cdot 50} = 3,331 \cdot 10^{-3}
$$
 (2.29)

Приведенная индуктивность обмотки ротора, обусловленная потоками рассеяния:

$$
L'_{2\delta} = \frac{X'_2}{2 \cdot \pi \cdot f_{1H}} = \frac{1,418}{2 \cdot 3,14 \cdot 50} = 4,513 \cdot 10^{-3}
$$
 (2.30)

Результирующая индуктивность, обусловленная магнитным потоком в воздушном зазоре, создаваемым суммарным действием полюсов статора (индуктивность контура намагничивания) [7]:

$$
L_{\mu} = \frac{X_{\mu}}{2 \cdot \pi \cdot f_{\text{IH}}} = \frac{33,402}{2 \cdot 3,14 \cdot 50} = 0,106 \text{ FH}
$$
 (2.31)

Найденные параметры схемы замещения электродвигателя сведены в таблице 2.3.

Таблица 2.3 – Параметры схемы замещения электродвигателя

|      | $R_l$ , Om   $X_{l\delta}$ , Om   $L_{l\delta}$ , $\Gamma$ H   $X_{\mu}$ , Om   $L_{\mu}$ , $\Gamma$ H   $R$ <sup>'</sup> <sub>2</sub> , Om   $X_{2\delta}$ , Om |  |  | $L_{2\delta}$ , $\Gamma$ H                                                                         | $X_{\kappa h}$ , Om |
|------|----------------------------------------------------------------------------------------------------|--|--|----------------------------------------------------------------------------------------------------|---------------------|
| 0,34 |                                                                                                    |  |  | $1,047$   3,331.10 <sup>-3</sup>   33,402   0,106   0,333   1,418   4,513.10 <sup>-3</sup>   2,492 |                     |

Расчет и построение естественной механической и электромеханической статических характеристик.

Рассчитываем механическую характеристику асинхронного электродвигателя по формуле:

$$
M_{_{3M.H}} = \frac{m \cdot U_{1\phi}^{2} \cdot R_{2}^{2}}{\omega_{0} \cdot s \cdot \left[ \left( R_{1} + R_{2}^{2} \cdot s^{-1} \right)^{2} + \left( X_{1\sigma} + X_{2\sigma}^{2} \right)^{2} \right]} = (2.32)
$$

$$
=\frac{3\cdot 220^{2}\cdot 0,333}{314,153\cdot 0,03\cdot\left[\left(0,34+1,945\cdot 0,03^{-1}\right)^{2}+\left(1,047+1,418\right)^{2}\right]}=37,445 \text{ H}\cdot\text{m}
$$

Момент сопротивления от сил трения на валу:

$$
M_{c.xx} = M_{yM,H} - M_{\partial g,H} = 37,445 - 36,098 = 1,347 \,\text{H} \cdot \text{m} \tag{2.33}
$$

Механическая характеристика асинхронного электродвигателя изображена на рисунке 2.11. Она справедлива только в области номинальных скоростей.

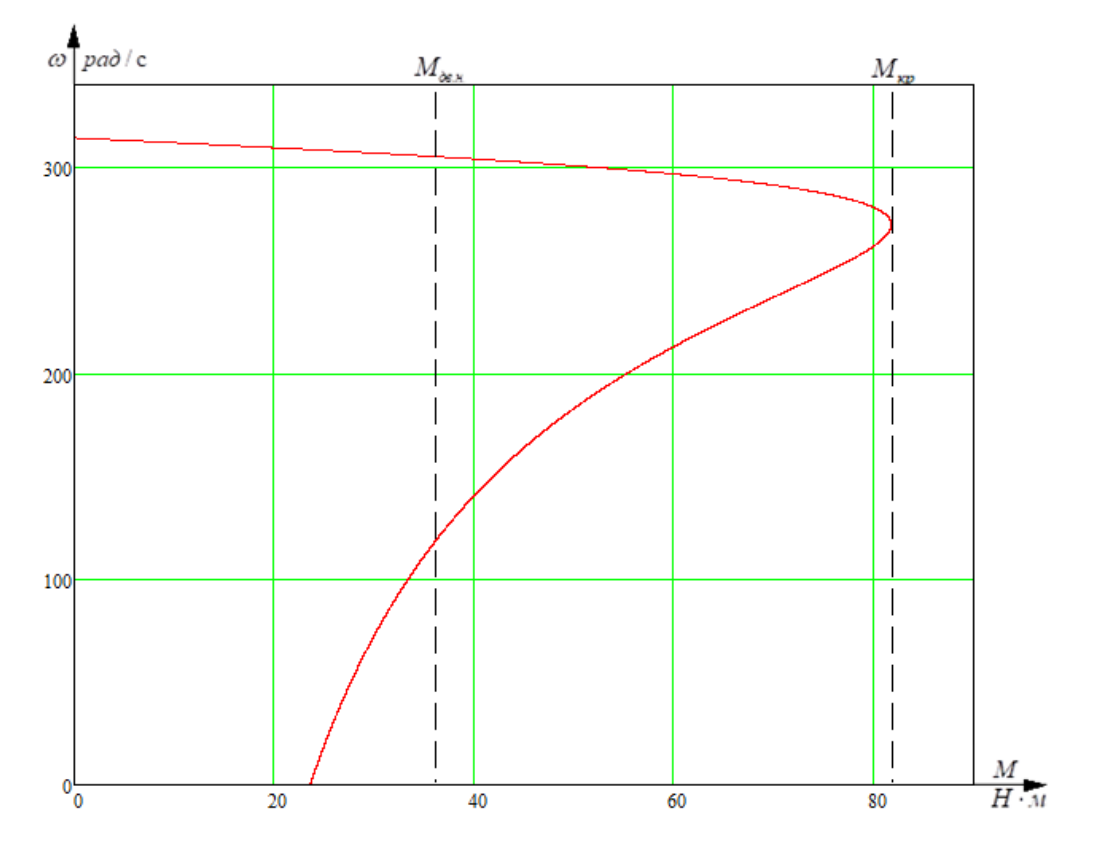

Рисунок 2.11 - Механическая характеристика асинхронного электродвигателя

Определим дополнительные параметры двигателя.

Момент критический двигательного режима:

$$
M_{\text{kp}} = \frac{m \cdot U_{1\phi}^2}{2 \cdot \omega_{\text{H}} \cdot C_1 \cdot \left[R_1 + \sqrt{R_1^2 + X_{\kappa}^2}\right]} =
$$
\n
$$
= \frac{3 \cdot 220^2}{2 \cdot 304, 728 \cdot 1, 019 \cdot \left[0, 34 + \sqrt{0, 34^2 + 2, 492^2}\right]} = 81,871 \text{ H} \cdot \text{m};
$$
\n(2.34)

Критическое скольжение:

$$
S_{\kappa} = \pm \frac{R_2^{'}}{\sqrt{R_1^2 + X_{\kappa}^2}} = \pm \frac{0.333}{\sqrt{0.34^2 + 2.492^2}} = \pm 0.132 \text{ o.e.}
$$
 (2.35)

Номинальная скорость двигателя:

$$
\omega_{\rm H} = \omega_0 (1 - s_{\rm H}) = 314,153 \cdot (1 - 0,03) = 304,728 \,\text{pau/c} \tag{2.36}
$$

Номинальный момент двигателя:

$$
M_{\rm H} = \frac{P_{\rm H}}{\omega_{\rm H}} = \frac{11000}{304,728} = 36,098 \text{ H} \cdot \text{m};\tag{2.37}
$$

Максимальный момент двигателя:

$$
M_{max} = k_{max} \cdot M_{\rm H} = 2, 2 \cdot 36,098 = 79,415 \,\rm H \cdot m;\tag{2.38}
$$

Минимальный момент двигателя:

$$
M_{min} = k_{min} \cdot M_{\rm H} = 1, 2 \cdot 36,098 = 43,317 \,\text{H} \cdot \text{m};\tag{2.39}
$$

Найденные координаты точек с номинальным, максимальным и минимальным моментом нанесены на рассчитанный график естественной механической характеристики асинхронного двигателя.

*Вывод***:** анализ расчетов показывает, что контрольные точки, найденные в соответствии с каталожными данными двигателя, совпадают с рассчитанным графиком механической характеристики асинхронного двигателя, поэтому методику определения параметров схемы замещения асинхронного двигателя по его каталожным данным можно считать приемлемой [7].

Определим зависимость тока ротора  $I_2^{\cdot}$ , приведенного к обмотке статора, от скольжения *s*:

$$
I_2(s) = \frac{U_{1\phi}}{\sqrt{\left(R_1 + \frac{R_2^2}{s}\right)^2 + \left(X_1 + X_2^2\right)^2}} = \frac{220}{\sqrt{\left(0, 34 + \frac{0, 333}{s}\right)^2 + \left(1, 047 + 1, 418\right)^2}} A; \quad (2.40)
$$

График электромеханической характеристики  $I_2 = f(s)$  приведена на рисунке 2.12.

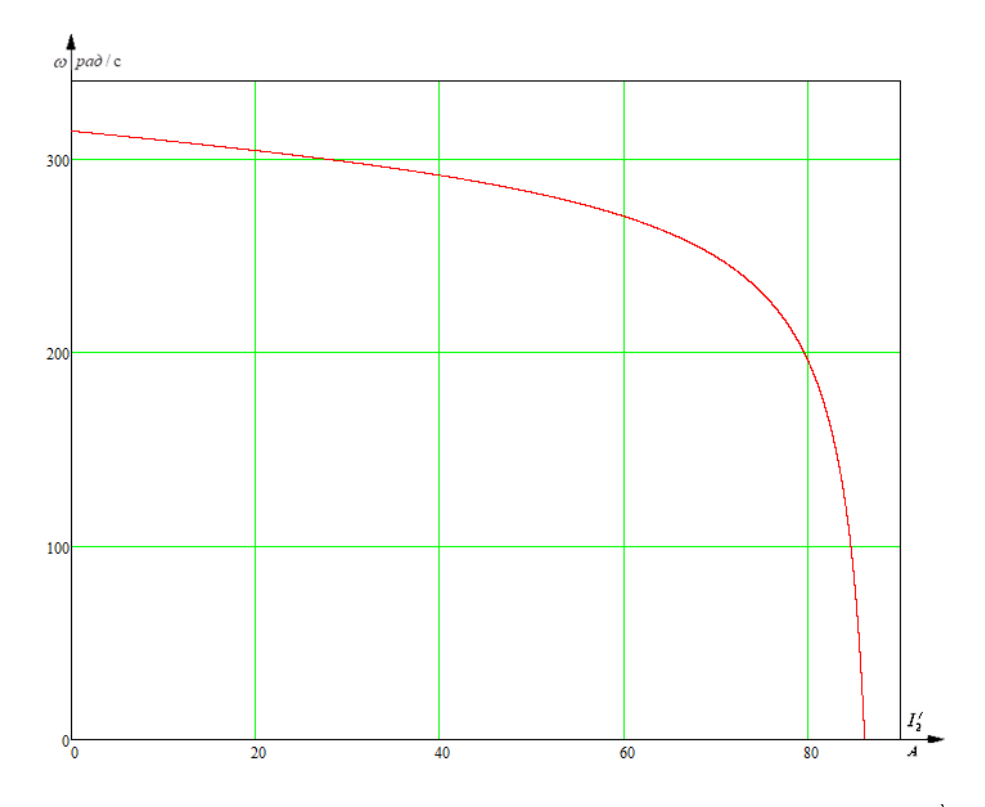

Рисунок 2.12 – График электромеханической характеристики  $I_2 = f(s)$ 

Для построения электромеханической характеристики тока обмотки статора воспользуемся следующим выражением:

$$
I_1(s) = \sqrt{I_0^2 + I_2(\omega)^2 + 2 \cdot I_0 \cdot I_2(\omega) \cdot \sin \varphi_{2n}}
$$
\n
$$
I_1(s) = \sqrt{6,127^2 + I_2(\omega)^2 + 2 \cdot 6,127 \cdot I_2(\omega) \cdot \sin \varphi_{2n}}
$$
\n
$$
\text{The } \sin \varphi_{2n} = \frac{X_\kappa}{\sqrt{(R_1 + \frac{R_2'}{s})^2 + X_\kappa^2}} = \frac{2,492}{\sqrt{(0,34 + \frac{0,333}{s})^2 + 2,492^2}}
$$
\n
$$
(2.41)
$$

Электромеханические характеристики двигателя приведены на рисунке 2.13.

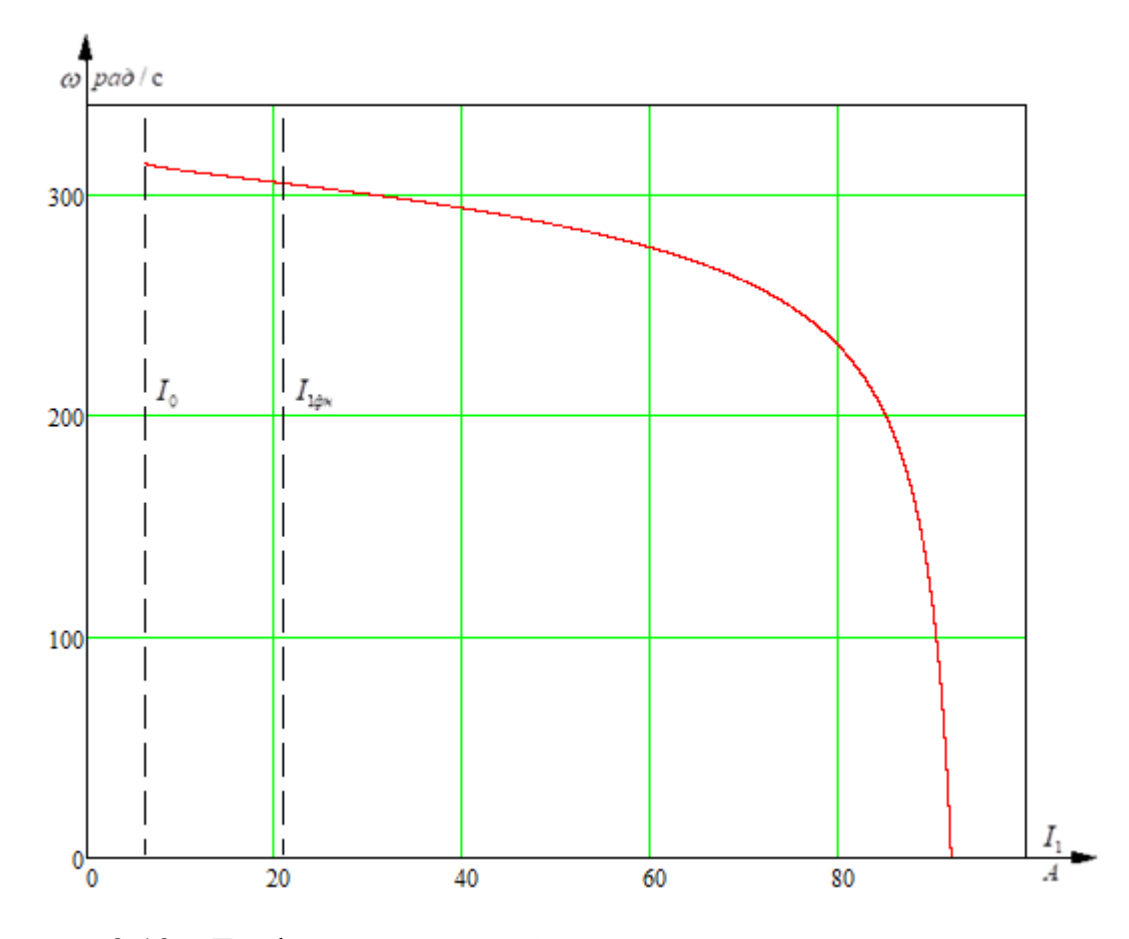

Рисунок 2.13 - График естественной электромеханической характеристики  $I_1 = f(s)$ .

Определим номинальный ток статора асинхронного двигателя  $I_{1H}$  при номинальном скольжении  $s_{\text{H}} = 0.03$  в соответствии с электромеханической характеристикой.

Номинальный ток ротора двигателя при номинальном скольжении:

$$
I_2(s) = \frac{U_{1\phi}}{\sqrt{\left(R_1 + \frac{R_2}{s}\right)^2 + \left(X_1 + X_2\right)^2}}
$$
\n
$$
= \frac{220}{\sqrt{\left(0,34 + \frac{0,333}{0,03}\right)^2 + \left(1,047 + 1,418\right)^2}}
$$
\n= 18,79 A;

Номинальный ток статора двигателя:

$$
I_1(s) = \sqrt{I_0^2 + I_2(s)^2 + 2 \cdot I_0 \cdot I_2(s) \cdot \sin \varphi_{2n}}
$$
  
=  $\sqrt{6,127^2 + 18,79^2 + 2 \cdot 6,127 \cdot 18,79 \cdot 0,213}$  = 20,966A. (2.43)

*Вывод:* значение номинального тока статора асинхронного двигателя, определенное по его электромеханической характеристике, практически совпадает со значением, рассчитанным по каталожным данным. Это подтверждает правильность методики определения параметров схемы замещения асинхронного двигателя по его каталожным данным [7].

Амплитудное значение номинального фазового напряжения:

$$
U = \sqrt{2} \cdot U_{1u} = \sqrt{2} \cdot 220 = 311,127 \text{ B}
$$
 (2.44)

Амплитудное значение номинального фазного тока:

$$
I = \sqrt{2} \cdot I_{1n} = \sqrt{2} \cdot 21,044 = 29,76 \text{ A}
$$
 (2.45)

Номинальная угловая частота питающего напряжения двигателя:

$$
\omega_{1_H} = 2 \cdot \pi \cdot f_{1_H} = 2 \cdot 3,14 \cdot 50 = 314 \text{ paV/c}
$$
 (2.46)

Полные индуктивности обмоток статора и ротора:

$$
L_s = L_{s\sigma} + L_m = 3,331 \cdot 10^{-3} + 0,106 = 0,11 \text{ T} \text{H}
$$
 (2.47)

$$
L_r = L_{r\sigma} + L_m = 4{,}513 \cdot 10^{-3} + 0{,}1 + 0{,}106 = 0{,}111 \text{ F} \tag{2.48}
$$

Определим безразмерные коэффициенты:

$$
L_e = L_s - \frac{L_m^2}{L_r} = 0.11 - \frac{(0.106)^2}{0.111} = 7,661 \cdot 10^{-3}
$$
\n(2.49)

$$
k_r = \frac{L_m}{L_r} = \frac{0,106}{0,111} = 0,959\tag{2.50}
$$

$$
R_e = R_s + k_r^2 \cdot R_r = 034 + 0.959^2 \cdot 0.333 = 0.646
$$
 (2.51)

$$
A_r = \frac{R_r}{L_r} = \frac{0.333}{0.111} = 3,006
$$
\n(2.52)

$$
T_e = \frac{L_e}{R_e} = \frac{7,661 \cdot 10^{-3}}{0,646} = 0,012
$$
\n(2.53)

## **2.5 Выбор преобразовательного устройства для системы регулируемого электропривода**

Так как для оптимизации расходов водоснабжения и отопления необходим преобразователь частоты. Выбираем преобразователь частоты фирмы «Веспер» EI-P7012 на 15 кВт [8].

Условия для выбора ПЧ:

$$
I_{H, \Pi q} \ge 1,25 I_{H, \Pi B} \quad P_{H, \Pi q} \ge 1,25 P_{H, \Pi B},
$$

Проверка правильности выбора преобразователя частоты заключается следующими условиями:

#### *Расчет полной пусковой мощности преобразователя частоты*

$$
\left[\frac{k \cdot n}{9,55 \cdot \eta \cdot \cos \varphi} \cdot \left(M_{CT} + \frac{J}{9,55} \cdot \frac{n}{t_A}\right)\right] \le 1,5 \cdot P_{H,IT}.
$$
 (2.54)  

$$
\left[\frac{1 \cdot 3000}{9,55 \cdot 0,88 \cdot 0,9} \cdot \left(35,02 + \frac{0,0195}{9,55} \cdot \frac{3000}{1}\right)\right] = 16,32 \le 1,5 \cdot 20 \text{ kBr}
$$
  

$$
16,32 \text{ kBA} \le 30 \text{ kBA}
$$

где  $k$  – коэффициент искажения тока, который связан с алгоритмом форми<sub>ро-</sub> вания синусоиды тока с помощью ШИМ. *k* =(0,95÷1,05);

 $t_A$  – время, сек, в течение которого требуется разогнать двигатель до частоты вращения;

 $M_{CT}$  – статический момент нагрузки на валу двигателя,  $H \cdot M$ 

$$
M_{CT} = \frac{P_{\mu} \cdot 9,55}{n_u} = \frac{11000 \cdot 9,55}{3000} = 35,02 \ H \cdot M \tag{2.55}
$$

*Расчет потребляемого двигателем ток при работе от преобразователя частоты при напряжении сети 220/380В*

$$
I_{\text{TOTP}} = \frac{k \cdot n \cdot M_{\text{cm}}}{9,55 \cdot \eta \cdot \cos \varphi \cdot U \cdot \sqrt{3}} = \frac{1 \cdot 3000 \cdot 35,02}{9,55 \cdot 0,88 \cdot 0,9 \cdot 380 \cdot \sqrt{3}} = 21,104 \, \text{A} < 31 \, \text{A},
$$

где *U* – действующее значение напряжения на обмотках двигателя, В.

#### *Расчет потребляемого двигателем при линейном разгоне ток*

$$
I_{\text{TOTP.P.}} = \frac{k \cdot n}{9,55 \cdot \eta \cdot \cos \varphi \cdot U \cdot \sqrt{3}} \cdot (M_{\text{cm}} + M_{\text{dual}}) \tag{2.56}
$$

$$
I_{\text{TOTP.P.}} = \frac{1 \cdot 3000}{9,55 \cdot 0,88 \cdot 0,9 \cdot 380 \cdot \sqrt{3}} \cdot (35,02 + 6,126) = 24,8 \text{ A} < 31 \text{ A},
$$

где *Мст* – статический момент нагрузки на валу двигателя, Н·м,;

 $M_{\partial uH}$  – динамический момент нагрузки, возникающий при разгоне инерционной нагрузки, Н $\cdot$ м.

$$
M_{_{\partial uH}} = \frac{J}{9,55} \cdot \frac{n}{t} = \frac{0,0195}{9,55} \cdot \frac{3000}{1} = 6,126 \text{ H} \cdot \text{m}
$$
 (2.57)

Расчет полной потребляемой двигателем мощности в номинальном установившемся режиме

$$
S_{TOTP} = \frac{k \cdot P}{\eta \cdot \cos \varphi} = \frac{1 \cdot 11}{0.88 \cdot 0.9} = 13,89 \, \kappa BA < 20 \, \kappa BA,\tag{2.58}
$$

где  $P$  – номинальная мощность двигателя, кВт.

Исходя из полученных при расчётах данных, можно сделать вывод, о правильности выбора преобразователя частоты.

Частотные преобразователи фирмы «Веспер» имеют дополнительный функционал и при этом обладают приемлемой ценой. Встроенными являются такие функции как: режим сна, автоматическая адаптация двигателя, автоматическая оптимизация энергопотребления, мониторинг резонанса. Все печатные платы данной серии, с размещенными на них элементами, по умолчанию покрываются защитным компаундом класса 3С3. Данный класс обеспечивает усиленную защиту жизненоважных элементов преобразователя частоты от агрессивных веществ (окиси серы, сероводород, оксиды хлора, хлороводород, фтороводород, аммиак, озон, азот, морская соль), которые могут присутствовать на объектах водоснабжения и очистных сооружениях.

## 2.6 Выбор и обоснования устройства получения информации о состоянии процесса

Устройства получения информации о состоянии технологического процесса предназначены для сбора и преобразования информации, при этом не изменяя ее содержания о контролируемых и управляемых параметрах ТП. Входом устройств являются естественные или унифицированные сигналы, выходом - соответствующие значения унифицированных сигналов.

Устройства для получения информации о состоянии процесса образуют

52

канал сбора и преобразования информации. К таким устройствам относят чувствительные элементы или иными словами датчики.

Датчики физических величин принимают на входе контролируемую величину и преобразуют ее в сигнал, удобный для передачи по каналам связи либо дальнейшего его преобразования.

Основными характеристиками измерительных устройств для получения информации о состоянии ТП являются: входная величина, воспринимаемая и преобразуемая датчиком; выходная величина, используемая для передачи информации; статическая и динамическая характеристики датчика; порог чувствительности; основная и дополнительные погрешности. В данном ТП в качестве измерительного устройства используется датчик давления подачи воды  $(III).$ 

Входная величина О, поступающая на вход датчика ДД, относится к классу входных величин датчика, характеризующих протекание процесса. Выходная величина, используемая для передачи информации, моделируется по амплитуде. Динамическая характеристика датчика определяет поведение датчика при изменении входной величины и определяется внутренней структурой датчика и его элементов.

Точность измерений давления нефти характеризуют следующие параметры:

- порог чувствительности датчика - минимальное изменение входной величины, которое вызывает изменение выходного сигнала;

- основная погрешность датчика - максимальная разность между получаемой в нормальных эксплуатационных условиях величиной выходного сигнала и его номинальным значением, определяемая по статической характеристике для данной входной величины;

- дополнительные погрешности датчика - погрешности, вызываемые изменениями внешних условий (температуры, атмосферного давления и т.д.) по сравнению с нормальными условиями.

В комплект поставки преобразователя частоты входит датчик давления

53

ОТ-1 (МН-2), представленный на рисунке 2.14.

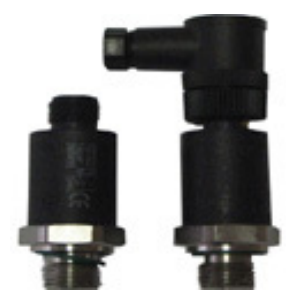

Рисунок 2.14 – Датчик давления ОТ-1 (МН-2)

Технические характеристики датчика давления ОТ-1 (МН-2) представлены в таблице 2.4.

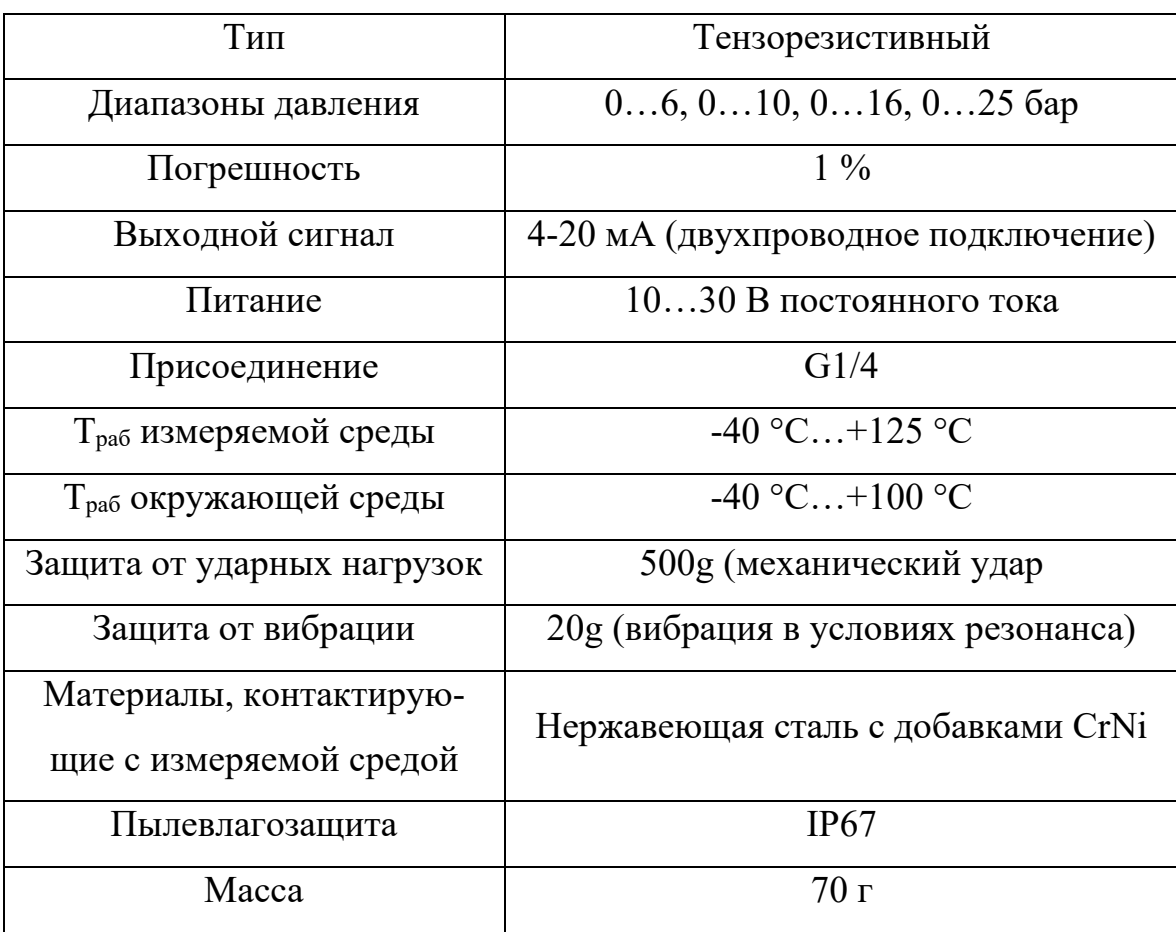

Таблица 2.4 – Технические характеристики датчика давления ОТ-1 (МН-2)

### **2.7 Определение интервала частот инвертора**

Максимальная скорость вращения электропривода равна номинальной скорости двигателя:

$$
\omega_{\text{sh},\text{make}} = \omega_{\text{de},\text{hom}} = 304,728 \frac{pa\sigma}{c}.
$$
\n(2.59)

По техническому заданию в данной работе необходимо обеспечить диапазон регулирования скорости 1:3. Исходя из этого, принимаем минимальную скорость вращения электропривода:

$$
\omega_{\text{sh.MH}} = \frac{\omega_{\text{sh.}}}{3} = \frac{304,728}{3} = 101,576 \frac{\text{pa}}{\text{c}}.
$$
 (2.60)

Частоты инвертора, необходимые для обеспечения требуемых скоростей вращения, находим, решая совместно уравнения механической характеристики двигателя и нагрузки:

$$
\frac{3 \cdot \left[U_1(f_1)\right]^2 \cdot R_2'}{\omega_0 \cdot \frac{f_1}{f_{1H}} \cdot s \cdot \left[\left(X_{\kappa H} \cdot \frac{f_1}{f_{1H}}\right)^2 + \left(R_1 + \frac{R_2'}{s}\right)^2 + \left(\frac{R_1 \cdot R_2'}{s \cdot X_{\mu} \cdot \frac{f_1}{f_{1H}}}\right)^2\right]} = M_C(\omega) \quad (2.61)
$$

где  $U_1(f_1) = U_{1\phi H} \cdot \left(\frac{f_1}{f_{1H}}\right)^2 = 220 \cdot \left(\frac{f_1}{50}\right)^2$  – вольт-частотная характеристика при

законе управления  $U_1 / f_1^2$  = const;

$$
M_C(\omega) = M_{c.x} + M_{\partial g.u} \cdot \left(\frac{\omega}{\omega_H}\right)^3 = 1,347 + 36,098 \cdot \left(\frac{\omega}{304,728}\right)^3 = 1,347 + 1,276 \cdot 10^{-6} \cdot \omega^3
$$

- механическая характеристика насоса.

Используем для определения частот инвертора программную среду MathCAD.

Для максимальной скорости:

Принимаем максимальную частоту инвертора:  $f_{\text{n\_make}} = 50 \text{ T\text{u}}$ .

Для минимальной скорости:

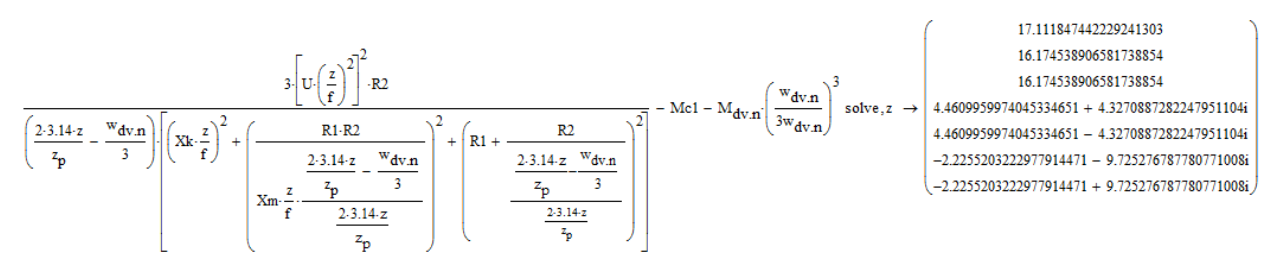

Принимаем частоту инвертора:  $f_{\text{n,MHP}} = 17 \text{ T\text{u}}$ .

По результатам расчетов на рисунке 2.15 построено семейство механических характеристик  $\omega(M)$  системы преобразователь частоты – двигатель при изменении частоты.

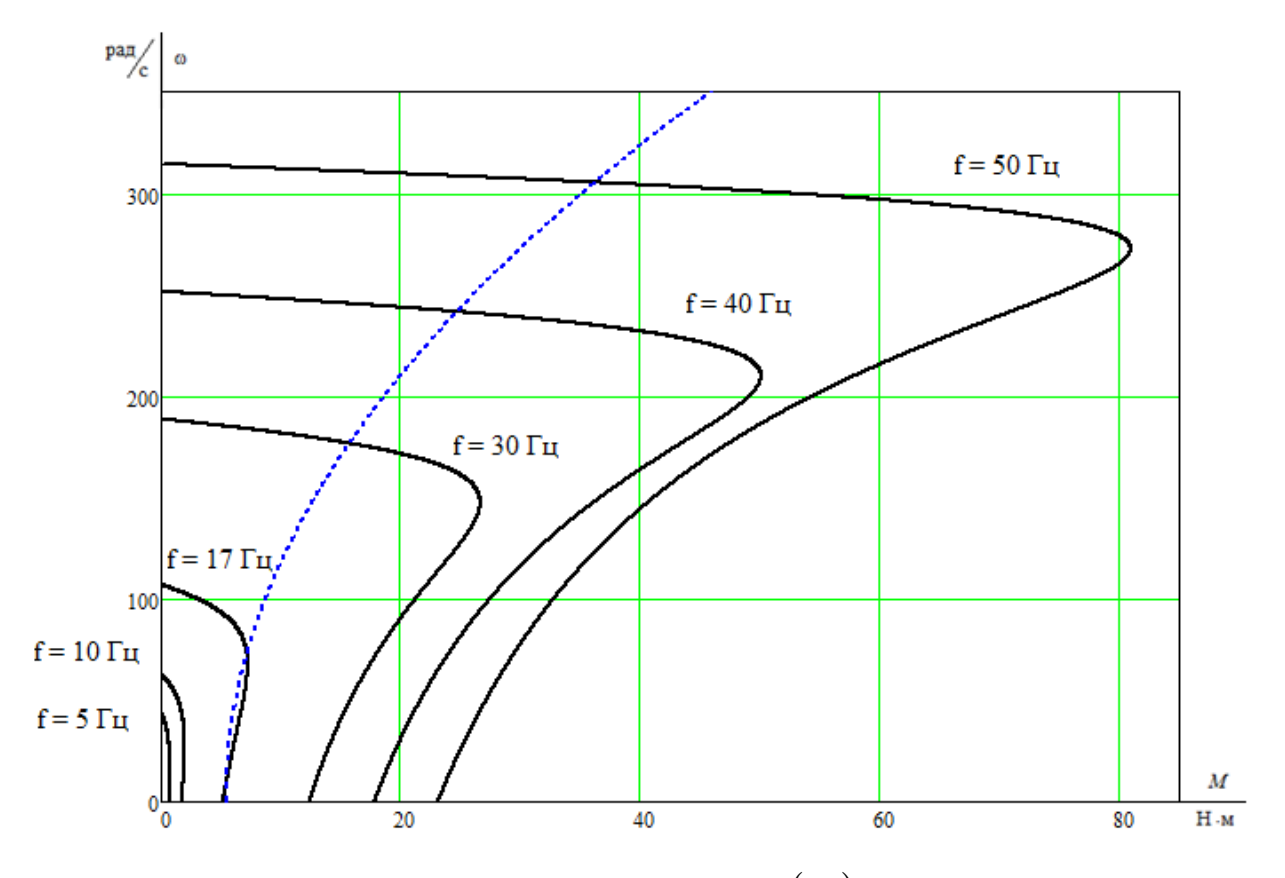

Pисунок 2.15 – Механические характеристики  $\omega(M)$  системы преобразователь частоты — асинхронный двигатель при законе регулирования  $\, U_1^{} \,/\, f_1^{\,2} = {\rm const}$ 

Анализ приведенных на рисунке 2.15 механических характеристик электропривода и нагрузки показывает, что при законе регулирования  $U_1 / f_1^2$  = const не удается обеспечить пуск электропривода при выборе начальных частот инвертора  $f_{\text{\tiny H.MHH}} = 10 \Gamma$ ц и  $f_{\text{\tiny H.MHH}} = 5 \Gamma$ ц.

С целью обеспечения двукратного пускового момента экспериментально выполнен подбор параметров начального участка вольт–частотной характеристики преобразователя. Окончательно выбраны для начального участка характеристики следующие параметры:  $U_{\text{I}_{\text{MWH}}} = 10 B$ ,  $f_{\text{II}_{\text{MWH}}} = 10 \text{ T}_{\text{II}}$  и  $f_{\text{H-MHH}} = 5 \text{ T}$  соответственно.

В результате вольт–частотная характеристика представлена зависимостью:

$$
U_1(f_1) = U_{1\text{min}} + (U_{1\text{th}} - U_{1\text{min}}) \cdot \left(\frac{f_1}{f_{1\text{th}}}\right)^2 = 10 + (220 - 10) \cdot \left(\frac{f_1}{50}\right)^2 \tag{2.62}
$$

Механические характеристики системы преобразователь – двигатель с учетом выбранной настройки вольт-частотной характеристики приведены на рисунке 2.16.

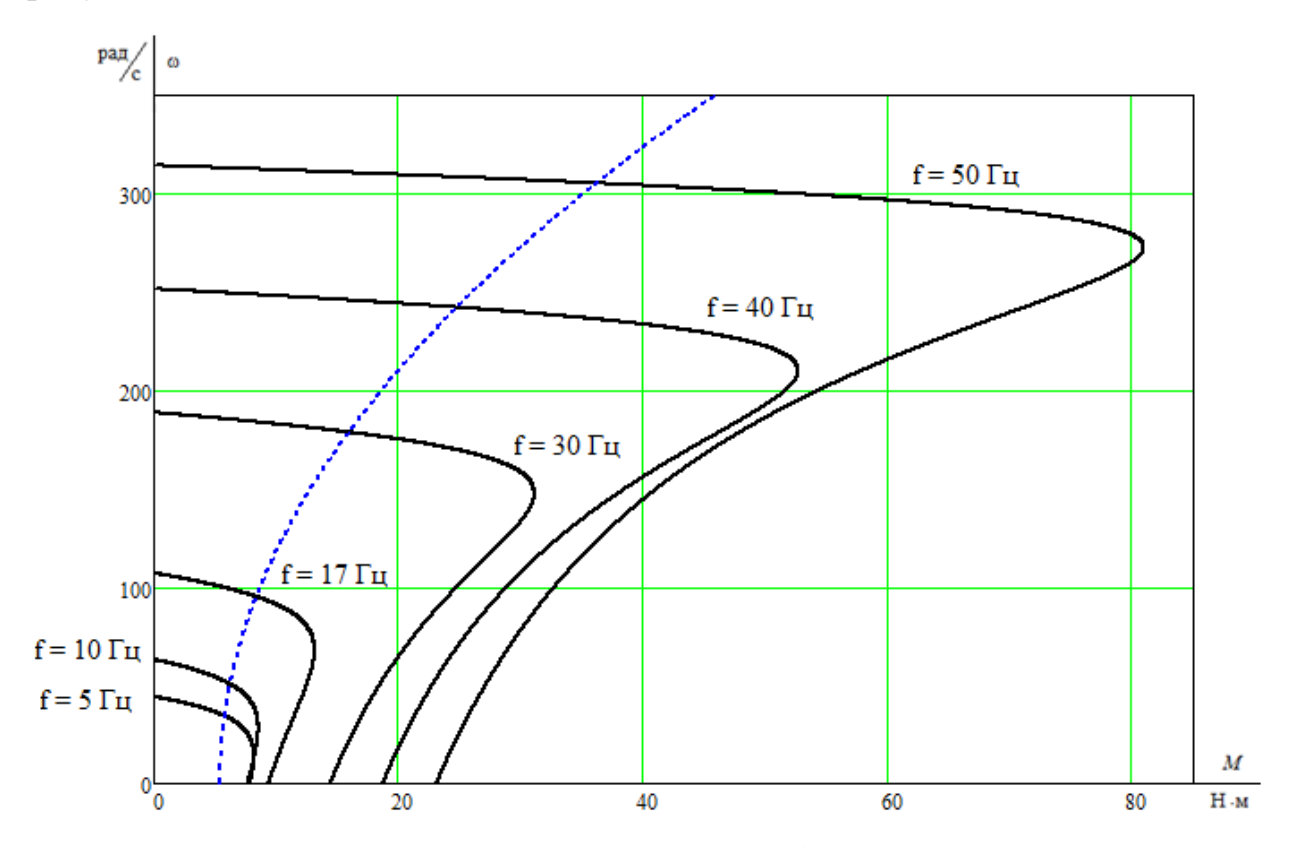

Рисунок 2.16 – Механические характеристики  $\omega(M)$  системы преобразователь частоты – асинхронный двигатель при настройке вольт–частотной характери-

#### стики

Электромеханические характеристики  $\omega(I_1)$  разомкнутой системы преобразователь частоты - асинхронный двигатель рассчитываются для выбранных ранее значений частоты по выражениям:

$$
\begin{cases}\nI_{1}(s,f_{1}) = \sqrt{I_{0}^{2}(f_{1}) + I_{2}^{2}(s,f_{1}) + 2 \cdot I_{0}(f_{1}) \cdot I_{2}(s,f_{1}) \cdot \sin \phi_{2}(s,f_{1})}; \\
I_{0}(f_{1}) = \frac{U_{1}(f_{1})}{\sqrt{R_{1}^{2} + (X_{1\sigma} + X_{\mu})^{2} \cdot (\frac{f_{1}}{f_{1\mu}})^{2}}}; \\
I_{2}(s,f_{1}) = \frac{U_{1}(f_{1})}{\pm \sqrt{(R_{1} + \frac{R_{2}^{2}}{s})^{2} + (X_{\kappa\mu} \cdot \frac{f_{1}}{f_{1\mu}})^{2} + (\frac{R_{1} \cdot R_{2}^{2}}{s \cdot X_{\mu} \cdot \frac{f_{1}}{f_{1\mu}}})^{2}}}; \\
\sin \varphi_{2}(s,f_{1}) = \frac{X_{\kappa\mu} \cdot \frac{f_{1}}{f_{1\mu}}}{\sqrt{(R_{1} + \frac{R_{2}^{2}}{s})^{2} + (X_{\kappa\mu} \cdot \frac{f_{1}}{f_{1\mu}})^{2}}}.\n\end{cases}
$$
\n(2.63)

По результатам расчета на рисунке 2.17 построено семейство электромеханических характеристик  $\omega(I_1)$  системы преобразователь частоты -двигатель.

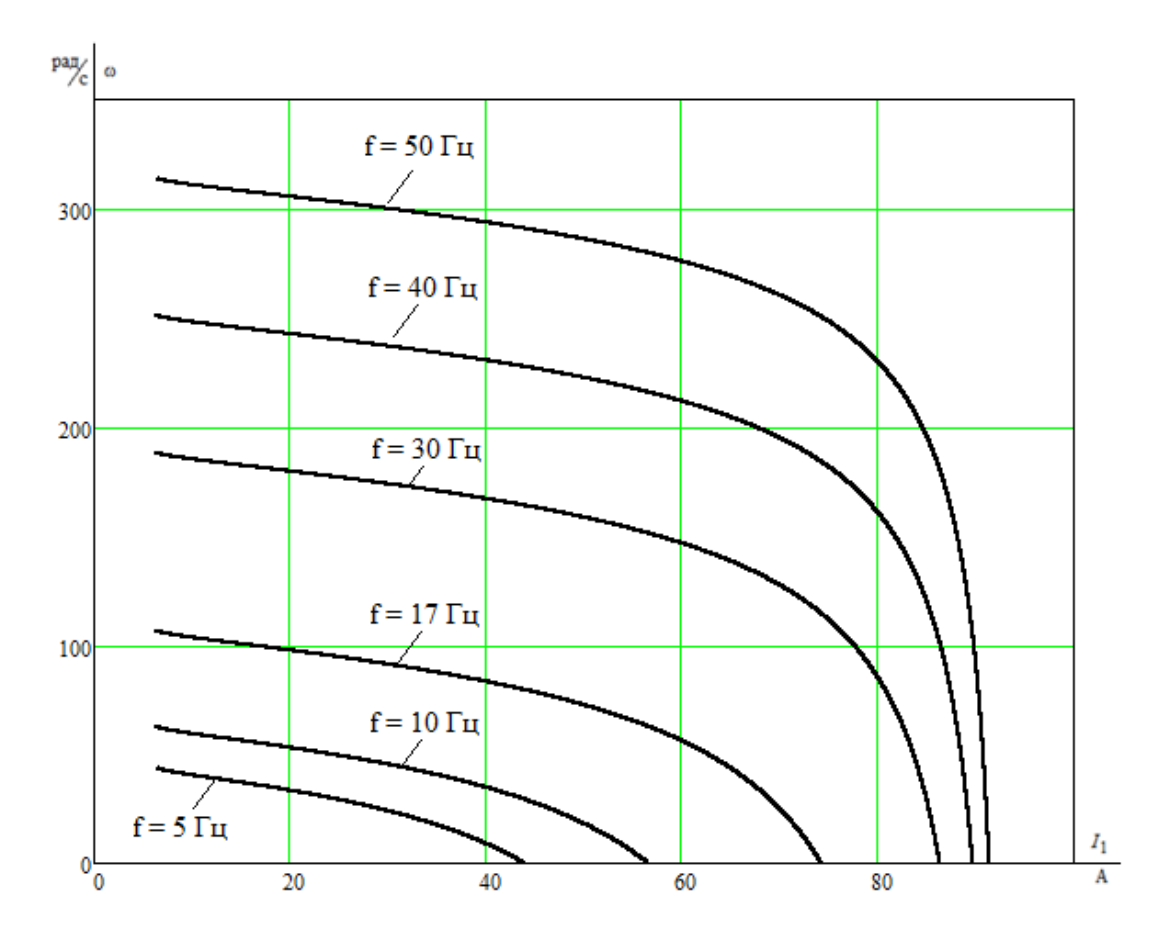

Рисунок 2.17 – Электромеханические характеристики электропривода  $\omega(I_1)$ 

при законе регулирования  $U_1$  /  $f_1^{\,2}$  = const

**3. Математическое описание и имитационное моделирование асинхронного электропривода**

**3.1 Частотно-регулируемый асинхронный электропривод со скалярным управлением**

В силовой канал электропривода входят:

• преобразователь частоты, выполняющий функцию электрического преобразователя;

• электродвигатель, который выполняет функцию электромеханического преобразователя;

• механическая система, которая выполняет функцию механического преобразователя.

При решении задач анализа и синтеза регулируемых асинхронных электроприводов обычно применяются модели электродвигателя, составленные на базе обобщенной электрической машины и выполненные в неподвижной системе координат. На рисунке 3.1 приведена структурная схема силового канала непрерывной линеаризованной системы преобразователь – синхронный электродвигатель в неподвижной системе координат. Входными координатами структурной схемы являются составляющие напряжение управления преобразователя  $U_{\text{vac}}$  и  $U_{\text{vac}}$ , а выходной величиной – угловая скорость двигателя  $\omega$ . Структурная схема (рис. 3.1) характеризуется следующими промежуточными координатами [10]:

 $U_{1\alpha}$ ,  $U_{1\beta}$ ,  $I_{1\alpha}$ ,  $I_{1\beta}$ ,  $\psi_{2\alpha}$ ,  $\psi_{2\beta}$  – составляющие напряжения, тока статора и потокосцепления ротора в ортогональной системе координат  $\alpha$  и  $\beta$ ;

 $M_{\mbox{\tiny\sc IB-3M}}$  – электромагнитный момент двигателя, Н  $\cdot$  м .

Математическое описание силового канала системы преобразователь частоты – асинхронный электродвигатель (ПЧ–АД), в неподвижной системе координат  $\alpha$  и  $\beta$ , ориентированной по вектору потокосцепления ротора [10].

$$
\begin{cases}\nU_{1\alpha} = R_{3} \cdot (T_{3} \cdot p + 1) \cdot I_{1\alpha} - \frac{R'_{2} \cdot L_{\mu}}{L_{2}^{2}} \cdot \psi_{2\alpha} - \frac{L_{\mu}}{L_{2}} \cdot z_{p} \cdot \omega \cdot \psi_{2\beta}; \\
U_{1\beta} = R_{3} \cdot (T_{3} \cdot p + 1) \cdot I_{1\beta} - \frac{R'_{2} \cdot L_{\mu}}{L_{2}^{2}} \cdot \psi_{2\beta} - \frac{L_{\mu}}{L_{2}} \cdot z_{p} \cdot \omega \cdot \psi_{2\alpha}; \\
0 = (T_{2} \cdot p + 1) \cdot \psi_{2\alpha} - L_{\mu} \cdot I_{1\alpha} + \frac{L_{2}}{R'_{2}} \cdot z_{p} \cdot \omega \cdot \psi_{2\beta}; \\
0 = (T_{2} \cdot p + 1) \cdot \psi_{2\beta} - L_{\mu} \cdot I_{1\beta} + \frac{L_{2}}{R'_{2}} \cdot z_{p} \cdot \omega \cdot \psi_{2\alpha}; \\
M_{\mu B \cdot 3M} = \frac{3}{2} \cdot \frac{L_{\mu}}{L_{2}} \cdot z_{p} \cdot (\psi_{2\alpha} \cdot I_{1\beta} - \psi_{2\beta} \cdot I_{1\alpha}); \\
\omega = \frac{1}{J \cdot p} \cdot (M_{\mu B \cdot 3M} - M_{c}).\n\end{cases} \tag{3.1}
$$

На основании данной системы уравнений была составлена структурная схема асинхронного электродвигателя с короткозамкнутым ротором в неподвижной системе координат  $\alpha$  и  $\beta$  [10]. Она представлена на рисунке 3.1.

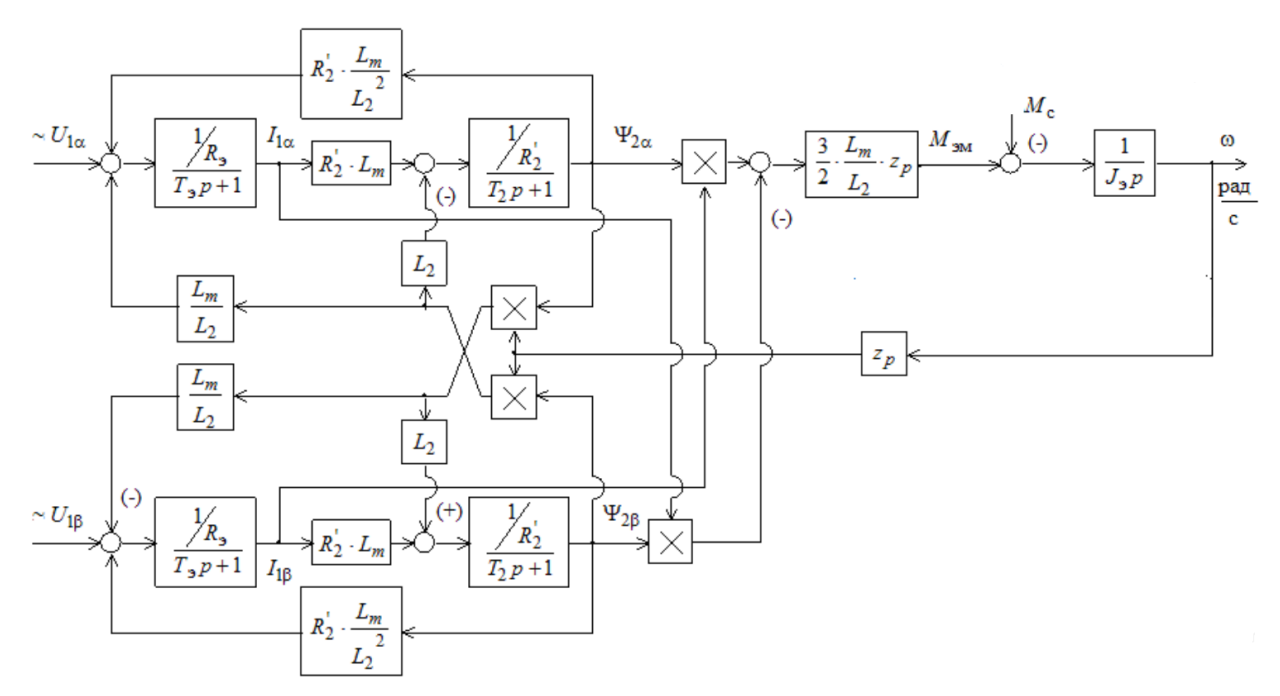

Рисунок 3.1 – Структурная схема силового канала системы ПЧ–АД в неподвижной двухфазной системе координат  $\alpha$  и  $\beta$ 

Входными величинами на структурной схеме (рис. 3.1) являются напряжения переменного тока – фазные напряжения статорных обмоток двухфазного асинхронного двигателя [10]:

$$
U_{1\alpha}(t) = U_m \cdot \cos(2 \cdot \pi \cdot f_1 \cdot t); \ U_{1\beta}(t) = U_m \cdot \sin(2 \cdot \pi \cdot f_1 \cdot t) \tag{3.2}
$$

Параметры звеньев структурной схемы двигателя.

Эквивалентные индуктивности обмоток:

 $-$  craropa  $(2.47)$ 

$$
L_1 = L_{1\delta} + L_{\mu} = 3,331 \cdot 10^{-3} + 0,106 = 0,11
$$

 $-$  poropa (2.48)

$$
L_2 = L_{2\delta} + L_{\mu} = 4{,}513 \cdot 10^{-3} + 0{,}106 = 0{,}111
$$

Коэффициент рассеяния:

$$
\sigma = 1 - \frac{L_{\mu}^2}{L_1 \cdot L_2} = 1 - \frac{0,106^2}{0,11 \cdot 0,111} = 0,0798
$$
\n(3.3)

Эквивалентное сопротивление (2.51):

$$
R_{\rm s} = R_{\rm l} + R_{\rm 2}' \cdot \frac{L_{\rm \mu}^2}{L_{\rm 2}^2} = 0,34 + 0,333 \cdot \frac{0,106^2}{0,111^2} = 0,644
$$

Электромагнитные постоянные времени (2.53):

$$
T_{\rm s} = \frac{\sigma \cdot L_{\rm l}}{R_{\rm s}} = \frac{0.0798 \cdot 0.11}{0.644} = 0.0136 \text{ c} \quad T_{\rm 2} = \frac{L_{\rm 2}}{R_{\rm 2}} = \frac{0.111}{0.333} = 0.333
$$

Момент инерции двигателя:

$$
J_{\rm AB} = 0.0195 \, \text{K} \cdot \text{m}^2
$$

Для исследования процессов при частотном регулировании в самом электродвигателе и далее в системе регулируемого электропривода насоса используем метод имитационного моделирования и в качестве средства моделирования электромеханических систем воспользуемся пакетом Simulink в программе MATLAB.

Имитационная модель асинхронного двигателя при активной нагрузке представлена на рисунке 3.2.

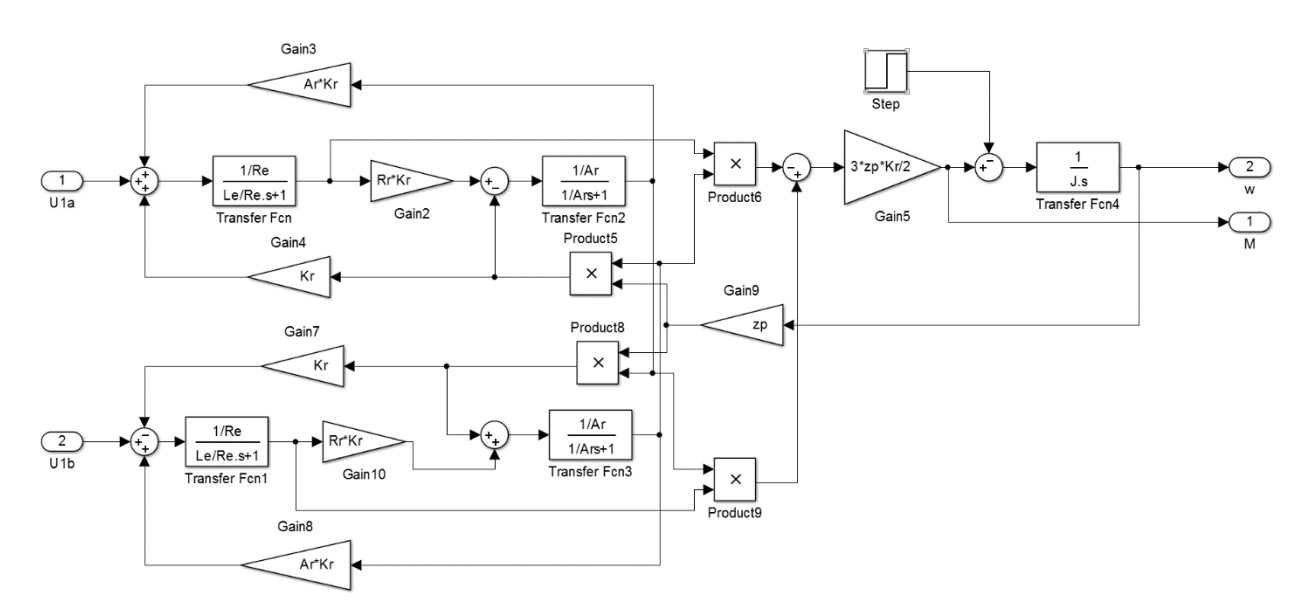

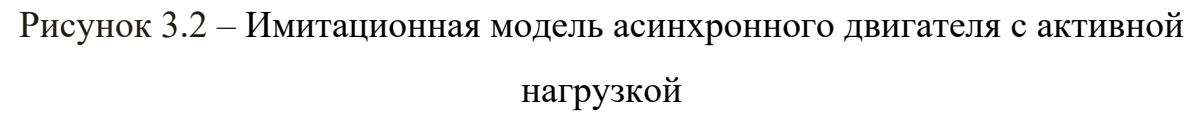

Переходная характеристика скорости ротора и электромагнитного момента асинхронного двигателя при активной нагрузке представлена на рисунке 3.3.

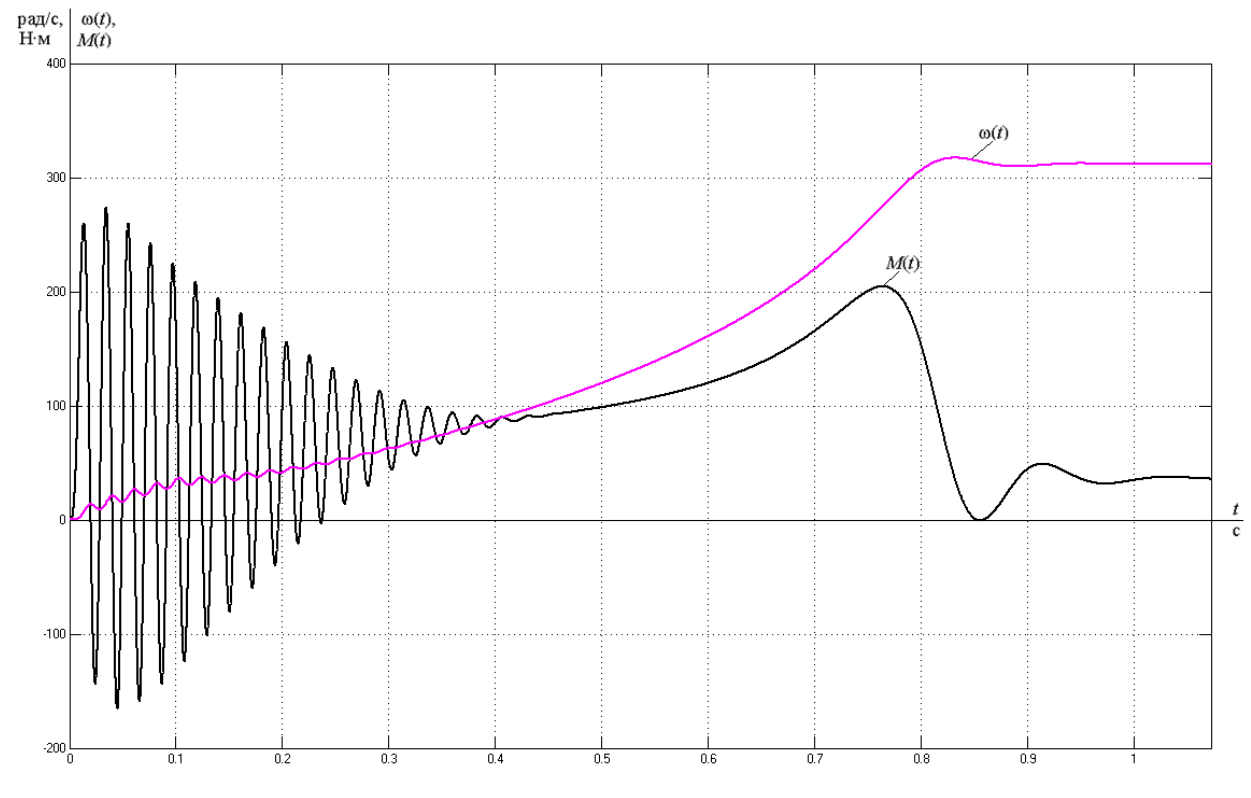

Рисунок 3.3 – Переходная характеристика скорости ротора и электромагнитного момента асинхронного двигателя при активной нагрузки

## **3.2 Функциональная схема частотно–регулируемого асинхронного электропривода**

В простом случае частотно–регулируемый асинхронный электропривод со скалярным управлением реализуется согласно разомкнутой структуре.

Функциональная схема такого частотно–регулируемого асинхронного электропривода со скалярным управлением, выполненная согласно разомкнутой структуре, приведена на рисунке 3.4 [10].

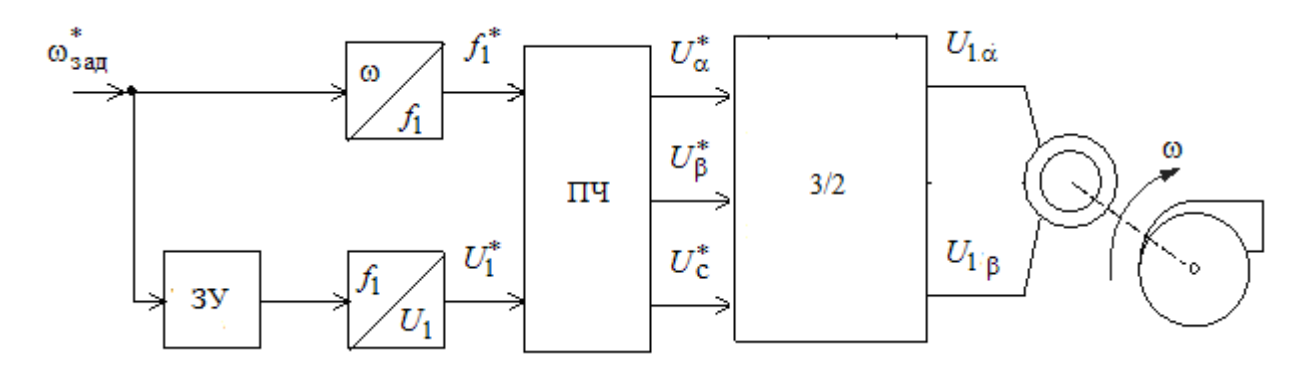

Рисунок 3.4 – Функциональная схема частотно–регулируемого асинхронного электропривода

На функциональной схеме символом \* обозначены сигналы задания и управления и приняты следующие обозначения:

 $\omega$  – фактическое значение угловой скорости вращения двигателя;

3У – закон управления  $U_1 / f_1^2$  = const;

ПЧ – преобразователь частоты напряжения управления двухфазным асинхронным двигателем;

3/2 – преобразователь координат, который преобразует трехфазное напряжение управления в два напряжения переменного тока  $U_{1\alpha}$  и  $U_{1\beta}$  при применении структурной схемы асинхронного двигателя в неподвижной системе координат статора  $\alpha$  и  $\beta$ .

#### 3.3 Имитационная модель силового канала электропривода

Имитационная модель силового канала электропривода представлена на рисунке 3.5.

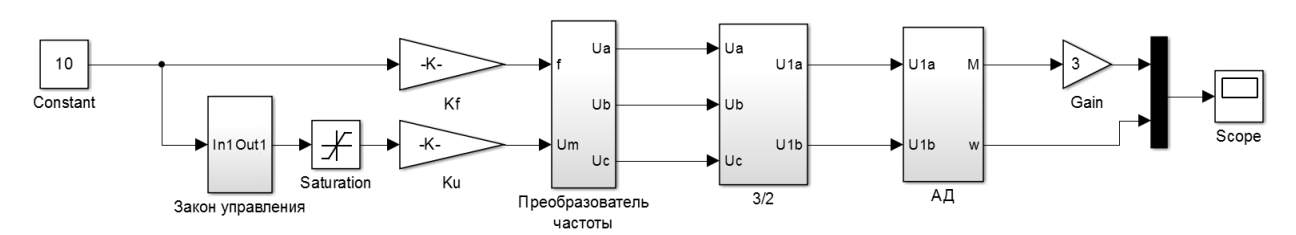

Рисунок 3.5 - Имитационная модель силового канала электропривода

Подсистема «Закон управления» представлена на рисунке 3.6 и реализует математическую функцию при законе регулирования  $U_1 / f_1^2$  = const и принятой ранее настройке вольт-частотной характеристики (2.62) [11]:

$$
U_{1}(f_{1}) = U_{1_{\text{MHH}}} + (U_{1_{\text{dyn}}} - U_{1_{\text{MHH}}}) \cdot \left(\frac{f_{1}}{f_{1_{\text{H}}}}\right)^{2} = 10 + (220 - 10) \cdot \left(\frac{x_{1}}{50}\right)^{2} = 10 + 0.084x^{2} \text{ B}
$$
  
\n
$$
U_{101}
$$
\n
$$
U_{21}
$$
\n
$$
U_{3084}
$$
\n
$$
U_{31}
$$
\n
$$
U_{11}
$$
\n
$$
U_{22}
$$
\n
$$
U_{10}
$$
\n
$$
U_{21}
$$
\n
$$
U_{22}
$$
\n
$$
U_{11}
$$
\n
$$
U_{22}
$$
\n
$$
U_{12}
$$
\n
$$
U_{12}
$$
\n
$$
U_{12}
$$
\n
$$
U_{11}
$$
\n
$$
U_{12}
$$
\n
$$
U_{12}
$$
\n
$$
U_{12}
$$
\n
$$
U_{12}
$$
\n
$$
U_{13}
$$
\n
$$
U_{14}
$$
\n
$$
U_{15}
$$
\n
$$
U_{16}
$$
\n
$$
U_{17}
$$
\n
$$
U_{18}
$$
\n
$$
U_{18}
$$
\n
$$
U_{10}
$$
\n
$$
U_{11}
$$
\n
$$
U_{12}
$$
\n
$$
U_{10}
$$
\n
$$
U_{11}
$$
\n
$$
U_{12}
$$
\n
$$
U_{10}
$$
\n
$$
U_{11}
$$
\n
$$
U_{12}
$$
\n
$$
U_{10}
$$
\n
$$
U_{11}
$$
\n
$$
U_{12}
$$
\n
$$
U_{10}
$$
\n
$$
U_{11}
$$
\n
$$
U_{12}
$$
\n
$$
U_{10}
$$
\n
$$
U_{11}
$$
\n
$$
U_{12}
$$
\n
$$
U_{10}
$$

Рисунок 3.6 – Структурная схема подсистемы «Закон управления» при законе управления  $U_1 / f_1^2$  = const и коррекции вольт-частотной характеристики

Коэффициенты регуляторов напряжения и частоты рассчитываются в соответствии со следующими выражениями [10]:

$$
\begin{cases}\nK_f = \frac{2 \cdot \pi \cdot f_{\text{nom}}}{U_{\text{sum}}}; \\
K_u = \frac{\sqrt{2} \cdot U_{\text{phi, from}}}{U_{\text{sum}}}.\n\end{cases}
$$
\n(3.4)

Схема набора имитационной модели преобразователя частоты напряжения управления двухфазным асинхронным двигателем, представленного подсистемой «Преобразователь частоты», представлена на рисунке 3.7 [11].

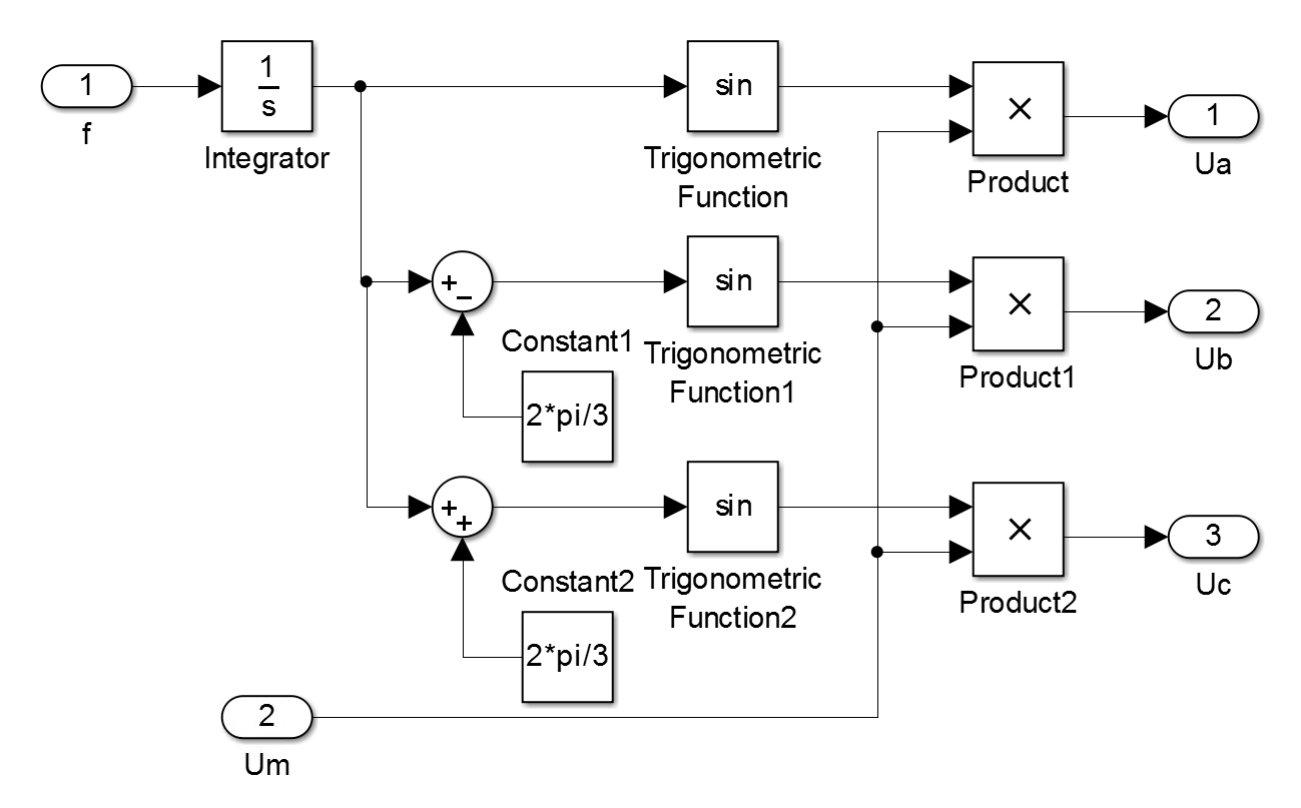

Рисунок 3.7 – Структурная схема подсистемы «Преобразователь частоты»

Преобразователь координат из трехфазной неподвижной системы в неподвижную декартову систему (преобразование Кларка) необходим для векторной системы управления (рис. 3.4).

Преобразование из трехфазной системы координат a, b, c в неподвижную декартовую систему координат  $\alpha$  и  $\beta$  производится в соответствии с выражениями:

$$
\begin{cases}\ni_a = i_a; \\
i_\beta = \frac{i_a + 2 \cdot i_b}{\sqrt{3}}.\n\end{cases} (3.5)
$$

Графическая иллюстрация последовательности данного преобразования приведена на рисунке 3.8.

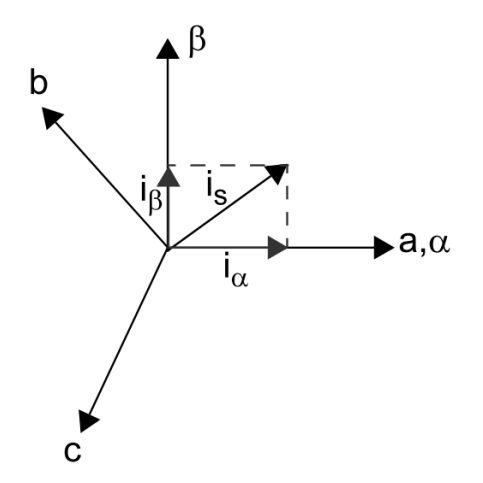

Рисунок 3.8 – Графическая иллюстрация преобразования Кларка

Для реализации данного преобразования в среде MATLAB Simulink создана подсистема «3/2», структурная схема которой представлена на рисунке 3.9.

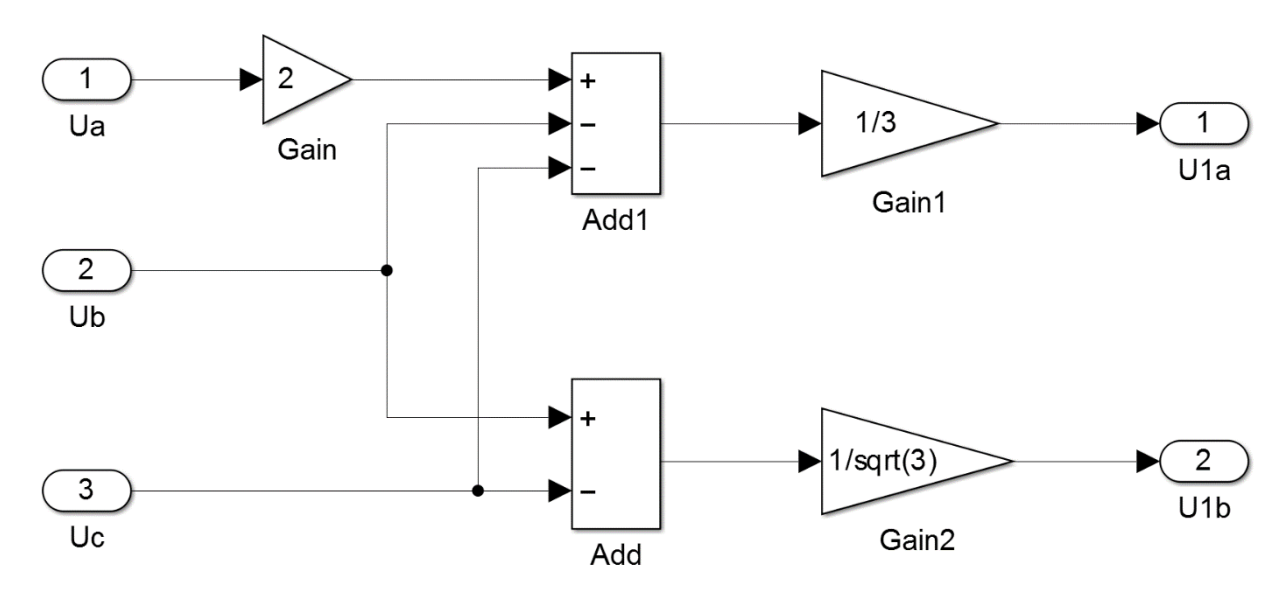

Рисунок 3.9 – Структурная схема подсистемы «3/2»

Имитационная модель асинхронного двигателя с вентиляторной нагрузкой представлена на рисунке 3.10. Вентиляторная нагрузка собрана из стандартных блоков библиотеки Simulink и описывается выражением [11]:

$$
M_c(\omega) = 0,15 \cdot M_{\rm H} + 0,85 \cdot M_{\rm H} \cdot \left(\frac{\omega}{\omega_{\rm H}}\right)^2 \tag{3.6}
$$

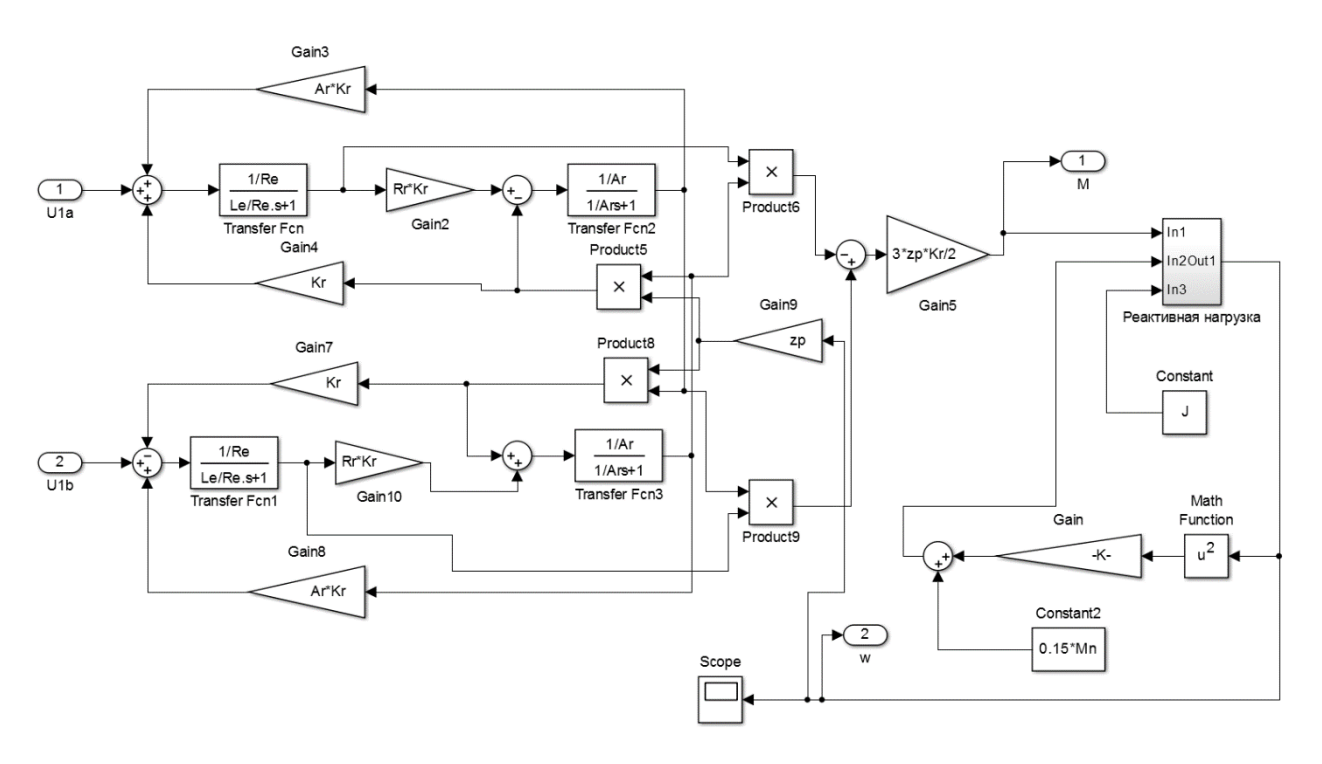

Рисунок 3.10 – Имитационная модель асинхронного двигателя с вентиляторной нагрузкой

**3.4 Исследование переходных процессов в асинхронном электроприводе с законом регулирования скорости**  $U_1 / f_1^2 = \mathrm{const}$ 

На рисунках 3.11 – 3.14 представлены переходные процессы скорости вала и электромагнитного момента асинхронного электропривода при пуске на частотах *f* = 50Гц, *f* = 30Гц, *f* =17Гц и *f* = 5Гц.

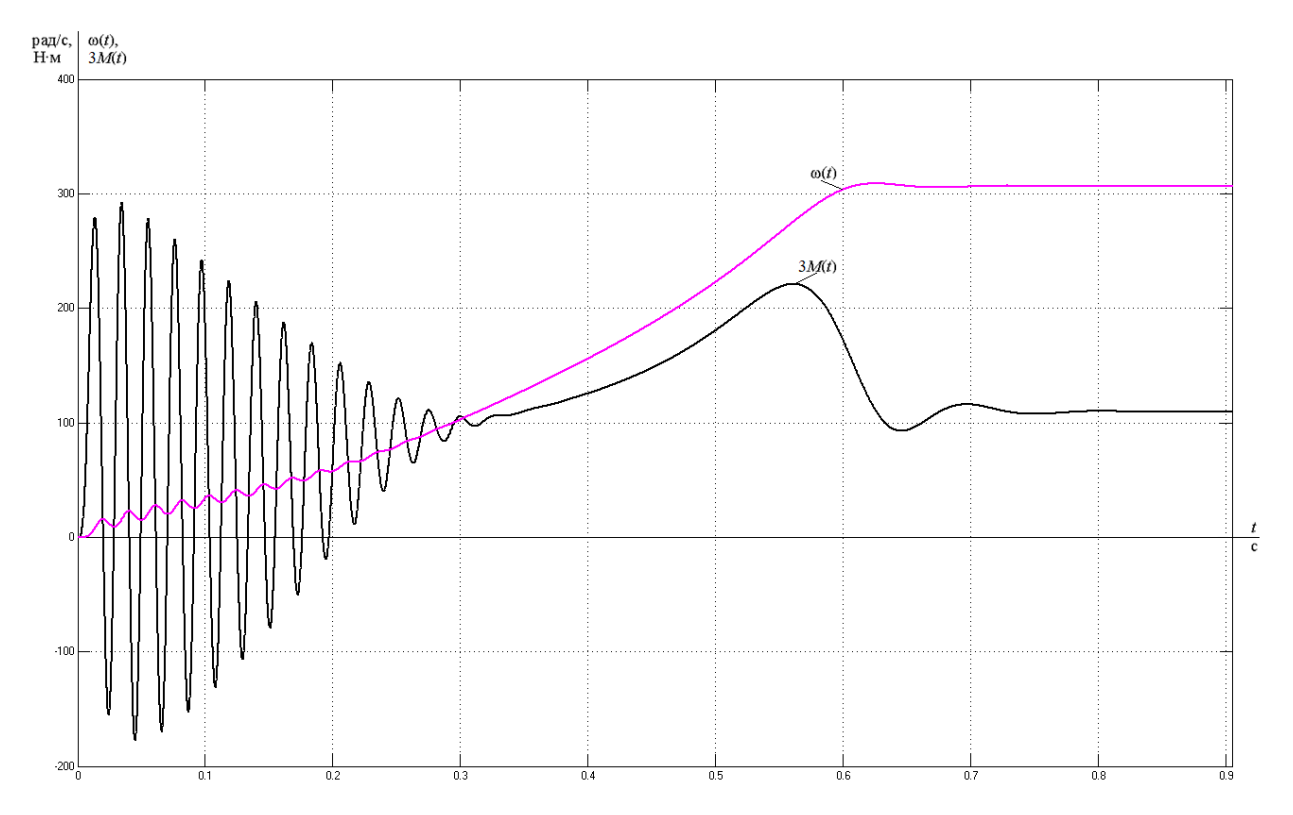

Рисунок 3.11 – Переходные процессы при пуске электропривода с частотным законом регулирования скорости  $U_1 / f_1^2 = {\rm const\,}$  при значении частоты *f* = 50Гц

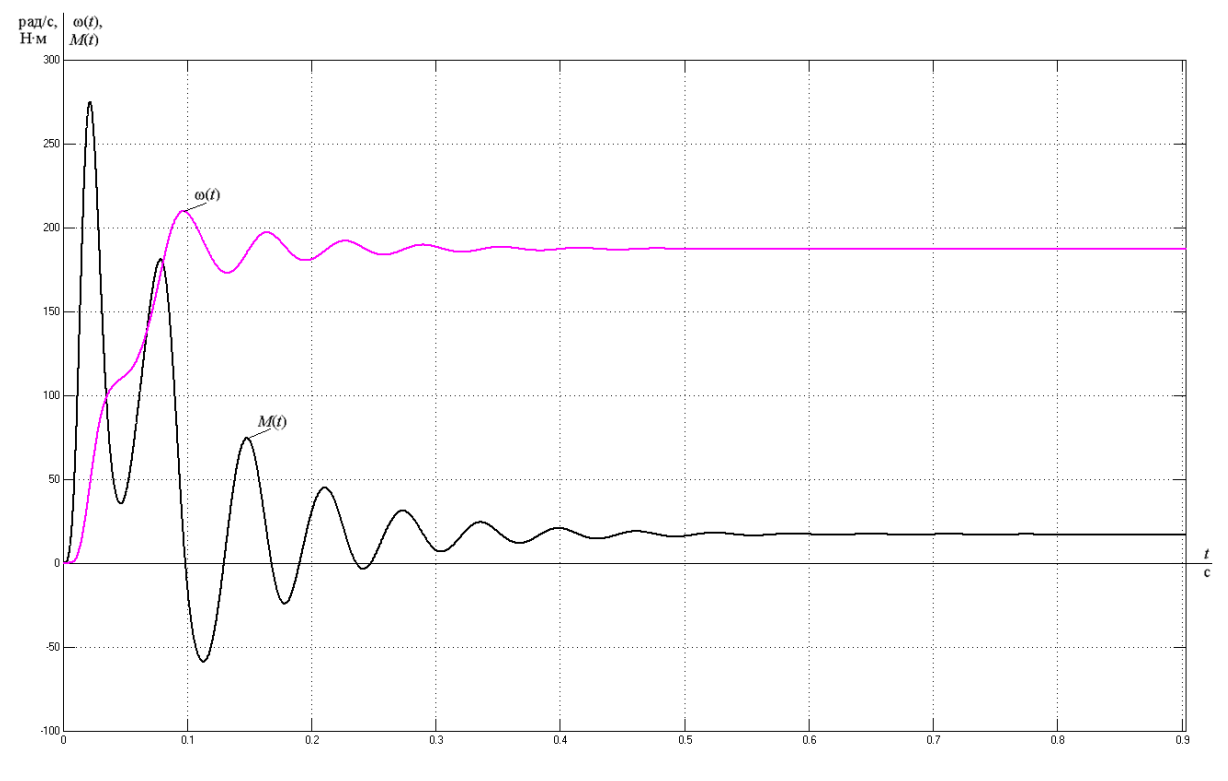

Рисунок 3.12 – Переходные процессы при пуске электропривода с частотным законом регулирования скорости  $U_1 / f_1^2 = {\rm const\,}$  при значении частоты *f* = 30Гц

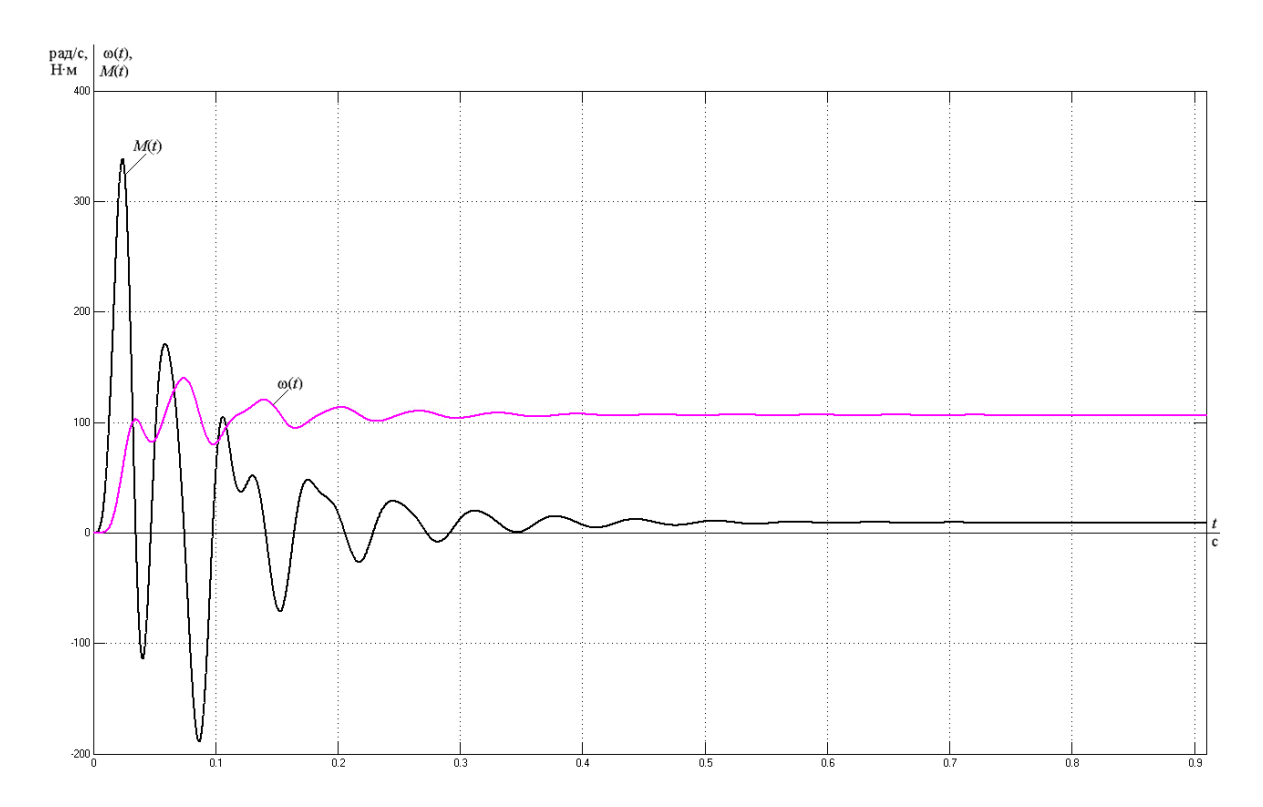

Рисунок 3.13 – Переходные процессы при пуске электропривода с частотным законом регулирования скорости  $U_1 / f_1^2 = {\rm const\,}$  при значении частоты *f* =17Гц

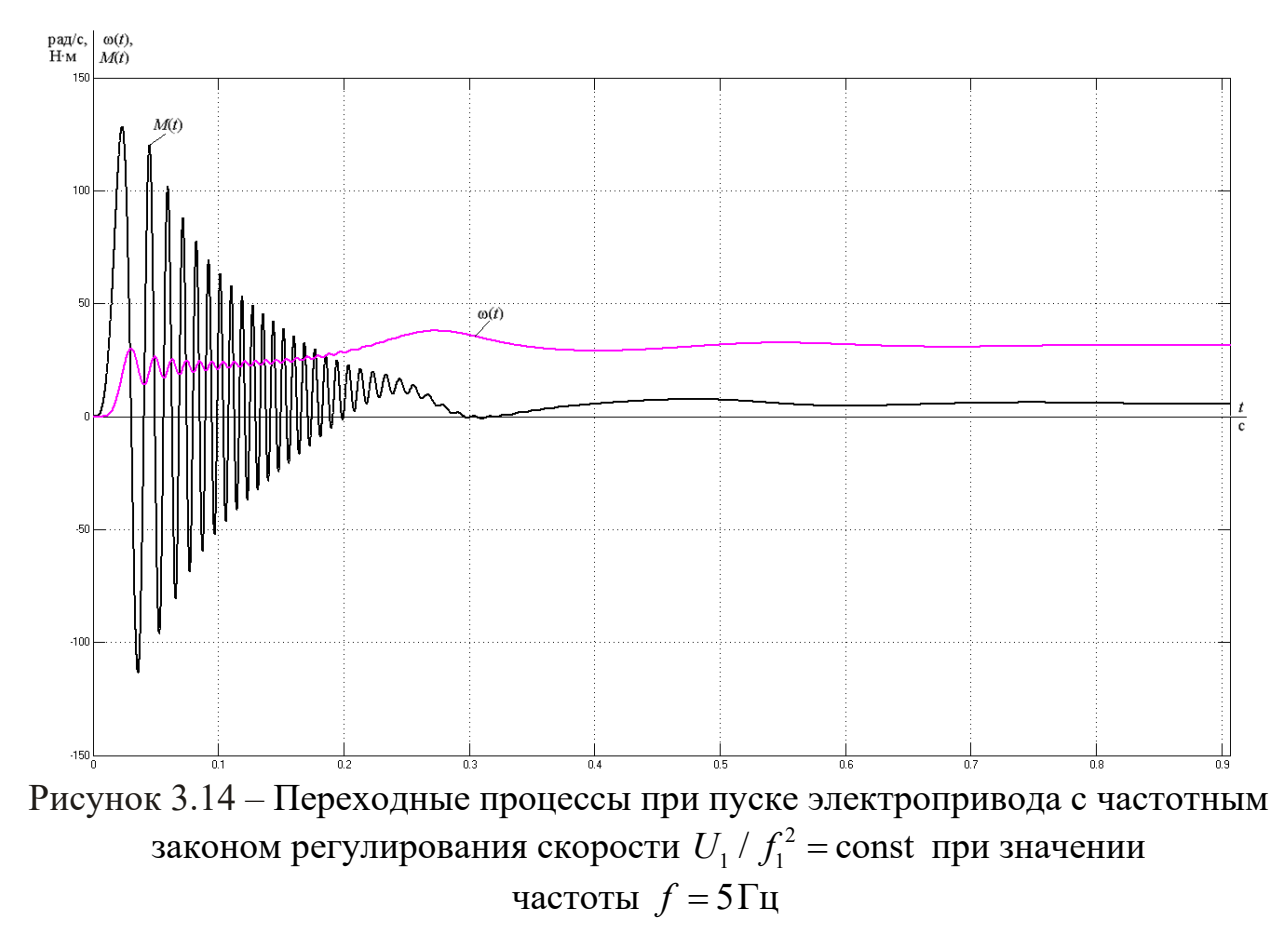

Полученные результаты имитационных исследований доказывают, что частотно-регулируемый асинхронный электропривод при скалярном управлении с законом управления  $U_1 / f_1^2$  = const и корректировкой вольт-частотной характеристики свидетельствует о возможности регулирования скорости двигателя в диапазоне 1:3, а также обеспечивает пуск с начальной частоты  $f = 5 \Gamma$ u.

## **4. ФИНАНСОВЫЙ МЕНЕДЖМЕНТ, РЕСУРСОЭФФЕКТИВ-НОСТЬ И РЕСУРСОСБЕРЕЖЕНИЕ**

Данный раздел выпускной квалификационной работы предназначен для обоснования целесообразности использования технического проекта, с рассмотрением планово-временных и материальных показателей процесса проектирования. Для достижения цели необходимо решить следующие задачи:

• составить SWOT-анализ работы и эксплуатации магнитоэлектрического двигателя;

• составить перечень работ и оценить время их выполнения;

• составить смету затрат на оборудование и монтажные работы для реализации проекта;

• определение ресурсной эффективности проекта.

#### **4.1 SWOT-анализ работы асинхронного электродвигателя**

SWOT–анализ является инструментом стратегического менеджмента и представляет собой комплексное исследование технического проекта. [12]

SWOT–анализ позволит оценить сильные и слабые стороны проекта, а также его возможности и угрозы.

Для проведения SWOT–анализа составляется матрица SWOT, в которую записываются слабые и сильные стороны проекта, а также возможности и угрозы. [12]

При составлении матрицы SWOT удобно использовать следующие обозначения:

С – сильные стороны проекта;

Сл – слабые стороны проекта;

В – возможности;

У – угрозы;

Матрица SWOT приведена в таблице 4.1.
# Таблица 4.1 – Матрица SWOT

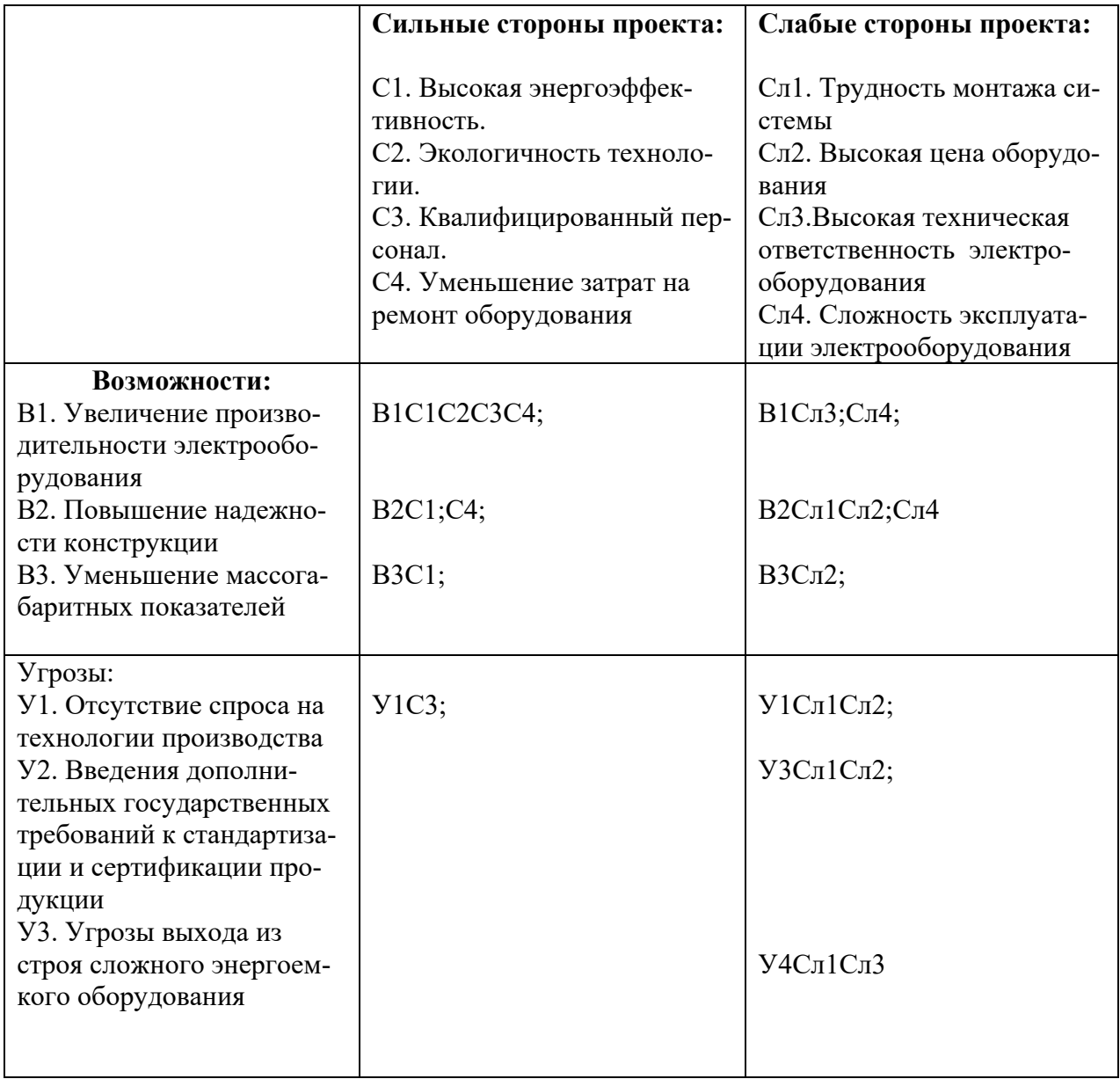

На основании матрицы SWOT строятся интерактивные матрицы возможностей и угроз, позволяющие оценить эффективность проекта, а также надежность его реализации.

При построении интерактивных матриц используются обозначения аналогичные самой матрицы SWOT с дополнением знаков (+,-) для подробного представления наличия возможностей и угроз проекта («+» – сильное соответствие; «-» – слабое соответствие).

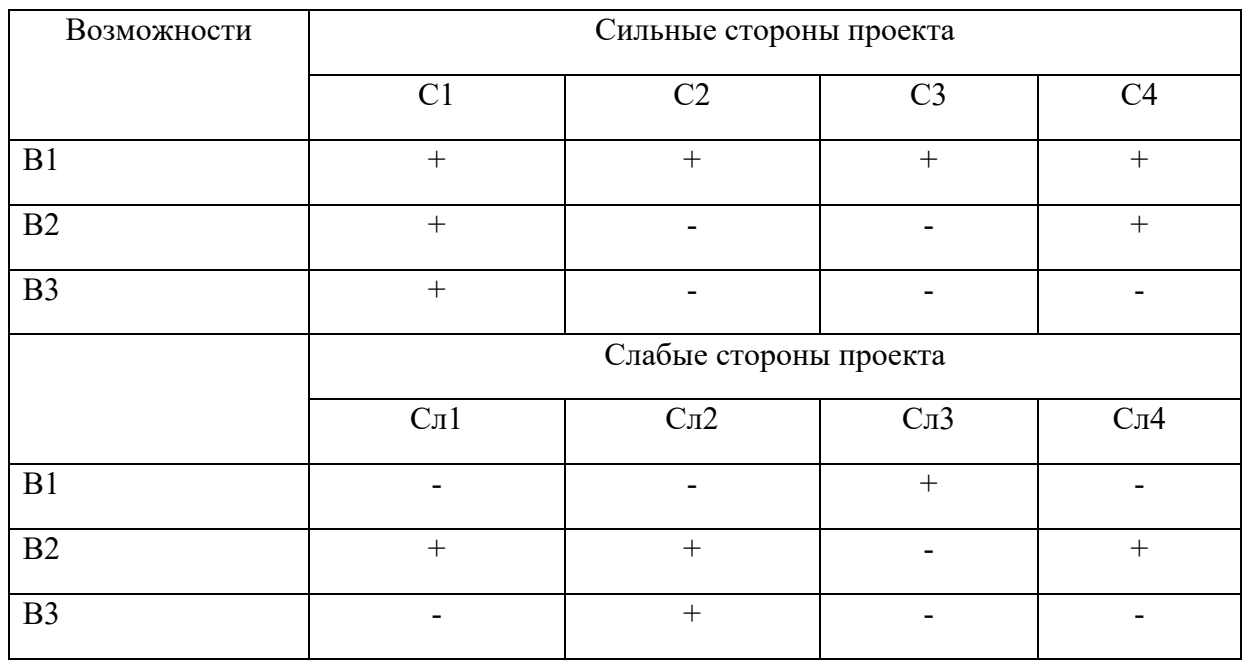

# Таблица 4.2 – Интерактивная матрица возможностей

## Таблица 4.3 – Интерактивная матрица угроз

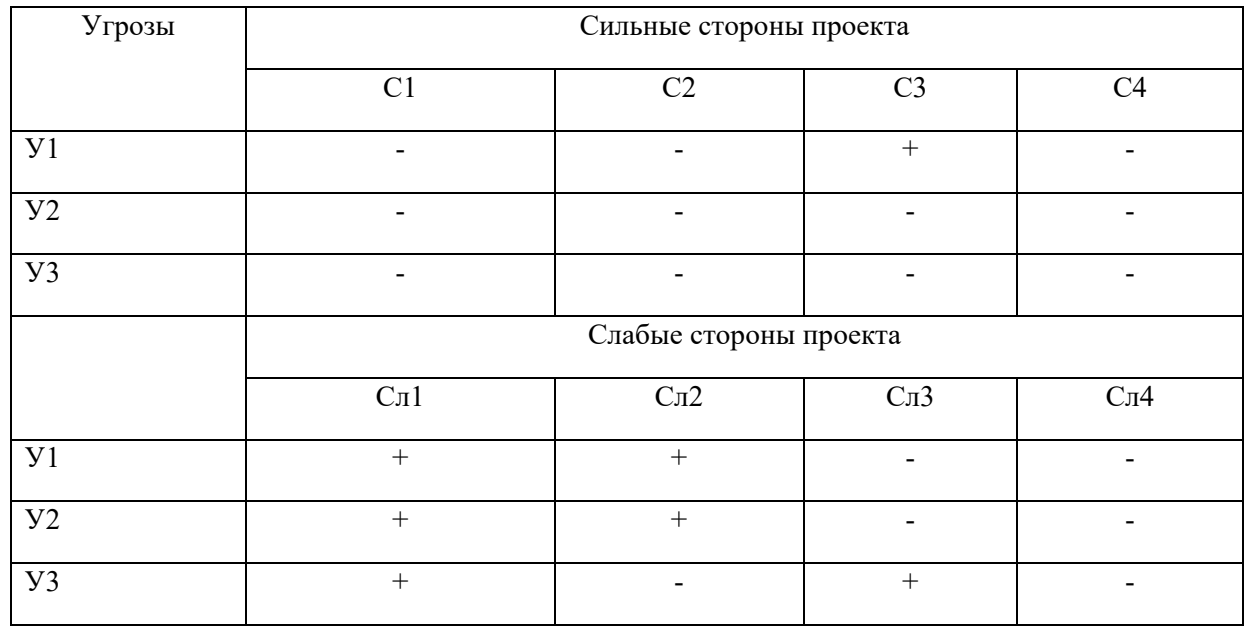

Анализ интерактивных матриц, приведенных в таблицах 4.2 и 4.3, показывает, что наличие слабых сторон проекта компенсируется его сильными сторонами. Так, например, высокая цена оборудования компенсируетсянизкими затратами на ремонт и высокими энергетическими показателями. А такой показатель, как «Квалифицированный персонал» превалирует над «Сложностью эксплуатации электрооборудования».

## **4.2 Организация работ технического проекта**

Планирование комплекса предполагаемых работ осуществляется в следующем порядке:

- определение структуры работ в рамках технического проектирования;
- определение участников каждой работы;
- установление продолжительности работ;
- построение графика проведения проектирования изделия.

### **4.2.1 Структура работ в рамках технического проектирования**

Для выполнения технического проекта образуется рабочая группа, в составе которой могут быть научные сотрудники и преподаватели, инженеры, техники и лаборанты. Численность групп может быть разной. По каждому виду запланированных работ устанавливается соответствующая должность действующих лиц.

В данном разделе составлен список этапов и работ в рамках проведения проекта и произведено разделение действующих лиц по видам работ.

Каждому номеру этапа соответствуют нижеследующие виды выполняемых работ, представленные в таблице 4.4:

 $\mathbb{N}_2$  1 – составление и утверждение технического задания – включает в себя изучение первичной информации об объекте, формулировку требований к техническому проекту, составление задания и плана на работу;

 $\mathcal{N}_2$  2 – подбор и изучение материалов по теме – ознакомление с предметом работы, изучение различных источников, касающихся различных сторон технического проекта;

№ 3 – выбор направления проекта – изучение разновидностей предмета проекта, выбор одного из видов предмета проекта, подбор макетов (моделей) для проведения проекта;

№ 4 – проведение теоретических расчетов и обоснований – расчёт и выбор двигателя, подбор необходимых технических средств системы автоматизации;

№5 – построение макетов (моделей) и проведение экспериментов – получение экспериментальных данных работы и поведения теплового насоса при номинальных параметрах;

№6 – сопоставление результатов экспериментов с теоретическими данными – сравнение результатов экспериментов с теоретическими данными;

№7 – оценка эффективности полученных результатов – обоснование целесообразного использования технических решений, рассмотренных в рамках данной работы с учетом ресурсо и энергоэффективности;

 $\mathcal{N}_2$  8 – составление пояснительной записки – включает в себя ознакомление руководителя с выполненными работами, возможные корректировки и исправления, утверждение пояснительной записки;

№ 9 – проверка ВКР руководителем и исправление замечаний инженером – в рамках данной работы, включает в себя окончательную проверку руководителем, устранение недочетов инженером;

№10 – сдача выпускной квалификационной работы.

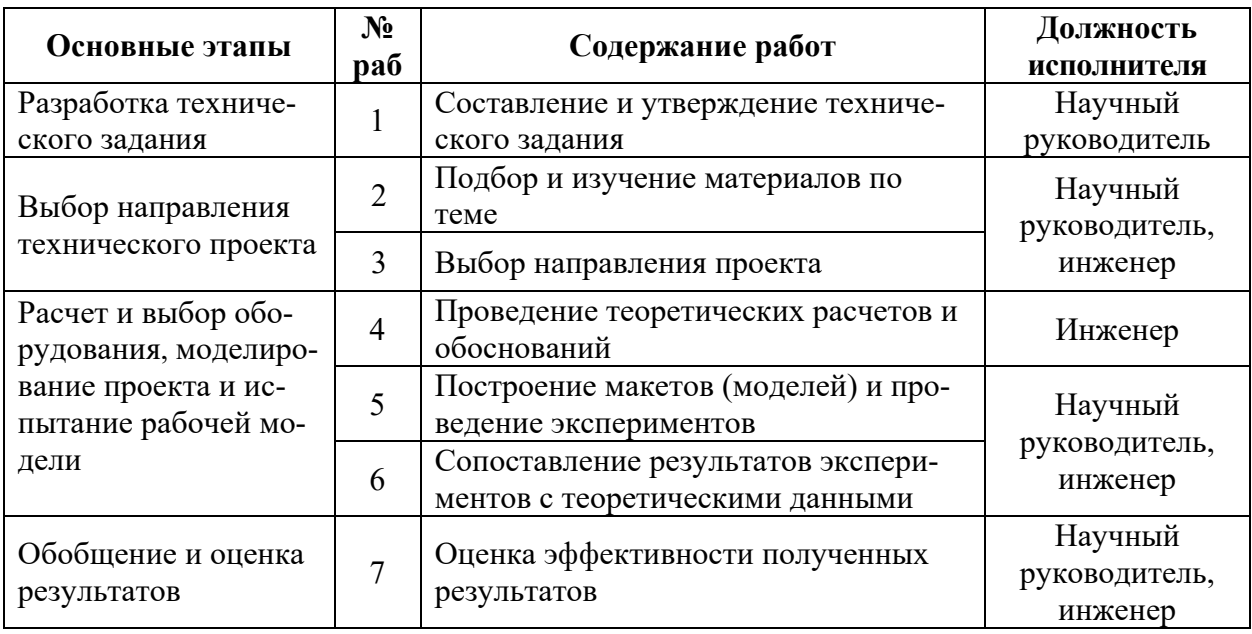

Таблица 4.4 – Перечень этапов работ и распределение исполнителей

Продолжение Таблицы 4.4 – Перечень этапов работ и распределение исполнителей

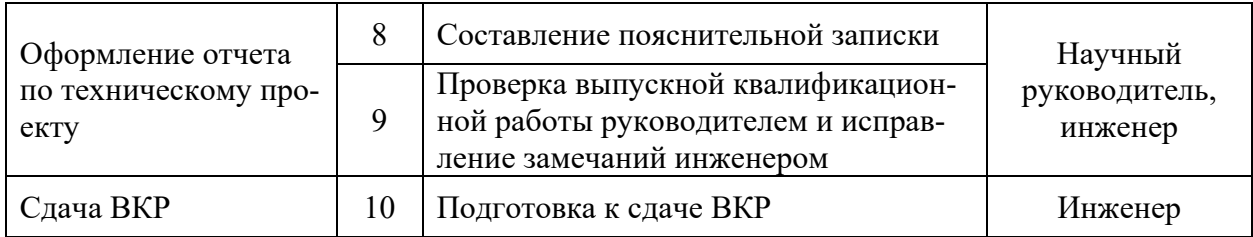

### **4.2.2 Определение трудоемкости выполнения ТП**

Трудовые затраты часто составляют основную часть стоимости разработки, поэтому ключевым моментом служит определение трудоемкости работ каждого исполнителя.

Трудоемкость выполнения выпускной работы оценивается консультационным путем в рабочих днях и носит случайный характер, т.к. зависит от изобилия трудно рассматриваемых факторов. Для выявления ожидаемого значения трудоемкости  $t_{O\mathcal{K}i}$  используется следующая формула [12]:

$$
t_{O\!Xi} = \frac{3t_{\min.i} + 2t_{\max.i}}{5},\tag{4.1}
$$

где *ОЖi t* – ожидаемая трудоемкость выполнения *i*–ой работы, раб. дн.;

 $t_{\min i}$  – минимально возможная трудоемкость выполнения заданной *i*–ой работы (оптимистическая оценка: в предположении наиболее благоприятного стечения обстоятельств), раб. дн.;

max.*<sup>i</sup> t* – максимально возможная трудоемкость выполнения заданной *i* – ой работы (пессимистическая оценка: в предположении наиболее неблагоприятного стечения обстоятельств), раб. дн.

Результаты расчетов продолжительности работ представлены в таблице 4.5.

| N <sub>2</sub> |                                                                                                    |                        | Трудоёмкость работ, раб. дн. | Длитель-                   |                |                                  |         |                             |                |
|----------------|----------------------------------------------------------------------------------------------------|------------------------|------------------------------|----------------------------|----------------|----------------------------------|---------|-----------------------------|----------------|
|                | Название                                                                                                    | Мин. тру-<br>доемкость |                              | Макс.<br>трудо-<br>емкость |                | Ожидае-<br>мая трудое-<br>мкость |         | ность<br>работ, раб.<br>ДН. |                |
|                | работы                                                                                                    | рук-ль<br>Науч.        | Инженер                      | рук-ль<br>Науч.            | Инженер        | рук-ль<br>Науч.                  | Инженер | рук-ль<br>Науч.             | Инженер        |
| $\mathbf{1}$   | Составление и утвержде-<br>ние технического задания                                                          | $\mathbf{1}$           |                              | $\mathbf{1}$               |                | $\mathbf{1}$                     |         | $\mathbf{1}$                |                |
| $\overline{2}$ | Подбор и изучение мате-<br>риалов по теме                                                                    |                        | 12                           |                            | 15             |                                  | 13,2    |                             | 13             |
| $\overline{3}$ | Выбор направления про-<br>екта                                                                               | $\mathbf{1}$           | $\overline{3}$               | $\mathbf{1}$               | 5              | $\mathbf{1}$                     | 3,8     | $\mathbf{1}$                | $\overline{4}$ |
| $\overline{4}$ | Проведение теоретических<br>расчетов и обоснований                                                           |                        | 13                           |                            | 16             |                                  | 14,2    |                             | 14             |
| 5              | Построение макетов (мо-<br>делей) и проведение экс-<br>периментов                                            | $\mathbf{1}$           | 24                           | $\overline{3}$             | 28             | 1,8                              | 25,6    | $\overline{2}$              | 26             |
| 6              | Сопоставление результа-<br>тов экспериментов с тео-<br>ретическими данными                                   | $\mathbf{1}$           | 5                            | $\mathbf{1}$               | $\overline{7}$ | $\mathbf{1}$                     | 5,8     | $\mathbf{1}$                | 6              |
| $\overline{7}$ | Оценка эффективности по-<br>лученных результатов                                                             | $\mathbf{1}$           | 5                            | $\mathbf{1}$               | $\overline{7}$ | 1,8                              | 5,8     | $\mathbf{1}$                | 6              |
| 8              | Составление пояснитель-<br>ной записки                                                                       | $\mathbf{1}$           | 20                           | $\mathbf{1}$               | 23             | $\mathbf{1}$                     | 21,2    | $\mathbf{1}$                | 21             |
| 9              | Проверка выпускной ква-<br>лификационной работы<br>руководителем и исправ-<br>ление замечаний инжене-<br>pom | 1                      | $\overline{2}$               | $\mathbf{1}$               | $\overline{4}$ | $\mathbf{1}$                     | 2,8     | $\mathbf{1}$                | $\overline{3}$ |
| 10             | Сдача ВКР                                                                                                    | $\mathbf{1}$           | 6                            | 3                          | 8              | 1,8                              | 6,8     | $\overline{2}$              | $\tau$         |

Таблица 4.5 – Продолжительность работ в рабочих днях

Примечание: минимально и максимально возможная трудоемкость выполнения заданной *i*–ой работы получены на основе консультационных оценок.

# **4.2.3 Разработка графика проведения технического проекта**

Наиболее удобным и наглядным в данном случае является построение ленточного графика проведения научных работ в форме диаграммы Ганта.

Диаграмма Ганта – горизонтальный ленточный график, на котором работы по теме представляются протяженными во времени отрезками, характеризующимися датами начала и окончания выполнения данных работ [12].

График строится для ожидаемого по длительности исполнения работ в рамках технического проекта, с разбивкой по месяцам и декадам за период времени подготовки ВКР [12]. На основе таблицы 4.5 строим план – график проведения работ (таблица 4.6).

Исходя из составленной диаграммы, можно сделать вывод, что продолжительность работ занимает 12,5 декад, начиная со второй декады февраля, заканчивая второй декадой июня. Продолжительность выполнения выпускной работы займет 101 рабочих дней. Из них:

- 100 дней продолжительность выполнения работ инженера;
- 9 дней продолжительность выполнения работ руководителя.

## **4.3 Составление сметы затрат на разработку ТП**

Смета затрат включает в себя следующие статьи:

- расчет полной заработной платы исполнителей;
- расчет отчислений во внебюджетные фонды (страховые отчисления);
- накладные расходы.

### **4.3.1 Полная заработная плата исполнителей**

Включается основная и дополнительная заработная плата всех исполнителей, непосредственно участвующих в выполнении данной работы. Величина расходов по заработной плате определяется исходя из трудоемкости выполняемых работ и действующей системы окладов и тарифных ставок.

Расчет полной заработной платы осуществляется следующим образом:

$$
3_{3\Pi} = 3_{ocn} + 3_{\text{non}},\tag{4.2}
$$

где *осн З* – основная заработная плата;

доп *З* – дополнительная заработная плата.

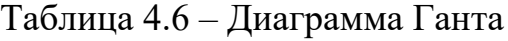

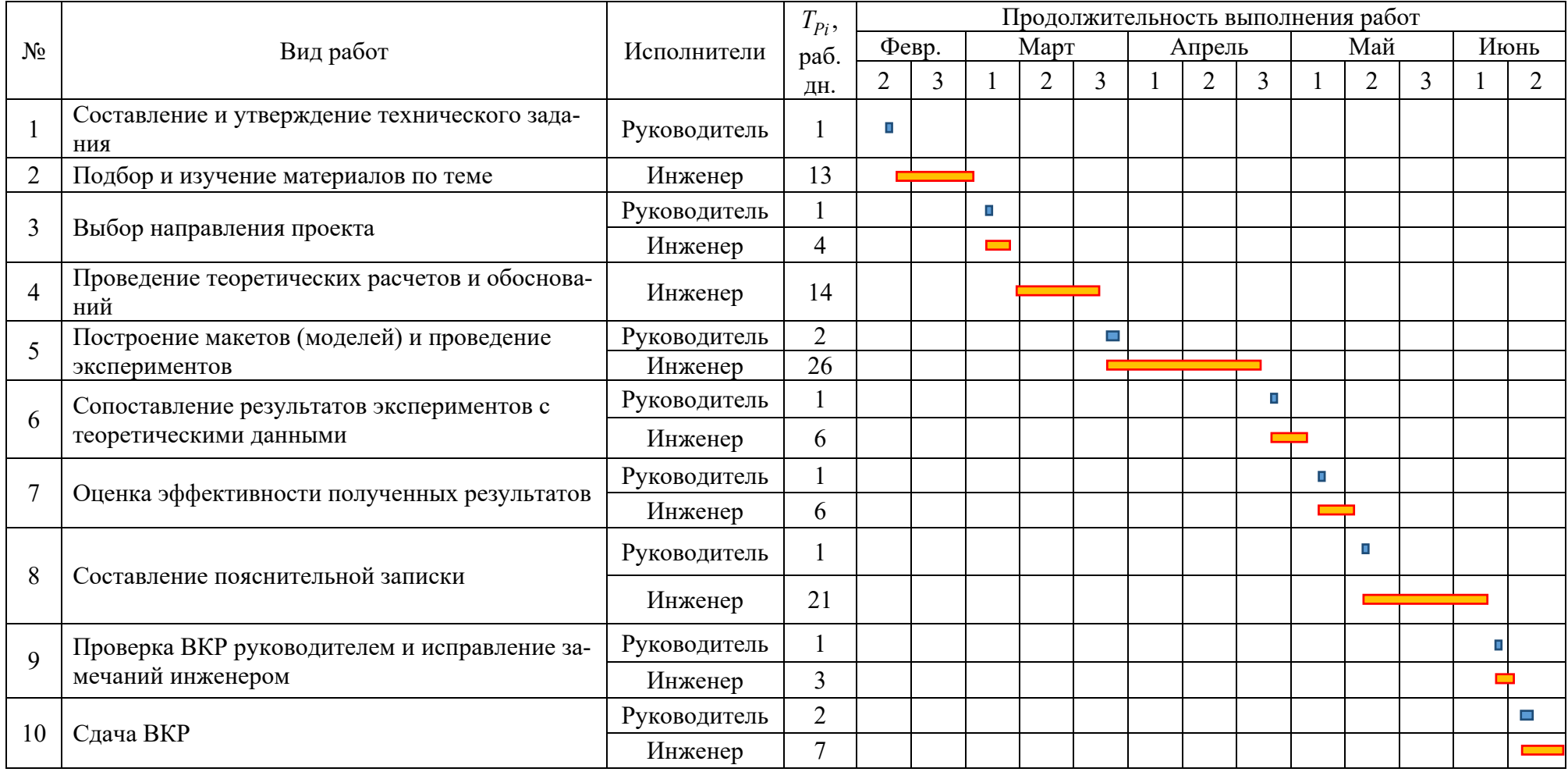

Основная заработная плата исполнителя рассчитывается по следующей формуле:

$$
3_{ocn} = 3_{\partial n} \cdot F_{\partial n},\tag{4.3}
$$

где *осн З –* основная заработная плата одного работника;

*Fдн*– продолжительность работ, выполняемых работником, раб. дн. (табл. 4.5);

 $3_{\partial u}$  – среднедневная заработная плата работника, руб.

Среднедневная заработная плата рассчитывается по формуле:

$$
3_{\partial H} = \frac{3_{\text{ok}n} + 3_{\text{p.K.}}}{F_{\partial}},\tag{4.4}
$$

где *F<sup>д</sup>* – количество рабочих дней в месяце;

*окл З* – заработная плата по тарифной ставке, руб.;

*р к*. . *З* – районная доплата, руб.

Расчет основной заработной платы приведен в таблице 4.7.

Дополнительная заработная плата составляет 12 – 15% от основной, расчет дополнительной и полной заработной платы приведен в таблице 4.8.

Таблица 4.7 – Расчет основной заработной платы

| Исполнители  | Оклад,<br>руб. | Районная до-<br>плата, руб. | Месячная<br>зарплата, руб. | Среднедневная<br>заработная<br>плата, руб. | Кол-во<br>раб. дн. | Основная<br>заработная<br>плата руб. |
|--------------|----------------|-----------------------------|----------------------------|--------------------------------------------|--------------------|--------------------------------------|
| Руководитель | 33 664         | 10 099                      | 43 763                     | 683                                        |                    | 15 148                               |
| Инженер      | 12 300         | 3690                        | 15 990                     | 615                                        | 100                | 61 500                               |
| Итого        |                |                             |                            |                                            |                    | 76 648                               |

Таблица 4.8 – Расчет дополнительной и полной заработной платы

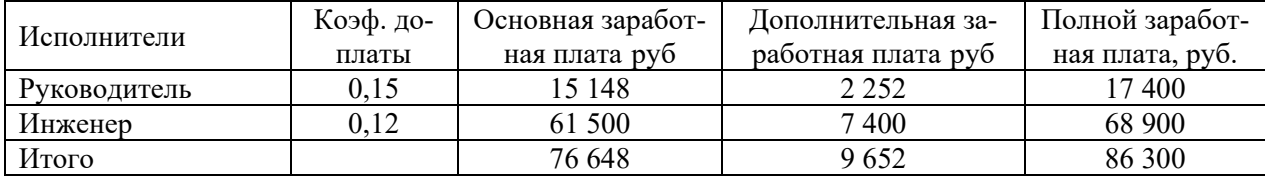

#### **4.3.2 Отчисления во внебюджетные фонды (страховые отчисления)**

Обязательные отчисления по установленным законодательством Российской Федерации нормам органам государственного социального страхования (ФСС), пенсионного фонда (ПФ) и медицинского страхования (ФФОМС) от затрат на оплату труда работников.

Величина отчислений во внебюджетные фонды определяется исходя из следующей формулы:

$$
3_{\text{ghe}\delta} = k_{\text{ghe}\delta} \cdot 3_{3\text{II}} \,, \tag{4.5}
$$

где *внеб k* – коэффициент отчислений на уплату во внебюджетные фонды.

На 2019 г. в соответствии с Федеральным законом от 28.11.2018 №446 – ФЗ установлен размер страховых взносов равный 30,2%.

Отчисления во внебюджетные фонды составят:

$$
3_{\text{ghe6}} = k_{\text{ghe6}} \cdot 3_{3\text{II}} = 0,302 \cdot 86,3 = 26,1 \text{ } \text{THC.} \text{py6}.
$$

### **4.3.3 Накладные расходы**

Накладные расходы учитывают прочие затраты организации, не включенные в предыдущие статьи расходов: печать и ксерокопирование материалов проекта, оплата услуг связи, электроэнергии, почтовые и телеграфные расходы, размножение материалов и т.д.

Величина накладных расходов принимается в размере 16% от общей суммы затрат.

#### **4.3.4 Формирование сметы проекта**

Рассчитанная величина затрат технического проекта является основой для формирования сметы проекта, которая при заключении договора с заказчиком защищается организацией в качестве нижнего предела затрат на разработку технической продукции [12].

Определение затрат на технический проект приведен в таблице 4.9.

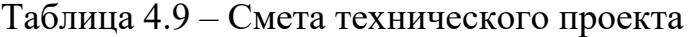

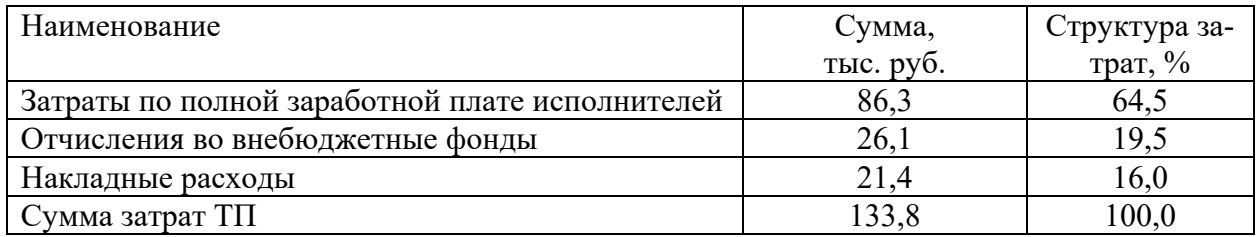

Была рассчитана продолжительность выполнения технического проекта, которая составляет 125 календарных или 101 рабочий день. Составлен календарный график выполнения работ. Смета затрат на разработку технического проекта составляет 134 тыс.руб, из которых более половины (64,5 %) составляют затраты на оплату труда.

## **4.3.5 Определение ресурсоэффективности проекта**

Определение ресурсоэффективности проекта можно оценить с помощью интегрального критерия ресурсоэффективности по формуле [12]:

$$
I_{pi} = \sum a_i \cdot b_i, \tag{4.6}
$$

где  $I_{pi}$  – интегральный показатель ресурсоэффективности;

 $a_i$  – весовой коэффициент разработки;

 $b_i$  – балльная оценка разработки, устанавливается экспертным путем по выбранной шкале оценивания.

Оценку характеристик проекта проведем на основе критериев, соответствующих требованиями к системе электроснабжения промышленных предприятий:

1. Гибкость – возможность частых перестроек технического процесса, расширение системы за счет введения новых технологических модулей.

2. Безопасность – обеспечение безопасности работ при эксплуатации и ремонте оборудования.

3. Помехоустойчивость – максимальное значение электромагнитных помех, воздействующих на установку, при котором она может продолжать работу с требуемыми рабочими характеристиками.

4. Энергосбережение – малое потребление электроэнергии оборудованием.

5. Надежность – способность объекта сохранять во времени в установленных пределах значения всех параметров, характеризующих способность выполнять требуемые функции в заданных режимах.

6. Материалоемкость – расход запасов, который приходится на денежную единицу готовой продукции.

Критерии ресурсоэффективности и их количественные характеристики приведены в таблице 4.10.

Интегральный показатель ресурсоэффективности:

$$
I_{pi} = 0, 1 \cdot 4 + 0, 15 \cdot 4 + 0, 1 \cdot 4 + 0, 25 \cdot 5 + 0, 3 \cdot 5 + 0, 1 \cdot 4 = 4, 55.
$$

Таблица 4.10 – Сравнительная оценка характеристик проекта

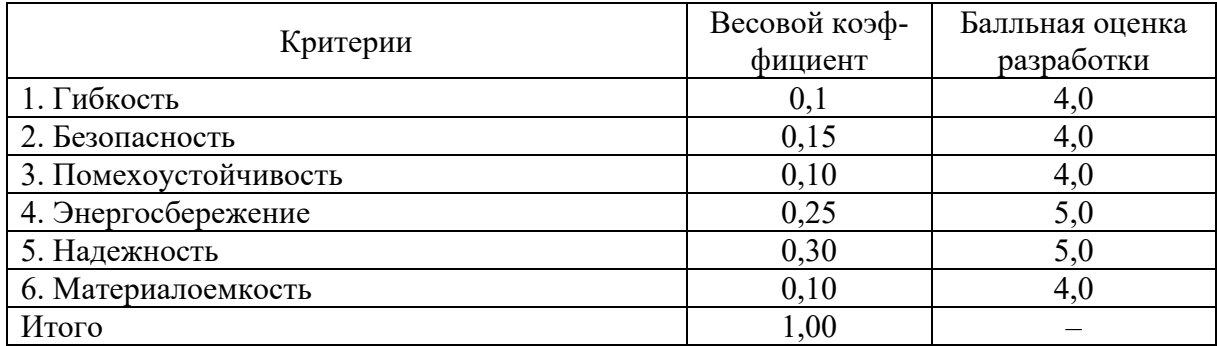

Показатель ресурсоэффективности проекта имеет достаточно высокое значение (по 5 – балльной шкале), что говорит об эффективности использования технического проекта. Высокие баллы безопасности, надёжности и энергосбережения позволяют судить о надежности системы.

В результате выполнения поставленных задач по данному разделу, можно сделать следующие выводы:

• в результате проведения SWOT – анализа были выявлены сильные и слабые стороны проекта. Угрозы имеют низкие вероятности и незначительное воздействие, что говорит о высокой надежности проекта;

• при планировании технических работ был разработан график занятости для научного руководителя и инженера, составлена ленточная диаграмма Ганта, позволяющая оптимально скоординировать работу исполнителей;

• составление сметы технического проекта позволило оценить первоначальную сумму затрат на реализацию технического проекта;

• оценка ресурсоэффективности проекта, проведенная по интегральному показателю, дала высокий результат (4,55 по 5 – балльной шкале), что говорит об эффективности реализации технического проекта.

## **5. СОЦИАЛЬНАЯ ОТВЕТСВЕННОСТЬ**

Цель данного раздела – анализ вопросов, посвященных организации рабочего места, производственной санитарии, техникой производственной безопасности, охране окружающей среды и обеспечению безопасности при ЧС. Основная задача – соответствие допустимым нормам условий труда для улучшения последних, повышения производительности труда, сохранения работоспособности, а также охраны окружающей среды.

В ходе работы производится ознакомление и сбор литературы (статьи, диссертации, учебные пособия и монографии) по данной тематике, её обработка, моделирование объекта исследования, проведение математических расчетов. Итогом является представление имитационных моделей объектов исследования, составление рекомендаций касательно их работы, а также дополнительные комментарии к результатам исследования.

Работа выполняется в закрытом помещении площадью 18  $\mu^2$ , одним окном стандартного размера, оборудованном компьютерной и офисной техникой, которая необходима для выполнения аналитических исследований, связанных с использованием стандартного и специального программного компьютерного обеспечения.

# **5.1 Правовые и организационные вопросы обеспечения безопасности**

При размещении рабочих мест с ПЭВМ, согласно СанПиН 2.2.2/2.4.1340-03, расстояние между рабочими столами с видеомониторами (в направлении тыла поверхности одного видеомонитора и экрана другого видеомонитора) должно быть не менее 2,0 м, а расстояние между боковыми поверхностями видеомониторов – не менее  $1,2$  м [13].

Рабочие места с ПЭВМ при выполнении работы, требующей значительного умственного напряжения или высокой концентрации внимания, рекомендуется изолировать друг от друга перегородками высотой 1,5 - 2,0 м.

Экран видеомонитора должен находиться от глаз пользователя на расстоянии 600 – 700 мм, но не ближе 500 мм с учетом размеров алфавитно-цифровых знаков и символов.

Конструкция рабочего стола должна обеспечивать оптимальное размещение на рабочей поверхности используемого оборудования с учетом его количества и конструктивных особенностей, характера выполняемой работы. При этом допускается использование рабочих столов различных конструкций, отвечающих современным требованиям эргономики. Поверхность рабочего стола должна иметь коэффициент отражения 0,5 – 0,7.

Конструкция рабочего стула (кресла) должна обеспечивать поддержание рациональной рабочей позы при работе на ПЭВМ, позволять изменять позу с целью снижения статического напряжения мышц шейно-плечевой области и спины для предупреждения развития утомления. Тип рабочего стула (кресла) следует выбирать с учетом роста пользователя, характера и продолжительности работы с ПЭВМ.

Рабочий стул (кресло) должен быть подъемно–поворотным, регулируемым по высоте и углам наклона сиденья и спинки, а также расстоянию спинки от переднего края сиденья, при этом регулировка каждого параметра должна быть независимой, легко осуществляемой и иметь надежную фиксацию. Поверхность сиденья, спинки и других элементов стула (кресла) должна быть полумягкой, с нескользящим, слабо электризующимся и воздухопроницаемым покрытием, обеспечивающим легкую очистку от загрязнений.

## **5.2 Производственная безопасность**

Для идентификации потенциальных факторов необходимо использовать ГОСТ 12.0.003-2015 «Опасные и вредные производственные факторы. Классификация». Перечень опасных и вредных факторов, характерных для проектируемой производственной среды представлен в таблице 5.1 [14].

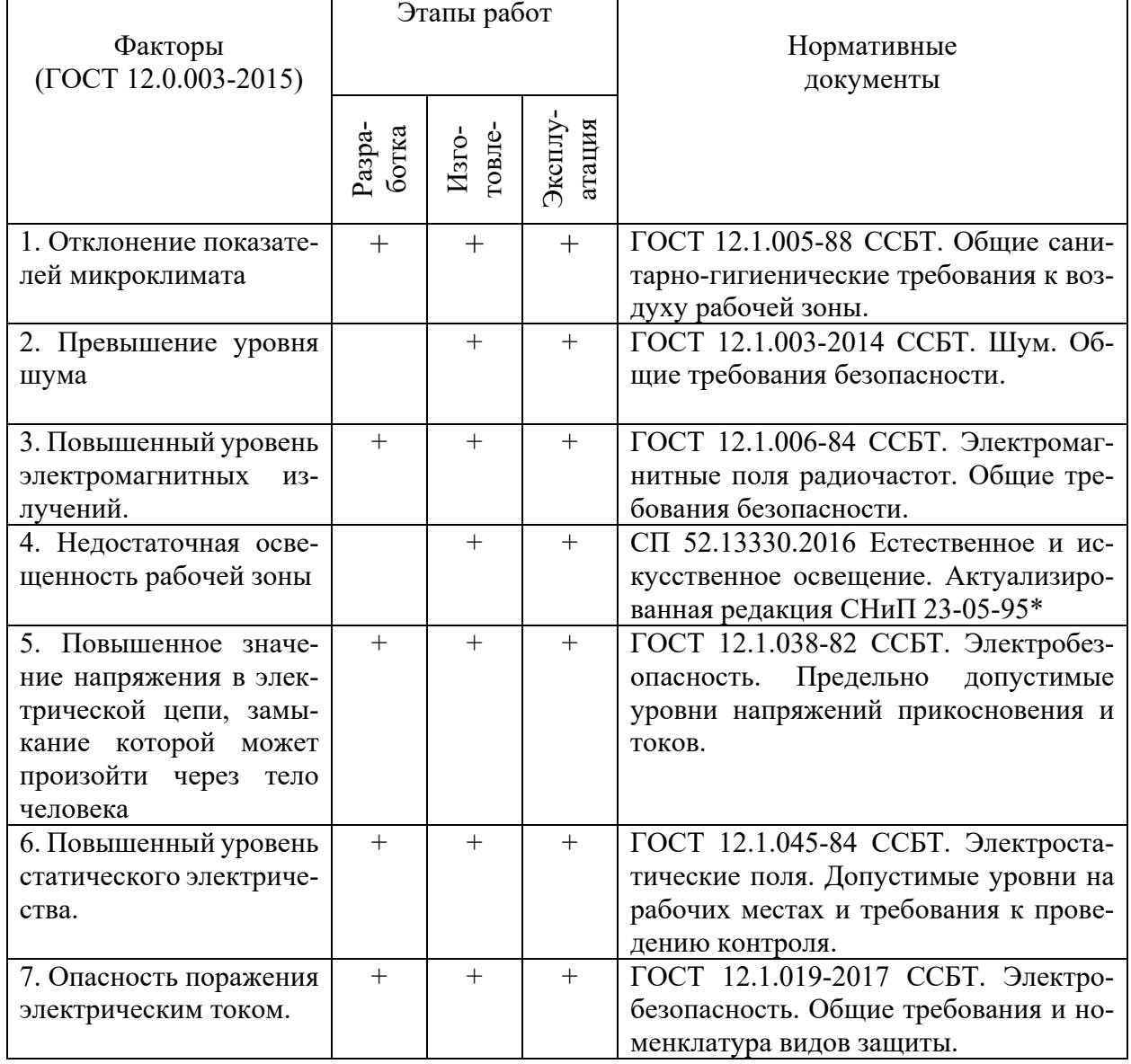

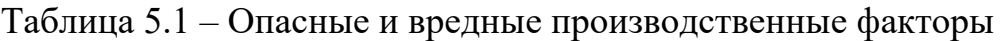

Далее более подробно рассмотрены ОПФ и ВПФ, воздействующие на работника, возникшие в связи с разработкой данной системы.

# **5.2.1 Анализ выявленных вредных факторов проектируемой произ-**

## **водственной среды**

# **Производственный микроклимат**

Микроклимат – это климат внутренней среды производственных помещений, который в производственных условиях определяется следующими параметрами [15]:

− температурой воздуха *t* °C;

- − относительной влажностью воздуха *φ*, %;
- − скоростью движения воздуха *ν*, м/с;
- − интенсивностью теплового излучения *I*, Вт/м2 .

Аудитория является помещением категории *Іа* (с энергозатратами до 120 ккал/ч, производимые сидя и сопровождающиеся незначительным физическим напряжением), поэтому должны соблюдаться следующие требования, приведенные в таблице 5.2:

Таблица 5.2 – Оптимальные параметры микроклимата во всех типах учебных помещений с использованием ПЭВМ

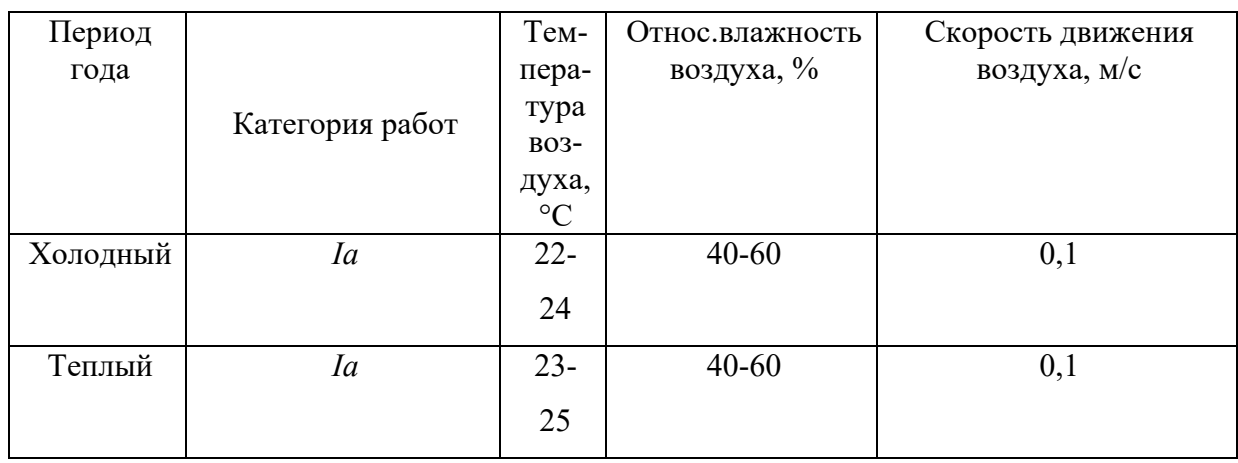

Интенсивность теплового облучения работающих от нагретых поверхностей технологического оборудования не должна превышать 100 Вт/м2 при облучении не более 25% поверхности тела. Мероприятия по созданию условий для нормальной терморегуляции организма, согласно ГОСТ 12.1.005-88 ССБТ [15]:

− механизация и автоматизация технологических процессов;

− защита от источников теплового излучения с помощью теплозащитных экранов;

− устройство систем вентиляции;

− кондиционирование воздуха и отопление.

Для создания и поддержания в лаборатории оптимальных значений температуры, влажности, чистоты и скорости движения воздуха, в холодное время года используется водяное отопление, в теплое время года – кондиционирование воздуха. Устройства систем вентиляции используются круглогодично, т.к. воздух загрязнен вредными парами и пылью. Теплозащитные экраны применяются по необходимости, в основном в теплый период.

В помещениях, оборудованных ПЭВМ, проводится ежедневная влажная уборка и периодическое проветривание после каждого часа работы на ЭВМ.

#### **Освещение**

Рабочее освещение необходимо предусматривать для всех помещений зданий, а также участков открытых пространств, предназначенных для работы, прохода людей и движения транспорта. Для помещений, имеющих зоны с разными условиями естественного освещения и различными режимами работы, необходимо наличие раздельного управления освещением данных зон [16].

Требования к освещенности в помещениях, где установлены ПЭВМ, следующие: при выполнении зрительных работ высокой точности (наименьший размер объекта различения 0,3…0,5мм) общая освещенность должна составлять 300 лк, а комбинированная – 750 лк; при выполнении работ средней точности (наименьший размер объекта различения  $0.5...1,0$  мм) – 200 и 300 лк для общей и комбинированной освещенности соответственно. Также, все поле зрения должно быть освещено равномерно, степень освещения помещения и яркость экрана компьютера должны быть примерно на однос уровне, т.к. яркий свет в районе периферийного зрения значительно увеличивает напряженность глаз и, как следствие, приводит к их быстрой утомляемости. Оценка освещенности рабочей зоны необходима для обеспечения нормативных условий работы в помещениях.

При выполнении работ категории высокой зрительной точности величина коэффициента естественного освещения (КЕО) должна быть не ниже 1,5%, а при зрительной работе средней точности КЕО должен быть не ниже 1,0%. Для освещения помещений применяются, как правило, газоразрядные лампы низкого и высокого давления – люминесцентные, металлогенные,

натриевые, ксеноновые и дуговые ртутные лампы, которые объединяются в светильники.

Кроме этого, нормируются светотехнические параметры дисплея, размеры монитора и символов, цветовые параметры, яркость дисплея, частота обновления кадров, которые влияют на состояние зрения. Слишком высокая освещенность дисплея приводит к уменьшению контраста изображения монитора, а низкая ухудшает восприятие информации, что вызывает усталость глаз. Основными осложнениями при длительной работе на компьютере являются утомление глаз и возникновение головной боли. Существенным фактором, влияющим на утомление глаз, является частота перевода взгляда с дисплея на клавиатуру. Нормируемые параметры монитора компьютера представлены в таблице 5.3.

Таблица 5.3 – Допустимые визуальные параметры устройств отображения информации

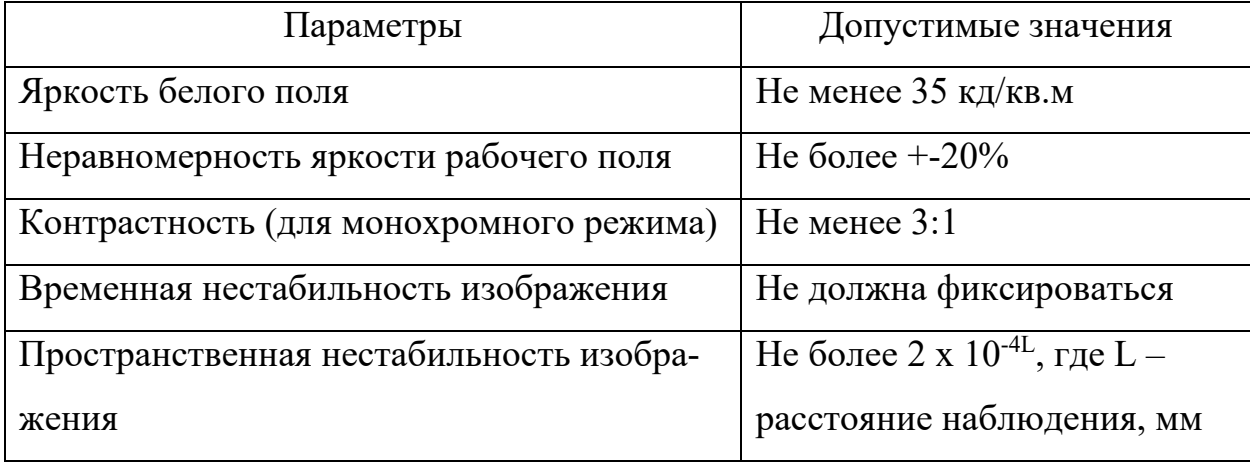

#### **Уровень шума**

В помещениях с низким уровнем общего шума, каким является аудитория, источниками шумовых помех могут стать вентиляционные установки, кондиционеры или периферийное оборудование для ЭВМ (плоттеры, принтеры и др). Кроме этого шум может проникать извне через открытые проемы форточек, окон и дверей.

Воздействие этих шумов отрицательно сказываются на эмоциональном состоянии персонала, что уменьшает производительность труда и качество выполняемой работы. Длительное воздействие шума может привести к ухудшению слуха, а в отдельных случаях – к глухоте.

Эквивалентный уровень звука не должен превышать 50 дБА [17]. Для выполнения этих условий рекомендуется применять звукопоглощающее покрытие стен. Также, для снижения уровня шума можно производить:

− облицовку потолка и стен звукопоглощающим материалом (снижает шум на 6-8 дБ);

− экранирование рабочего места (постановкой перегородок, диафрагм);

− установку в компьютерных помещениях оборудования, производящего минимальный шум;

− рациональную планировку помещения.

Допускаемые уровни звукового давления в октавных полосах частот, уровни звука и эквивалентные уровни звука на рабочих местах пользователей персональных компьютеров приведены в таблице 5.4.

Таблица 5.4 – Допускаемые уровни звукового давления на рабочих местах

| Уровни звукового давления, в октавных полосах со среднегеометрическими |                       |                    |          |                                                                       |                     |                             |                              | Уровни          |     |
|------------------------------------------------------------------------|-----------------------|--------------------|----------|-----------------------------------------------------------------------|---------------------|-----------------------------|------------------------------|-----------------|-----|
| частотами                                                              |                       |                    |          |                                                                       |                     |                             |                              | звука,          |     |
| $32 \Gamma$                                                            | $63 \Gamma$ ц         |                    |          | 125 $\Gamma$ II   250 $\Gamma$ II   500 $\Gamma$ II   1 k $\Gamma$ II |                     | 2 к $\Gamma$ ц              | 4 кГп                        | $8 \text{ кГи}$ | дБА |
| $86 \mu$ Б                                                             | $71 \,\mathrm{\mu b}$ | $61 \,\mathrm{dB}$ | 54 д $E$ | 49 д $\overline{b}$                                                   | 45 д $\overline{b}$ | $42 \text{ }\mathrm{\mu S}$ | $40 \text{ }\mathrm{~\mu S}$ | $38$ дБ         | 50  |

## **Уровень электромагнитных излучений**

Оценка и нормирование электростатического поля (ЭСП) осуществляется по уровню электрического поля дифференцированно в зависимости от времени его воздействия на работника за смену [18].

Предельно допустимый уровень напряженности ЭСП (*ЕПДУ*) при воздействии менее одного часа за смену устанавливается равным 60 кВ/м.

При воздействии ЭСП более одного часа за смену *ЕПДУ* определяются по формуле:

$$
E_{\text{max}} = \frac{60}{\sqrt{t}},
$$

где *t* – время воздействия, ч

При напряженностях менее 20 кВ/м время пребывания в электростатических полях не регламентируется. При напряженностях, превышающих 60 кВ/м, работа без применения средств защиты не допускается.

Предельно допустимые уровни электромагнитного поля для ПК приведены в таблице 5.5 [18].

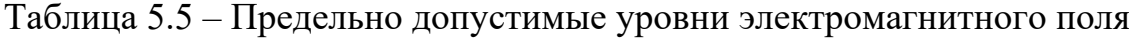

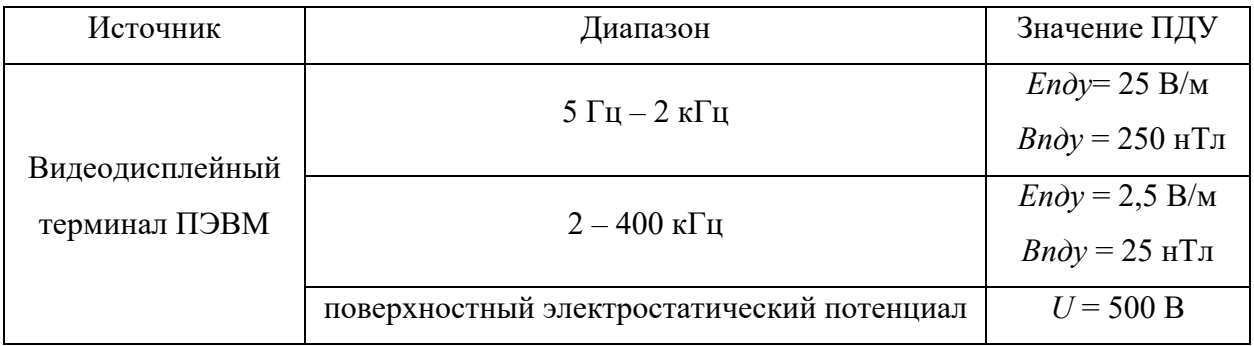

Основными источниками электромагнитных полей в помещении являются системы потребления электроэнергии, мониторы, оборудование, потребляющее электроэнергию. Однако основанным источником электромагнитного излучения является персональный компьютер (ПК), частоты излучения приведены в таблице 5.6 [18].

Таблица 5.6 – ПК как источник электромагнитных полей

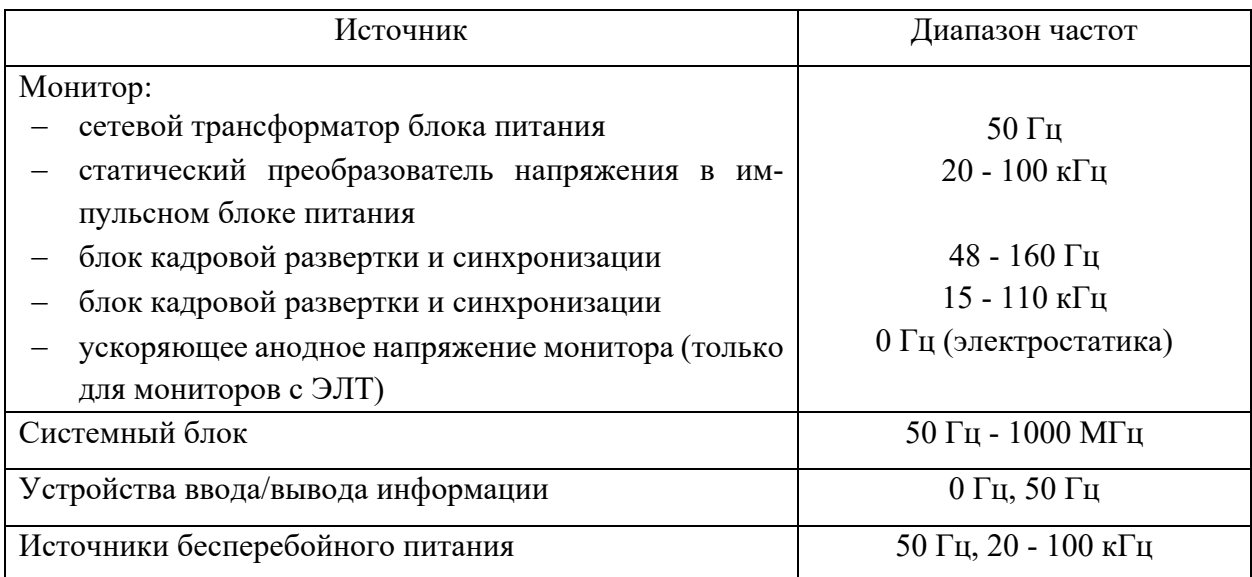

Монитор создает вокруг себя ЭМП как низкой, так и высокой частоты, что способствует появлению электростатического поля и ведет к деионизации воздуха вокруг, а это влияет на развитие клеток тканей организма. В целях предосторожности следует обязательно использовать защитные экраны, а также рекомендуется ограничивать продолжительность работы с экраном ВДТ, не размещать их концентрированно в рабочей зоне и выключать их, если их не используют. Наряду с этим нужно устанавливать в помещении с ВДТ ионизаторы воздуха, чаще проветривать помещение и, хотя бы один раз в течение рабочей смены очищать экран от пыли.

# **5.2.2 Анализ выявленных опасных факторов проектируемой произведённой среды**

#### **Электробезопасность**

Электробезопасность – система организационных мероприятий и технических средств, предотвращающих вредное и опасное воздействие на работающих электрического тока и электрической дуги. Любое производство характеризуется широким применением различных электроустановок. В связи с этим в общей системе инженерно-экологических мероприятий имеют важную роль вопросы обеспечения электробезопасности.

В данном помещении присутствуют только электроустановки напряжением до 1кВ. Помещение по классу электробезопасности можно отнести к помещениям без повышенной опасности (сухое, хорошо отапливаемое, помещение с изолированными полами, с температурой 18-20°, с влажностью 40-50%). Опасное воздействие электрического тока, электрической дуги проявляется в виде термических, электролитических, механических, биологических поареждений, которые производит электрический ток, проходя через организм человека [19].

Основными техническими средствами защиты являются автоматическое отключение питания (зануление), защитное заземление, устройства защитного отключения. Наличие данных средств защиты предусмотрено в рабочей зоне помещения. Также периодически проводится инструктаж работников по технике безопасности в целях профилактики [19].

Согласно требованиям ПУЭ, сопротивление защитного заземления не должно превышать:

− в установках напряжением до 1000 В, если мощность источника тока (генератора или трансформатора) более 100 кВА – 4 Ом;

− в установках напряжением до 1000 В, если мощность источника тока 100 кВА и менее  $-10$  Ом.

Заземление корпуса ЭВМ обеспечено подведением заземляющей жилы к питающим розеткам. Сопротивление заземления 4 Ом, согласно ПУЭ для электроустановок с напряжением до 1000 В.

Организационные мероприятия, обеспечивающие безопасность использования электроустановок, включают в себя:

− правильный подбор персонала, обслуживающего электроустановки (запрещение использования труда лиц моложе 18 лет, а также необученных и непрошедших медицинское освидетельствование для выполнения работ данного вида);

− обучение правилам безопасности при обслуживании электроустановок, т. е. проведение специального обучения для выполнения работ с повышенной опасностью, аттестации, инструктажей по безопасности труда, разработка и издание инструкций по охране труда, применение средств пропаганды правил электробезопасности (плакатов, видеофильмов и пр.);

− назначение ответственных за электрохозяйство лиц;

− контроль за правильностью устройства электропроводок и установкой электрооборудования в соответствии с ПУЭ;

− проведение периодических осмотров, измерений и испытаний электрооборудования (в сухих помещениях — 1 раз в два года, в сырых — ежегодно, при этом сопротивление рабочей изоляции проводов, кабелей и электрообору-

дования в процессе эксплуатации не должно быть менее 0,5 и 2 МОм для двойной или усиленной изоляции), а в случае несоответствия предъявляемым требованиям – его ремонта.

## **5.3 Экологическая безопасность**

Технологический процесс исследования системы управления вентильного двигателя, а также её использование не представляет угрозы для окружающей среды. Это связано с тем, что процесс является безотходным, и в течении работы нет выделения опасных для экологического состояния элементов. Показатели выделяемого тепла, электромагнитных излучений также не превышают допустимых значений. Данная система может применяться на любых предприятиях, которые нуждаются в ней.

При обращении с твердыми отходами – бытовой мусор (отходы бумаги, отработанные специальные ткани для протирки офисного оборудования и экранов мониторов, пищевые отходы); отработанные люминесцентные лампы; офисная техника, комплектующие и запчасти, утратившие в результате износа потребительские свойства – надлежит руководствоваться [16]: бытовой мусор после предварительной сортировки складируют в специальные контейнеры для бытового мусора (затем специализированные службы вывозят мусор на городскую свалку); утратившее потребительские свойства офисное оборудование передают специальным службам (предприятиям) для сортировки, вторичного использования или складирования на городских мусорных полигонах. Отработанные люминесцентные лампы утилизируются в соответствии с СНиП 23-05-95. Люминесцентные лампы, применяемые для искусственного освещения, являются ртутьсодержащими и относятся к 1 классу опасности. Интоксикация ртутью возможна только в случае разгерметизации колбы, поэтому основным требованием экологической безопасности является сохранность целостности отработанных ртутьсодержащих ламп. Отработанные газо-

разрядные лампы помещают в защитную упаковку, предотвращающую повреждение стеклянной колбы, и передают специализированной организации для обезвреживания и переработки.

#### **5.4 Безопасность в чрезвычайных ситуациях**

Наиболее вероятная чрезвычайная ситуация, которая может возникнуть во время разработки системы управления вентильного двигателя – пожар.

Причинами возникновения пожара могут быть:

− неисправности электропроводки, розеток и выключателей, которые могут привести к короткому замыканию или пробою изоляции;

− использование поврежденных (неисправных) электроприборов;

− использование в помещении электронагревательных приборов с открытыми нагревательными элементами;

− возгорание здания вследствие внешних воздействий;

− неаккуратное обращение с огнем и несоблюдение мер пожарной безопасности.

Для снижения вероятности возникновения пожароопасных ситуаций необходимо производить пожарную профилактику (комплекс организационных и технических мероприятий, направленных на обеспечение безопасности людей, на предотвращении пожара, ограничение его распространения, а также создание условий для успешного тушения пожара). Для профилактики пожара чрезвычайно важна правильная оценка пожароопасности здания, определение опасных факторов и обоснование способов и средств оповещения и защиты.

Одно из условий обеспечения пожаробезопасности – ликвидация возможных источников воспламенения.

Порядок действий персонала при возникновении пожара в электроустановке [20]:

1. При появлении признаков возгорания в электроустановке первое, что следует сделать – это оценить ситуацию, составить общее представление о происходящем.

2. Без промедления необходимо сообщить о случившемся вышестоящему персоналу – научному руководителю, заведующему лабораторией и т.д.

3. Оценив масштаб возгораний, определяется дальнейший порядок действий. Если возгорание не удастся ликвидировать самостоятельно, то необходимо вызвать пожарную охрану по мобильному или стационарному телефону, или внутренней телефонной связи.

4. При прибытии пожарной бригады необходимо встретить ее, предварительно приняв требуемые меры электробезопасности. Также необходимо показать возможные подъездные пути, места заземления техники, место расположения пожарного гидранта и других элементов водоснабжения.

К основным видам техники, предназначенной для защиты различных объектов от пожаров, относятся средства сигнализации и пожаротушения.

Помещения с электрооборудованием должны быть оснащены огнетушителями типа ОУ-2, ОУ-5 или ОП-5 (предназначены для тушения любых материалов, предметов и веществ, а также электроустановок, находящихся под напряжением до 1000 В, применяется для тушения ПК и оргтехники).

Важную роль при возникновении ЧС играет успешная эвакуация людей. Для того чтобы чётко обозначить пути эвакуации, эвакуационные выходы, обеспечивающие безопасность процесса организованного самостоятельного движения людей из помещений, а также указать расположение пожарного оборудования и средств оповещения о пожаре и напомнить о первоочередных действиях при пожаре применяется план эвакуации.

В разделе «Социальная ответственность» были рассмотрены опасные и вредные факторы, влияющие на жизнь и здоровье людей, а также факторы, влияющие на экологию.

Полученные результаты в данном разделе полностью отражают все возможные вредные и опасные факторы, возникающие в процессе работы в рассмотренной аудитории. В разделе приведены правовые и организационные вопросы обеспечения безопасности, производственная безопасность и документация, регламентирующая действия рабочих, которые её обеспечивают, вопросы, связанные с экологической безопасностью и безопасность в чрезвычайных ситуациях. Все рассмотренные вопросы имеют определенные правила для рабочих и имеют возможность их внедрения непосредственно на производственном участке.

Практическая значимость раздела «Социальная ответственность» выражается в улучшении условий труда работающих и снижения влияния вредоносных факторов на работников, и как следствие:

− рост производительности труда;

− стабильность трудовых ресурсов;

− повышение дисциплины и культуры труда;

− сохранение здоровья и трудовой продолжительности жизни, как следствие этого наличие перспектив;

− психологическая устойчивость работников, как в обычных, так и экстремальных условиях деятельности;

− повышением интереса к самообразованию и заинтересованности в повышении культурного уровня, в том числе и технического.

### **Заключение**

Развитие и использование теплонасосных установок в Российской Федерации для систем отопления недостаточно развито, но в связи с актуальностью энергоэффективных систем есть перспективность в данной отрасли.

Тепловые насосы бывают разных видов (теплоиспользующие, термоэлектрические и компрессионные), в частных домах возможно эффективное использование тепловых насосов компрессионного типа.

Источниками низкопотенциального тепла могут быт разные среды. У каждой есть свои достоинства и недостатки:

1. Воздух – абсолютно бесплатный, но чем ниже температура окружающего воздуха, тем меньше тепла мы можем забрать.

2. Вода – очень хороший вариант с точки зрения теплообмена и температуры кипения, но ее уровень в грунтах может колебаться.

3. Грунт – один из самых надежных теплообменников, но с невысокой температурой кипения и требует большой площади земли.

Использование конкретного вида источника тепла обусловлено наличием свободного места на участке земли, наличием, качеством и глубиной залегания грунтовых вод, а также периодом обогрева.

Подбор циркуляционных насосов зависит от расхода и перепадов давления. Из-за неправильно подобранного циркуляционного насоса система отопления не будет правильно функционировать: либо от слабого напора, либо изза нехватки расхода (теплоноситель будет сразу остывать в первом фанкойле). Потери напора сильно падают при увеличении диаметра трубы и уменьшении расхода. Расход следует подбирать по рекомендациям производителей отопительных приборов.

Использование тепловых насосов дает высокий экономический эффект как в пределах одной семьи, так и в пределах государства. Массовое использование тепловых насосов позволит снизить потребление топливоэнергетических ресурсов.

Сохранность целостности контуров во время эксплуатации теплонасосной установки и своевременное ее обслуживание специалистами, позволяет исключить несчастные случаи во время эксплуатации.

В дипломном проекте раскрыта необходимость и польза внедрения теплового насоса.

## **Список использованных источников**

1. [Электронный ресурс] Устройство и принцип действия теплового насоса URL: http://www.termocool.[ru/products/ustrojstvo](http://www.termocool.ru/products/ustrojstvo-i-printsip-raboty-teplovogo-nasosa)-i-printsip-raboty-teplovogo-na[sosa](http://www.termocool.ru/products/ustrojstvo-i-printsip-raboty-teplovogo-nasosa) (01.03.2019)

2. [Электронный ресурс] Достоинства и недостатки теплового насоса URL: [http://blog.flexyheat.ru/teplovye-](http://blog.flexyheat.ru/teplovye-nasosy-dostoinstva-nedostatki-i-perspektivy-primeneniya-v-rossii/)nasosy-dostoinstva-nedostatki-i-perspektivy[primeneniya](http://blog.flexyheat.ru/teplovye-nasosy-dostoinstva-nedostatki-i-perspektivy-primeneniya-v-rossii/)-v-rossii/ (дата обращения 15.03.2019)

3. [Электронный ресурс] Тепловые насосы Waterkotte URL: [http://www.waterkotte.ru/teplovye-](http://www.waterkotte.ru/teplovye-nasosy/product/basic-line-ai1-air-luft-w%C3%A4rmepumpe-6-12-kw)nasosy/product/basic-line-ai1-air-luft[wärmepumpe](http://www.waterkotte.ru/teplovye-nasosy/product/basic-line-ai1-air-luft-w%C3%A4rmepumpe-6-12-kw)-6-12-kw (дата обращения 25.03.2019)

4. Медведев Г.Г., Дорохов А.Р. Введение в курс Насосы, вентиляторы, компрессоры. – Конспект лекций. Томск: Изд. ТПУ, 1998. – 64 с.

5. В.И. Ключев «Теория электропривода», М: Энергоиздат, 1998.

6. Лихачев В.Л. Электродвигатели асинхронные / В.Л. Лихачев. – М.: СО-ЛОН-Р, 2002. – 304 с.

7. Дементьев Ю.Н., Чернышев А.Ю., Чернышев И.А. Электрический электропривод привод: учебное пособие. –Томск: пусковй Изд-во ТПУ, 2008. – 244 с. 8. Электронный каталог [Электронный ресурс]: база данных содержит сведения о преобразователе частоты Веспер URL: [http://www.vesper.ru/catalog/invertors/ei-p7012/s](http://www.vesper.ru/catalog/invertors/ei-p7012/spec-701)pec-701

9. Электронный каталог [Электронный ресурс]: база данных содержит сведения о циркуляционных насосах Grundfos URL: https://product-selection.grundfos.com/front-page.html?qcid=465273143

10. Мигдаленок А.А. Моделирование электропривода на ЭВМ: учебно-методическое пособие / Мигдаленок А.А.; – Минск: БНТУ, 2010. – Ч2. – 94 с.

11. Терёхин В.Б. Разработка моделей элементов и систем автоматизированного электропривода в среде Matlab: учебное пособие / В.Б. Терёхин; – Северск: СТИ НИЯУ МИФИ, 2017. – 511 с

12. И.Г. Видяев, Г.Н. Серикова, Н.А. Гаврикова Финансовый менеджмент, ресурсоэффективность и ресурсосбережение: учебно-методическое пособие. - Томск: Изд-во ТПУ, 2014. – 36 с.

13. СанПиН 2.2.2/2.4.1340-03. Гигиенические требования к персональным электронно-вычислительным машинам и организации работы.

14. ГОСТ 12.0.003-2015 ССБТ. Опасные и вредные производственные факторы. Классификация.

15. ГОСТ 12.1.005-88 ССБТ. Общие санитарно-гигиенические требования к воздуху рабочей зоны.

16. СП 52.13330.2016 Естественное и искусственное освещение. Актуализированная редакция СНиП 23-05-95

17. ГОСТ 12.1.003-2014 ССБТ. Шум. Общие требования безопасности.

18. ГОСТ 12.1.006-84 ССБТ. Электромагнитные поля радиочастот. Общие требования безопасности.

19. ГОСТ 12.1.019-2017 ССБТ. Электробезопасность. Общие требования и номенклатура видов защиты.

20. Федеральный закон от 22.07.2013 г. №123 – ФЗ, Технический регламент о требованиях пожарной безопасности.